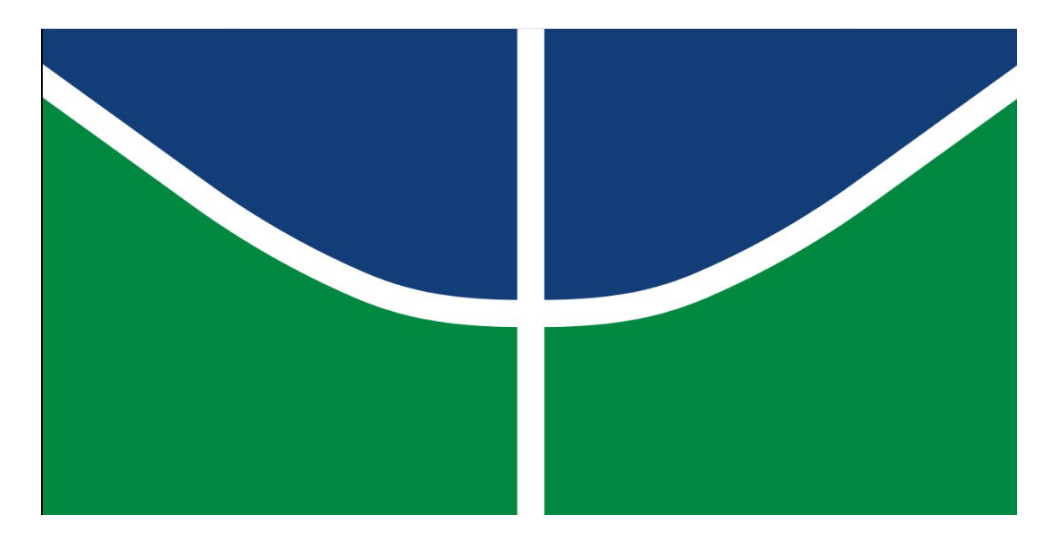

UNIVERSIDADE DE BRASÍLIA – UnB INSTITUTO DE QUÍMICA – IQ PROJETO DE ENGENHARIA QUÍMICA 2

TRABALHO DE CONCLUSÃO DE CURSO GRADUAÇÃO EM ENGENHARIA QUÍMICA

# **PROJETO DE UNIDADE DE SEPARAÇÃO MULTICOMPONENTE POR DESTILAÇÃO FRACIONADA**

**Davi Fontenele de Oliveira**

**Orientador: Prof. Dr. José Joaquin Linares Léon**

BRASÍLIA, MAIO DE 2021

Universidade de Brasília – UnB Instituto de Química – IQ Projeto de Engenharia Química 2

Trabalho de Conclusão de Curso Graduação em Engenharia Química

## **Projeto de Unidade de Separação Multicomponente por Destilação Fracionada**

Trabalho de Conclusão de Curso submetido ao curso de Engenharia Química (IQ – UnB), como parte dos requisitos necessários para obtenção do grau de Bacharel em Engenharia Química.

Davi Fontenele de Oliveira

Orientador: Prof. Dr. José Joaquin Linares Léon

Brasília, Maio de 2021

## **Agradecimentos**

Agradeço primeiramente a Deus, por ter me guiado até aqui e ser sempre uma companhia presente, mesmo que muitas vezes eu nem percebesse.

Agradeço a minha família, por sempre me apoiar em tudo o que eu fazia, meu pai Edson, minha mãe Merciane e minha irmã Daniele, todo o carinho deles foi importante para que chegasse onde cheguei, eles são meu porto seguro.

Também agradeço muito a todos os meus amigos, por terem me aguentado todos esses anos, por me ajudarem tanto e de tantos jeitos que mal posso descrever apenas com palavras, em especial agradeço a Grazielle Diniz, Karine Quaresma, Iago Leal, Yago Silva, Nathália Shinzato, Arthur Alves, Rebeca Queiroz, Felipe Navarro, Filipe Eduard, Francisco Wytorhugo, Thalita Santos, Matheus Aguiar, Isadora Gonçalves, Andressa Fragelli e todos os outros amigos que me acompanharam nessa jornada.

Por último, mas não menos importante, gostaria de agradecer aos professores da minha graduação, que foram importantíssimos na minha formação acadêmica, profissional e como pessoa.

A todos as pessoas a quem sou grato de ter tido na minha vida eu dedico este trabalho.

> "Ser corajoso não significa não ter medo. Ser corajoso significa ter medo, muito medo, mas mesmo assim fazer o que é certo."

Neil Gaiman, Coraline

# **Sumário**

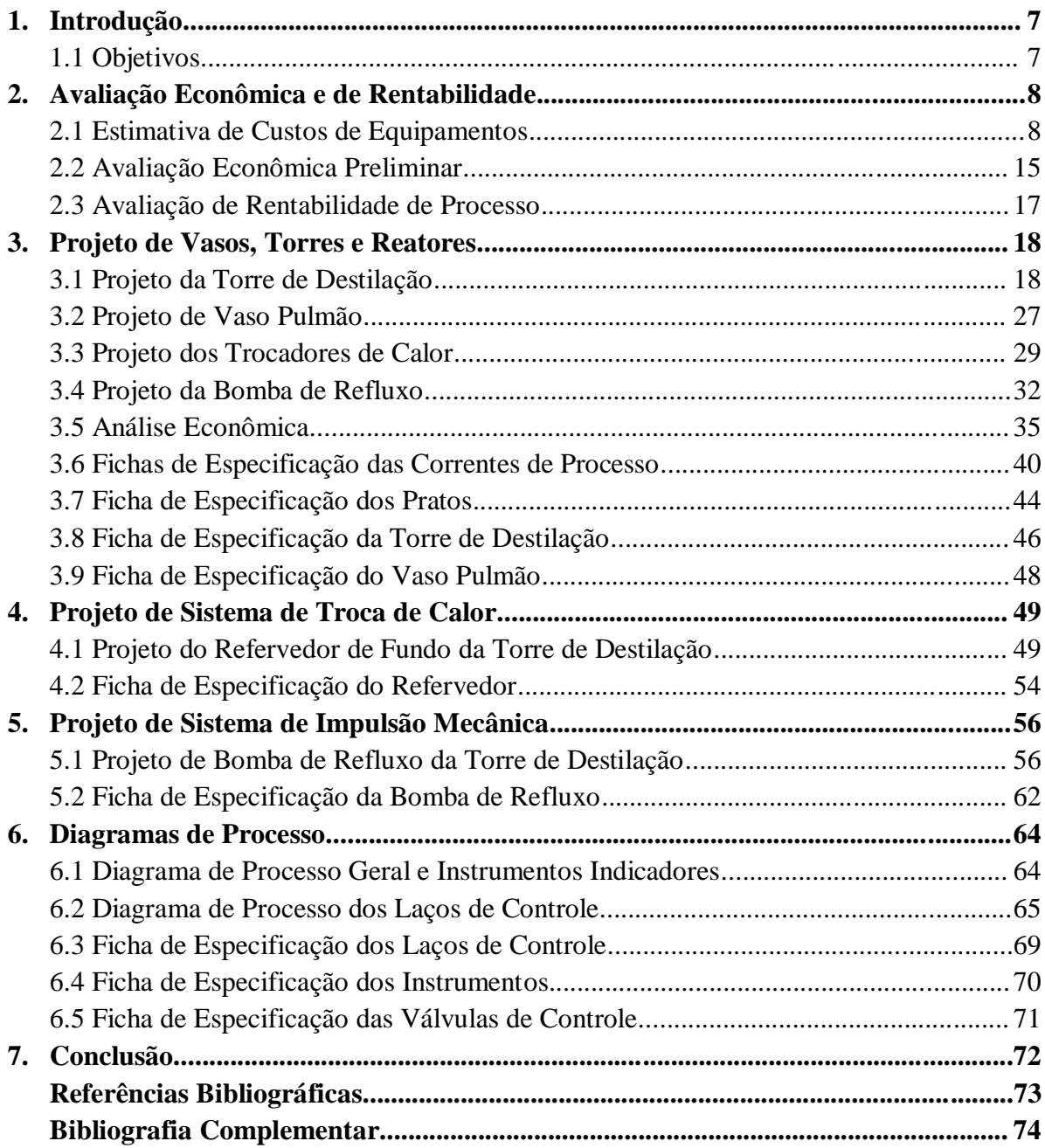

# **Índice de Tabelas**

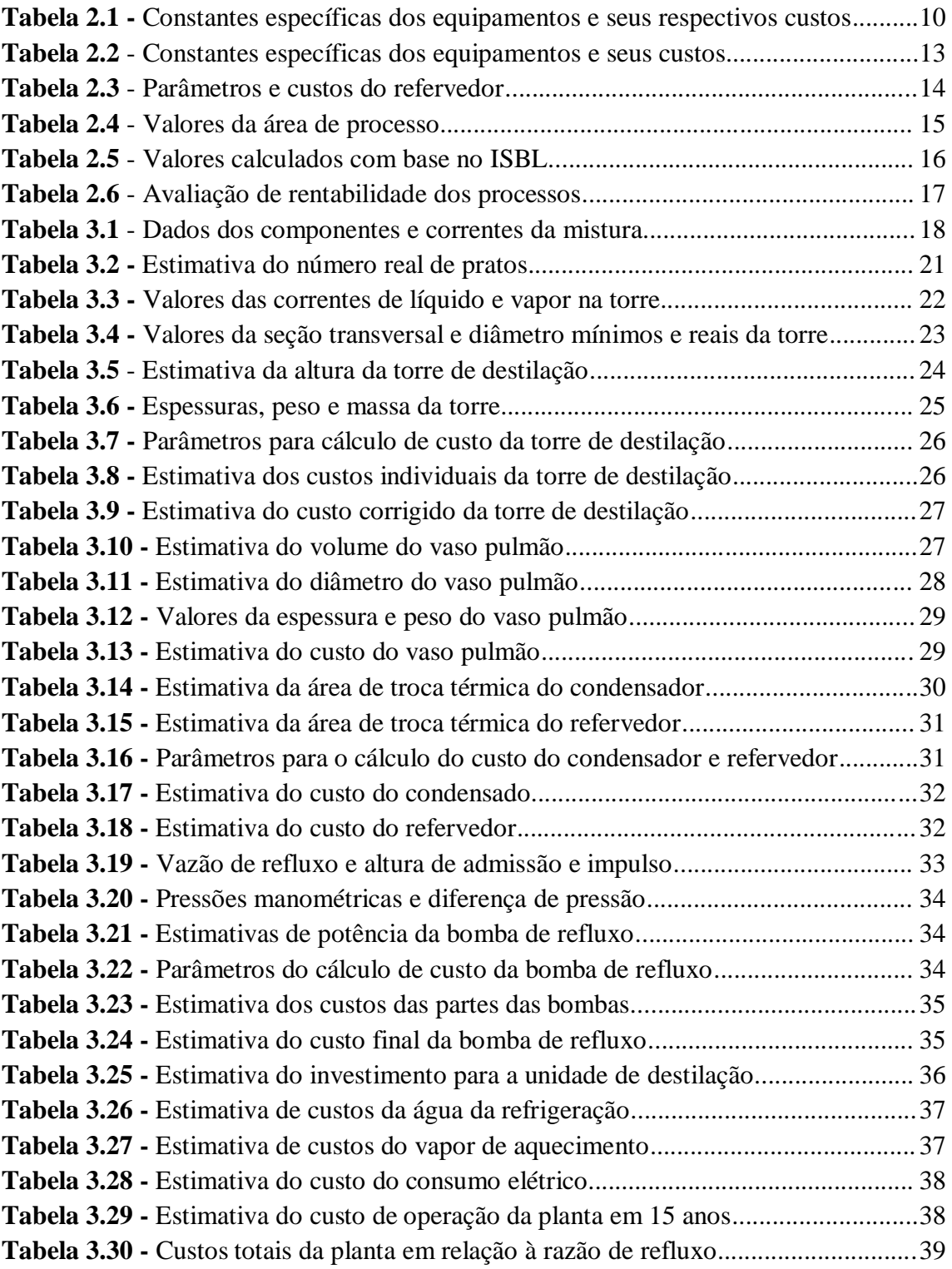

# **Índice de Figuras**

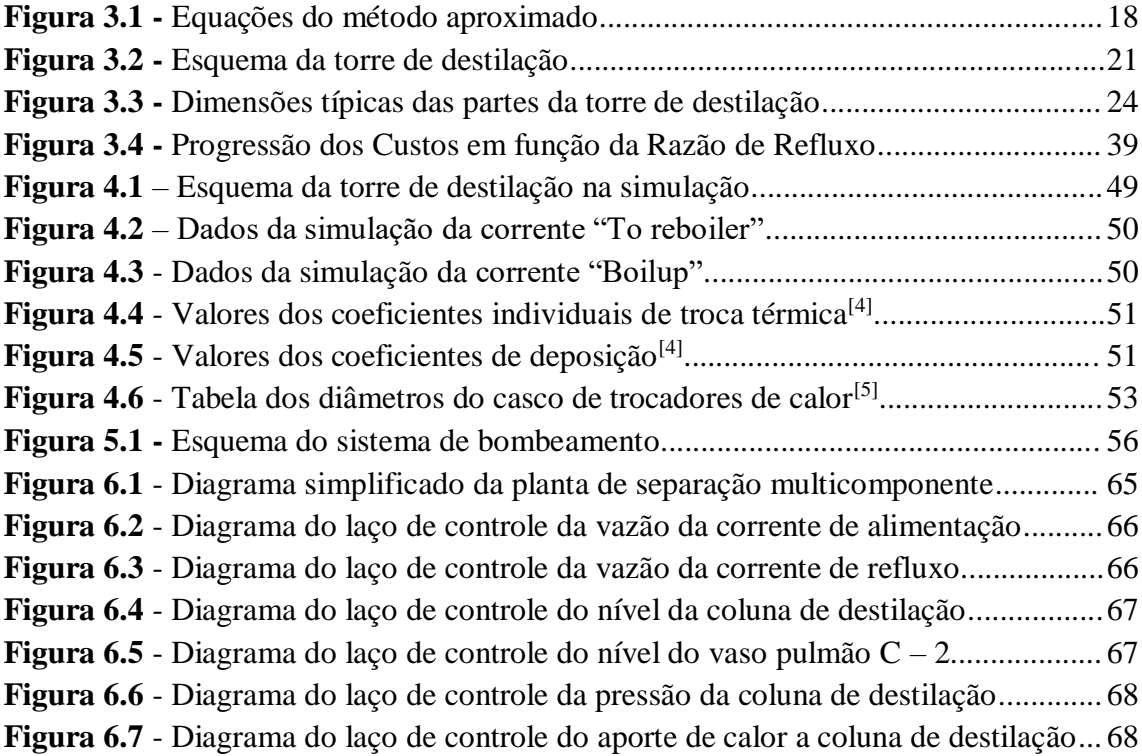

### *Capítulo 1 – Introdução*

As disciplinas de Projeto de Engenharia Química 1 e 2 são matérias que tem por objetivo a aplicação de todos os conhecimentos adquiridos ao longo do curso de Engenharia Química no projeto de uma planta ou unidade química, por isso são matérias que pontuam o final deste curso.

Nessas disciplinas foram abordadas a definição e etapas do projeto, a avaliação econômica do mesmo, a engenharia de processo, com o projeto de vasos, torres, reatores, trocadores de calor, fornos, bombas, compressores, instrumentação e controle, tubulações, segurança, os materiais de construção e diagramas mecânicos de processo, além de pontos desde engenharia de detalhe e construção até a entrada em funcionamento e operação de plantas.

Cada fundamento aprendido desde as matérias de cálculo e química até os fenômenos de transporte, operações unitárias, simulação de processos e instrumentação e controle foi necessário, não somente para compreender os conteúdos abordados nas disciplinas de projeto, mas para desenvolver o que está presente neste trabalho.

#### *1.1 Objetivos*

Este trabalho teve por objetivo o projeto de uma unidade química de separação multicomponente de uma mistura de hidrocarbonetos leves (n-hexano, n-heptano e noctano), dada a natureza da mistura a separação deve ser feita através da destilação fracionada.

Portanto, a unidade de separação tratou-se de uma planta de destilação fracionada, nela foram projetados os principais equipamentos da operação, como a coluna ou torre de destilação e o vaso pulmão, além dos sistemas de troca de calor e de impulsão mecânica, além do diagrama de processo e o sistema de controle da planta.

Devido às condições do atual semestre, o trabalho sofreu algumas limitações que serão abordadas no decorrer dele, mas cada projeto foi realizado da forma mais completa possível, tendo cada ficha de especificação associada sido preenchida e cada parâmetro de projeto exposto.

## *Capítulo 2 - Avaliação Econômica e de Rentabilidade*

Os cálculos econômicos são uma das partes mais importantes num projeto de uma planta química, pois avaliar a viabilidade econômica de um projeto é essencial para que o mesmo seja aprovado e colocado em funcionamento, dessa forma existem diversos cálculos que devem ser feitos para que se tenha uma noção da rentabilidade de todo o processo, desde as estimativas de custos de equipamentos e serviços até uma avaliação preliminar dos gastos envolvidos.

Nesse capítulo foi realizada uma avaliação econômica preliminar de uma planta de destilação de benzeno e tolueno, tal planta é diferente da que foi projetada no resto do trabalho, que se trata de uma unidade de separação multicomponente, como será visto nos próximos capítulos, além de uma análise de rentabilidade de processos produtivos de cloreto de vinilideno.

Embora se trate de processos diferentes do principal que foi abordado neste trabalho, esse capítulo descreve e demostra as ferramentas necessárias para se realizar uma avaliação da viabilidade econômica e rentabilidade de um processo, para que o mesmo seja colocado em operação depois de cada projeto envolvido ou que seja modificado caso o balanço econômico não seja favorável.

#### *2.1 - Estimativa de Custos de Equipamentos*

O primeiro passo para estimar o custo necessário para colocar a unidade em funcionamento é fazer o cálculo dos custos dos equipamentos, assim usa-se a equação $^{[1]}$ :

$$
C_e = a + b \times S^n
$$

Sendo:

 $C_e$  – custo estimado do equipamento;

a,b – constantes especificas dos equipamentos (disponível na tabela 6.6 – Chemical Engineering Design<sup>[1]</sup>);

n – expoente específico do equipamento (disponível na tabela 6.6 – Chemical Engineering Design $[1]$ );

S – parâmetro de tamanho especifico do equipamento (disponível na tabela 6.6 – Chemical Engineering Design $[1]$ ).

Assim, seguem-se os cálculos:

#### *Bomba de Alimentação*

O custo da bomba será dado pelo custo da bomba centrífuga de estágio único e de seu motor, dessa forma:

$$
C_b = C_{b1} + C_m
$$

Onde:

 $C_{b1}$  – custo da bomba de estágio único;

C<sup>m</sup> – custo do motor da bomba.

Levando em consideração uma potência de 2,507 kW e uma vazão de operação de  $57,53 \text{ m}^3/\text{h}$ .

Logo, para o cálculo da bomba de estágio único:

 $a = 6900$ ;  $b = 206$ ;  $n = 0.9$ ;  $S = Q = 57.53$   $m^3/h = 15.98$  L/s

$$
C_{b1} = 6900 + 206(15,98^{0,9}) = $9.395,10
$$

Enquanto que para o motor da bomba:

 $a = -950$ ;  $b = 1770$ ;  $n = 0.6$ ;  $S = P = 2,507$  kW

$$
C_m = -950 + 1770(2,507^{0,6}) = $2.122,32
$$

Assim, o custo da bomba é de:

$$
C_b = 9395,10 + 2122,32 = $11.517,42
$$

#### *Vaporizador*

Para a operação é necessário um trocador de calor com fluxo de calor (Q) de 3,958 Mkcal/h, utilizando-se um vapor de baixa pressão de 6 kg/cm<sup>2</sup>g (pressão de operação) a 160°C (temperatura de operação). A temperatura de alimentação da planta é de 25°C, enquanto a de saída é de 112,6°C, considerando que o fluido de aquecimento é vapor de água a constante de troca térmica global (U) é  $1000 \text{ kcal/(h.m}^2)$ ; com esses dados pode-se calcular a área de troca térmica do vaporizador, considerando condições ideais de troca térmica em que o fator de correção (Ft) é igual a 1:

$$
A = \frac{Q}{U x F_t x \left[\frac{(\Delta T_2 - \Delta T_1)}{ln \frac{\Delta T_2}{\Delta T_1}}\right]}
$$

Onde:

$$
\Delta T_1 = T_{q, ent} - T_{f, sat}
$$

$$
\Delta T_2 = T_{q, sat} - T_{f, ent}
$$

Portanto:

$$
A = \frac{3,958 \times 10^6}{1000 \times 1 \times \left[\frac{(160 - 25) - (160 - 112,6)}{(160 - 25)}\right]} = 47,3 m^2
$$
  

$$
ln \frac{(160 - 25)}{(160 - 112,6)}
$$

Tendo agora o parâmetro de dimensão do vaporizador, pode-se fazer a estimativa de preço do equipamento através da equação de estimativa de custos mostrada anteriormente, a tabela fornece 4 tipos de equipamentos que poderiam desempenhar essa operação, sendo eles o evaporador de tubo vertical e os trocadores de calor tipo casco-tubo, tubo duplo e de placas. A tabela 2.1 a seguir dispõem suas constantes e os custos de cada um:

**Tabela 2.1 -** Constantes específicas dos equipamentos e seus respectivos custos

|              | Parâmetros   E. Tubo Vertical   T. Casco e Tubo   T. Tubo Duplo |          |           | <b>T.</b> de Placas |
|--------------|-----------------------------------------------------------------|----------|-----------|---------------------|
| a            | 280                                                             | 24000    | 1600      | 1350                |
|              | 30500                                                           | 46       | 2100      | 180                 |
| n            | 0.55                                                            | 1,20     | 1.00      | 0.95                |
| Custo $(\$)$ | 254654,44                                                       | 28705,34 | 100930,00 | 8370,86             |

O equipamento escolhido foi o Trocador de calor de placas por apresentar o menor custo entre os analisados, dessa forma o custo do vaporizador  $(C_v)$  é de \$8.370,86.

#### *Torre de Destilação*

A torre de destilação para esse projeto tem 15,5 m de altura, com 2,9 m de diâmetro, tendo 15 pratos do tipo válvula e espaçamento de 2 pés entre os pratos, com folga de 0,91 m na base e no topo a pressão no topo da coluna é nula, enquanto que no fundo é de 1 kg/cm<sup>2</sup>g e o líquido fica retido no fundo por 10 minutos.

Para estimar o preço de uma torre que atenda esses requisitos deve-se estimar o preço unitário de cada prato e adaptá-lo para número de pratos da torre, calculando também o custo do vaso da torre de destilação.

O custo do vaso requer o parâmetro peso para ser calculado, e para calcular o peso do vaso é necessário saber sua espessura, geometria, pressão de operação e material de fabricação; este último deve ser escolhido em função da operação que é realizada, dessa forma o aço carbono é um bom material para ser trabalho, levando em consideração que nesse caso não são utilizados líquidos ou vapores corrosivos na torre.

A espessura do vaso (t) pode ser calculada através da espessura mínima:

$$
t = \frac{P_i D_i}{2SE - 1, 2P_i}
$$

Ou então através da equação que compreende a tensão longitudinal no vaso:

$$
t = \frac{P_i D_i}{4SE - 0.8P_i}
$$

Sendo:

 $P_i$  – pressão interna do vaso;

D<sup>i</sup> – diâmetro interno do vaso;

S – tensão máxima resistida pelo material;

E – eficiência da solda.

A pressão interna assumida para a torre é a pressão de fundo, que é 1 kg/cm<sup>2</sup>g, por ser a maior pressão, em função da segurança; uma correção de segurança feita na pressão da torre é incrementar 10% ao seu valor ou somar 1,8 kg/cm<sup>2</sup>g, entretanto como ambas as correções fornecem pressões menores que o valor mínimo de pressão interna para operação da torre que é de 3,5 kg/cm<sup>2</sup>g, assume-se uma pressão interna de 3,5  $kg/cm<sup>2</sup>g$  por segurança.

A tensão máxima resistida pelo aço carbono é 12900 psi ou 906,96 kg/cm<sup>2</sup>, segundo a tabela 13.2.1 do Chemical Engineering Design $[1]$ , para uma temperatura de operação limite de 500°F (260°C). Já a eficiência de solda é um fator de segurança, o qual é geralmente assumido como 0,85.

Assim são calculados os valores de espessura do vaso:

$$
t = \frac{3,5 \times 2,9}{2(906,96 \times 0,85) - 1,2(3,5)} = 6,6 \times 10^{-3} \, m = 6,6 \, mm
$$
\n
$$
t = \frac{3,5 \times 2,9}{4(906,96 \times 0,85) - 0,8(3,5)} = 3,29 \times 10^{-3} \, m = 3,3 \, mm
$$

Por questões de segurança assume-se a maior espessura do vaso, que foi calculada pela equação de espessura mínima, além disso são acrescentados 3 mm como medida de proteção a corrosão com o tempo, logo a espessura do vaso é de 9,6 mm.

Tendo o valor da espessura do vaso, torna-se possível calcular o peso do mesmo através da seguinte equação<sup>[1]</sup>:

$$
p_v = \frac{240[C_w \; x \; D_e(h_v + 0.8D_e)] \; x \; t}{g}
$$

Sendo:

 $C_w$  – constante do tipo de vaso (1,5 para torres de destilação);

D<sup>e</sup> – diâmetro externo do vaso (diâmetro interno + espessura = 2,9096 m);

 $h_v$  – altura do torre (ou do vaso);

t – espessura do vaso (em mm);

 $g$  – aceleração da gravidade (9,841 m/s<sup>2</sup>).

Portanto:

$$
p_v = \frac{240[1,5 \times 2,9096(15,5 + 0,8 \times 2,9096)] \times 9,6}{9,81} = 18273,97 \text{ kg}
$$

Com o parâmetro peso e os coeficientes para um vaso vertical<sup>[1]</sup> é calculado o custo do vaso:

a = 10000; b = 29; n = 0,85; S = p<sub>v</sub> = 18273,97 kg  

$$
C_{vv} = 10000 + 29(18273,97^{0,85}) = $131.606,27
$$

Já o custo unitário dos pratos é mais simples de ser calculado, pois seu parâmetro é o diâmetro interno da torre que corresponde ao diâmetro dos próprios pratos, usando os coeficientes para um vaso do tipo válvula<sup>[1]</sup>:

 $a = 180$ ;  $b = 340$ ;  $n = 1.9$ ;  $S = D<sub>i</sub> = 2.9$  m

$$
C_{pu} = 180 + 340(2.9^{1.9}) = $2.750,60
$$

Para se ter o preço dos pratos que compõem a coluna de destilação basta multiplicar esse valor pelo número de pratos:

$$
C_p = C_{pu} x NP = 2750.6 x 15 = $41.259,00
$$

O custo da coluna dá-se pela soma do custo dos pratos e do vaso, assim:

$$
C_t = C_v + C_p = 131606,27 + 41259,00 = $172.865,27
$$

#### *Condensador*

É requerido um condensador que seja capaz de retirar um calor a um fluxo (Q) de 7,209 Mkcal/h, a temperatura de entrada é de 28°C e a de saída 45°C, com a temperatura de operação do fluido de 81,19°C; considerando o coeficiente global de

troca térmica como 700 kcal/(h.m<sup>2</sup>), a área de troca térmica que é o parâmetro para o custo do condensador pode ser calculada, tal qual como foi feito com o vaporizador:

$$
A = \frac{7,209 \times 10^6}{700 \times 1 \times \left[\frac{(81,19 - 28) - (81,19 - 45)}{ln \frac{(81,19 - 28)}{(81,19 - 45)}}\right]} = 233,29 \, m^2
$$

Assim como foi feito com o vaporizador, diferentes tipos de equipamentos foram analisados para saber qual corresponderia a um menor custo, os coeficientes e custos se encontram na tabela 2.2:

**Parâmetros E. Tubo Vertical T. Casco e Tubo T. Tubo Duplo T. de Placas a** 280 24000 1600 1350 **b** 30500 46 2100 180 **n** | 0,55 | 1,20 | 1,00 | 0,95 **Custo (\$)** 612126,82 655932,52 491509,00 33322,30

**Tabela 2.2** - Constantes específicas dos equipamentos e seus custos

Novamente é escolhido o trocador de placas por apresentar o menor preço em relação aos outros trocadores, sendo assim o custo do condensador (Cc) é \$33.322,30.

#### *Refervedor*

O refervedor da torre de destilação deve ser capaz de fornecer um calor (Q) de 5,146 Mkcal/h, o fluido de aquecimento é vapor de baixa pressão a 6 kg/cm<sup>2</sup>g a 160°C, a temperatura do fluido de operação é 133,6°C; usa-se um coeficiente de global de transmissão de calor de 1000 kcal/(h.m<sup>2</sup>) para calcular a área de troca térmica do refervedor.

Como há apenas duas correntes envolvidas na troca de calor e elas são constantes, não é necessário fazer uma média logarítmica da diferença de temperatura, como era feito antes, mas apenas uma diferença simples, tal como a seguir:

$$
A = \frac{5,146 \times 10^6}{1000 \times 1 \times [160 - 133,6]} = 194,92 m^2
$$

Usando a área de troca térmica obtêm-se o custo do refervedor, entretanto há dois tipos de refervedor que podem ser usados o Kettle e o Termossifão, a tabela 2.3 apresenta seus coeficientes e custos de cada um:

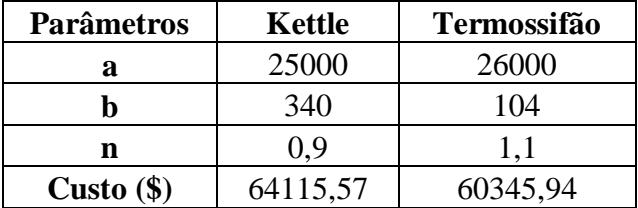

**Tabela 2.3** - Parâmetros e custos do refervedor

O refervedor do tipo termossifão foi escolhido por apresentar menor custo, então o custo do refervedor  $(C_r)$  é de \$60.345,94.

#### *Vaso Pulmão*

O vaso pulmão da torre auxilia a operação da mesma fazendo com que haja uma vazão de destilado de 21,86 m<sup>3</sup>/h e uma vazão de refluxo de 73,44 m<sup>3</sup>/h, a pressão de operação é nula, o tempo de retenção é de 10 minutos com o tanque a 50% do nível de seu diamêtro, a razão geométrica (L/D) é 5; com base no tempo de retenção foi calculado o diâmetro deste, sendo 2,1 m e seu comprimento 10,5 m.

Tal qual foi feito para a torre de destilação o vaso pulmão tem como parâmetro de estimativa de custo o peso, e para calcular este é necessária a espessura do vaso, portanto foi escolhido o mesmo material (aço carbono) e as suas constantes são as mesmas e como a pressão de operação é nula assumiu-se a pressão de operação mínima de segurança 3,5 kg/cm<sup>2</sup>g, o cálculo da espessura então é:

$$
t = \frac{3,5 \times 2,1}{2(906,96 \times 0,85) - 1,2(3,5)} = 4,78 \times 10^{-3} \, m = 4,78 \, mm
$$
\n
$$
t = \frac{3,5 \times 2,1}{4(906,96 \times 0,85) - 0,8(3,5)} = 2,39 \times 10^{-3} \, m = 2,39 \, mm
$$

Considerando a maior espessura e adicionando 3mm por segurança, a espessura do vaso pulmão é 7,78 mm. O diâmetro externo do tanque passa a ser 2,10778 m. Apenas a constante do tipo de vaso  $(C_w)$  é que muda, passando para 1,08 por se tratar de um vaso pulmão simples.

Aplicando ela na equação do peso têm-se:

$$
p_v = \frac{240[1,08 \times 2,10778(10,5 + 0,8 \times 2,10778)] \times 7,78}{9,81} = 5280,07 \text{ kg}
$$

Tendo o peso do vaso, é estimado o seu custo, levando em consideração que ele deva ser um vaso horizontal por operar em um nível normal de 50% do seu diâmetro, assim o custo é:

 $a = 8800$ ;  $b = 27$ ;  $n = 0.85$ ;  $S = p_v = 5280.07$  kg

$$
C_{vp} = 8800 + 27(5280,07^{0,85}) = $48.210,10
$$

#### *2.2 - Avaliação Econômica Preliminar*

Depois de calcular o custo de todos os equipamentos, uma análise econômica deve ser realizada e para isso um dos primeiros passos é fazer a atualização do preço dos equipamentos, os dados usados para a estimativa do preço dos equipamentos são de 2007, através do índice CEPCI (Chemical Engineering Plant Cost Index)[2], o índice mais recente encontrado foi o do ano de 2018, sendo assim o preço dos equipamentos é somado e corrigido para o ano de 2018:

$$
E = (C_b + C_v + C_t + C_c + C_r + C_{vp})_{2007} \times \frac{CEPCI_{2018}}{CEPCI_{2007}}
$$
  

$$
E = (11517,42 + 8370,86 + 172865,27 + 33322,30 + 60345,94 + 48210,10)_{2007} \times \frac{568,82}{525,02} = $362.546,69
$$

Agora com o custo total atualizado dos equipamentos, pode-se usar o método das porcentagens para estimar outros valores do imobilizado, esse método consiste em assumir porcentagens de outros custos para estimar seus valores, dessa forma há uma faixa de porcentagem que é utilizado de acordo com o projeto, para fazer esses cálculos serão usados os valores médios das faixas de porcentagem e o projeto será considerado pequeno.

Logo a seguir a tabela 2.4 dispõe os valores calculados pelo método das porcentagens, suas equações e faixas de porcentagem, junto com suas respectivas estimativas de custo:

| <b>Indices</b>                    | Porcentagem   | Equação             | <b>Estimativa de Custo (\$)</b> |
|-----------------------------------|---------------|---------------------|---------------------------------|
| Preço dos Materiais (M)           | $60\% - 70\%$ | $0.65 \times E$     | 235655,35                       |
| <b>Engenharia de Detalhe (ED)</b> | $40\% - 50\%$ | $0,45 \times (E+M)$ | 269190,92                       |
| Construção $(C)$                  | $50\% - 70\%$ | $0,60 \times (E+M)$ | 358921,22                       |
| Supervisão de Construção (SC)     | 10%           | $0,10 \times (E+M)$ | 59820,20                        |

**Tabela 2.4** - Valores da área de processo

A soma de todos esses valores da área de processo fornece o ISBL (Inside Battery Limits ou Parte Interna do Limite de Bateria) esse parâmetro também é usado no método de porcentagens para calcular outros índices que são utilizados para estimar o preço do imobilizado (I).

$$
ISBL = E + M + ED + C + SC
$$

#### $ISBN = 36254669 + 23565535 + 26919092 + 35892122 + 5982020 =$ \$1.286.134,38

A tabela 2.5 apresenta os valores calculados a partir dele, bem como as faixas de porcentagem:

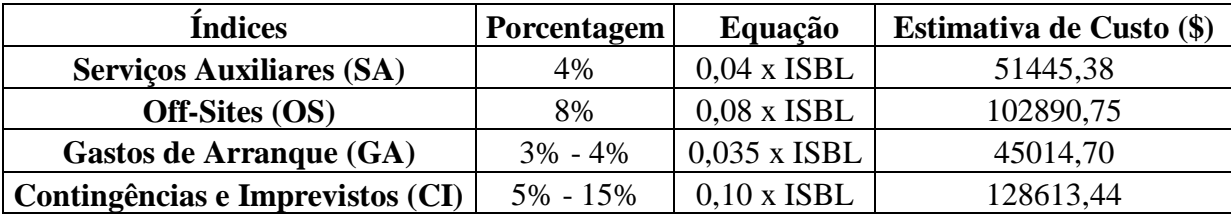

**Tabela 2.5** - Valores calculados com base no ISBL

O imobilizado (I) compreende a soma do ISBL e de todos os valores calculados com base nele, portanto:

$$
I = ISBL + SA + OS + GA + CI
$$

$$
I = 1286134,38 + 51445,38 + 102890,75 + 45014,70 + 128613,44 =
$$
  
\$1.614.098,65

O capital de giro (CG) é calculado com base no imobilizado, sendo de 10 a 30% do valor do imobilizado, neste caso foi escolhido 20 % do valor de imobilizado:

$$
CG = 0.2 \times 1614098.65 = $322.819.73
$$

Os gastos prévios (GP) tidos com um processo já tão conhecido como é a destilação não são tão significativos pra projetos novos que requerem pesquisa e desenvolvimento e acabam influindo mais no preço final do investimento, portanto considera-se que eles sejam equivalentes a 10% do imobilizado:

$$
GP = 0.1 x I = 0.1 x 1614098.65 = $161.409.87
$$

Para por a planta em funcionamento estima-se que os gastos não sejam muito altos, já que se trata de um projeto pequeno, assim os gastos de posta em funcionamento (GPF) corresponderam a 30% do valor do imobilizado:

$$
GPF = 0.3 \times I = 0.3 \times 1614098.65 = $484.229.60
$$

O investimento (Y) necessário para por a planta estudada em funcionamento é dado pelo soma dos valores do imobilizado (I), capital de giro (CG), gastos prévios (GP) e os gastos para posta em funcionamento (GPF). Portanto o investimento requerido é de:

$$
Y = I + CG + GP + GPF
$$

 $Y = 1.614.098,65 + 322.819,73 + 161.409,87 + 484.229,60 = $2.582.557,84$ 

#### *2.3 - Avaliação de Rentabilidade de Processo*

Nesta parte do projeto foram avaliados dois processos para a produção de cloreto de vinilideno, os cálculos relativos à avaliação econômica do projeto estão em outro documento, em ambos os processos a planta requer 3 anos para entrar em funcionamento, sendo que a vida da mesma é de 15 anos.

Considerando uma taxa de inflação constante de 5% por ano, uma amortização linear de 10% durante 10 anos, um imposto de 35% sobre o lucro bruto e taxa de juros de 10%, além da recuperação do capital de giro (inflacionado) e de 10% do investimento (sobre o imobilizado sem inflação), puderam ser calculados dois coeficientes de análise de rentabilidade para cada processo. Sendo eles o Valor Atualizado Líquido (VAL) e a Taxa Interna de Retorno (TIR), que são expressos na tabela 2.6:

| <b>Processo</b> | <b>VAL (R\$)</b> | TIR $(%)$ |
|-----------------|------------------|-----------|
|                 | 46.283.171,97    | 13,90%    |
|                 | 174.981.712,88   | 20.82%    |

**Tabela 2.6** - Avaliação de rentabilidade dos processos

Ambos os processos apresentaram VAL's positivos que indicam que os dois processos são economicamente viáveis, sendo que o processo 2 é ainda mais rentável visto que garante um lucro quase 4 vezes maior que o do processo 1, além disso as duas taxas de retorno interno foram maior que a taxa de juros de 10%, indicando que ambas seriam um investimento melhor que a aplicação no banco, mas novamente o processo 2 mostrou ser o mais atraente por apresentar um retorno duas vezes maior que a aplicação em banco, logo o processo 2 é o mais rentável.

## *Capítulo 3 – Projeto de Vasos, Torres e Reatores*

Nesse capítulo é feita a primeira parte do projeto da unidade de separação multicomponente por destilação, os principais equipamentos da planta são projetados a seguir, a torre ou coluna de destilação é o equipamento central da operação, por isso os parâmetros como razão de refluxo, número de pratos e as dimensões da torre devem ser calculados com muito cuidado, já que o resto do processo dependerá disso.

Outros equipamentos como o vaso pulmão, os trocadores de calor e as bombas do sistema de impulsão devem ser projetados com base nos dados e parâmetros calculados para a torre, o sistema de troca de calor e o sistema da impulsão serão projetados independentemente em outros capítulos. Além disso, neste capítulo há uma avaliação econômica dos equipamentos e serviços, e também as fichas de especificação das correntes, equipamentos e pratos da unidade.

#### *3.1 - Projeto de Torre de Destilação*

O objetivo é projetar uma torre de destilação multicomponente através do método de cálculo aproximado, a alimentação da torre é composta por três componentes: n-hexano, n-heptano e n-octano; que devem ser separados uns dos outros. A tabela 3.1 traz os dados sobre os componentes que compõem a mistura a ser fracionada, desde a volatilidade relativa de cada um a suas respectivas frações nas diferentes correntes da torre:

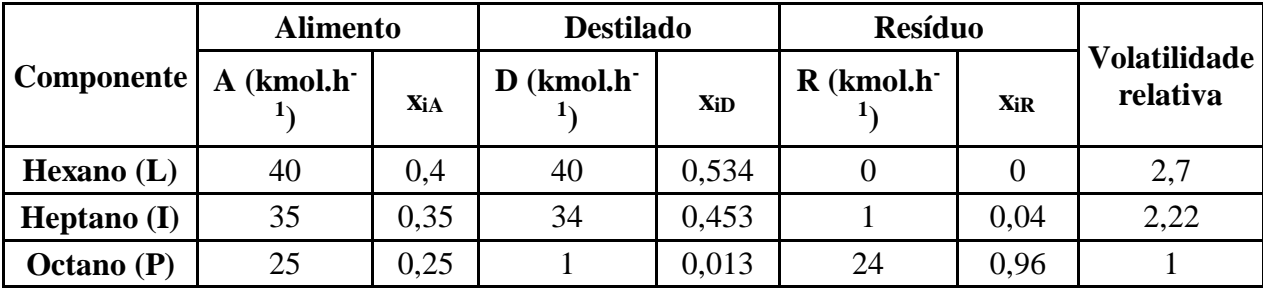

**Tabela 3.1** - Dados dos componentes e correntes da mistura

\* L – componente leve, I – componente intermediário, P – componente pesado.

O método de cálculo aproximado é baseado na resolução de duas equações, as quais estão dispostas a seguir:

$$
\frac{\alpha_{cl}x_{cl_{\theta}}}{\alpha_{cl} - \theta} + \frac{\alpha_{cp}x_{cp_{\theta}}}{\alpha_{cp} - \theta} + \dots + \frac{\alpha_{i}x_{ia}}{\alpha_{i} - \theta} + \dots = 1 - q
$$
  

$$
\frac{\alpha_{cl}x_{cl_{\theta}}}{\alpha_{cl} - \theta} + \frac{\alpha_{cp}x_{cp_{\theta}}}{\alpha_{cp} - \theta} + \dots + \frac{\alpha_{i}x_{iD}}{\alpha_{i} - \theta} + \dots = R_{m} + 1
$$

#### **Figura 3.1 -** Equações do método aproximado

Onde q representa a razão entre o calor requerido para vaporizar 1 mol de alimento com o calor latente de vaporização deste, tal valor assume diferentes valores dependendo do tipo de alimentação com o qual está se trabalhando, neste caso consideramos que a alimentação desta torre se trata de um líquido saturado, e para tanto o valor de q é 1. Rm por sua vez, é a taxa de refluxo mínima, que deve ser calculada a partir das raízes da primeira equação, ou seja, os valores de θ.

Como esta torre deve realizar o fracionamento de três componentes, as equações acima podem ser modificadas para se adequar a configuração da alimentação, desta forma:

$$
\frac{\alpha_{cl}x_{cla}}{\alpha_{cl} - \theta} + \frac{\alpha_{ci}x_{cia}}{\alpha_{ci} - \theta} + \frac{\alpha_{cp}x_{cpa}}{\alpha_{cp} - \theta} = 1 - q
$$

$$
\frac{\alpha_{cl}x_{clD}}{\alpha_{cl} - \theta} + \frac{\alpha_{ci}x_{ciD}}{\alpha_{ci} - \theta} + \frac{\alpha_{cp}x_{cpD}}{\alpha_{cp} - \theta} = R_m + 1
$$

Os sobrescritos "a" e "D" se referem à alimentação e à corrente de destilado, respectivamente, enquanto os sobrescritos "cp", "ci" e "cl" dizem respeito aos componentes chave pesado, intermediário e chave leve, respectivamente também.

Realizando as devidas substituições dos parâmetros das equações pelos seus valores indicados na tabela 1 e resolvendo a primeira equação (através de um programa de Matlab, nomeado SolverTheta.m), obtêm-se as raízes  $\theta_1$  e  $\theta_2$ , cujos valores são 1,173 e 2,426; como estes dois valores estão dentro da faixa que comtempla as raízes que vai da volatilidade relativa do componente pesado a volatilidade relativa do componente leve, ou seja, de 1 a 2,7; considera-se ambos os valores a princípio.

Aplicando estes valores na segunda equação têm-se a taxa mínima de refluxo Rm (também calculada com o SolverTheta.m), os valores obtidos nesse cálculo foram 0,829 e -0,622, o valor negativo não faz sentido, uma vez que indicaria uma saída de material da torre no lugar do refluxo, portanto tal valor foi descartado e considera-se que θ é 1,173 e Rm é 0,829.

O próximo passo é realizar a estimativa do número mínimo de pratos da torre, tal estimativa é feita pela equação de Fenske para pratos mínimos, disposta logo a seguir:

$$
N_{min} + 1 = \frac{\log \left[ \left( \frac{x_{\rm cl}}{x_{\rm cp}} \right)_D \left( \frac{x_{\rm cp}}{x_{\rm cl}} \right)_R \right]}{\log \left( \alpha_{\rm cl, cp} \right)_{\rm{middle}}}
$$

Deve ser considerado que nesta equação o componente leve diz respeito a corrente de resíduo, portanto o n-heptano é o componente mais leve da corrente de resíduo, já o componente pesado continua sendo o n-octano. Desta forma, têm-se:

$$
N_{min} + 1 = \frac{\log \left[ \left( \frac{0.453}{0.013} \right)_{D} \left( \frac{0.96}{0.04} \right)_{R} \right]}{\log(2.22)_{\text{middle}}}
$$

$$
N_{min} + 1 = 8.478
$$

$$
N_{min} = 7.478
$$

Logo, pode-se considerar que o número mínimo de pratos para esta coluna é de 8 pratos. Para estimar o número de estágios da coluna deve-se usar a relação empírica de Gilliand, descrita em seguida:

Y = 1 - exp 
$$
\left[ \left( \frac{1+54,4X}{11+117,2X} \right) \left( \frac{X-1}{\sqrt{X}} \right) \right]
$$

O parâmetro Y resultante dela é usado junto com o número de pratos mínimo para estimar o número de estágios teóricos da torre, através da seguinte equação:

$$
N = \frac{N_{\min} + Y}{1 - Y}
$$

Porém para realizar estes cálculos é necessário ter o parâmetro X, tal parâmetro é dado segundo a equação:

$$
X = \frac{\frac{L}{D} - \left(\frac{L}{D}\right)_{min}}{\frac{L}{D} + 1}
$$

Visto que o parâmetro L/D é taxa ou razão de refluxo (RR).

Através da estimativa do número de pratos teóricos, também é pode ser calculado o número de pratos reais em relação a eficiência dos pratos (ηG), considera-se que os pratos empregados na torre tem 80% de eficiência por se tratar de uma operação limpa e pouco corrosiva, portanto  $\eta$ <sub>G</sub> = 0,8.

$$
N_{real} = \frac{N}{\eta_G}
$$

O cálculo do parâmetro X foi realizado com incrementos de 20, 40, 60 e 100% sobre a taxa de refluxo mínima, bem como o parâmetro Y e o número de pratos teóricos e reais. A tabela 3.2 dispõe tais valores:

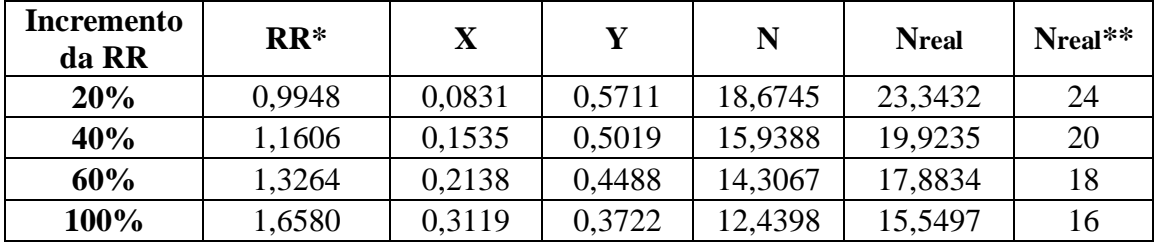

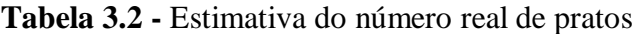

 $*RR - Razão de Refluxo, RR = L/D.$ 

\*\*Valores arredondados para valor inteiro superior mais próximo.

Em seguida a isto, devem-se calcular as vazões de vapor e líquido em circulação dentro da torre, sendo assim o balanço de massa da mesma deve ser feito, para tanto no método aproximado considera-se que essas vazões são constantes, isso é uma simplificação feita para realizar os cálculos, pois não se sabe verdadeiramente se são ou não constantes. A figura 3.2 representa o esquema da torre que está sendo projetada:

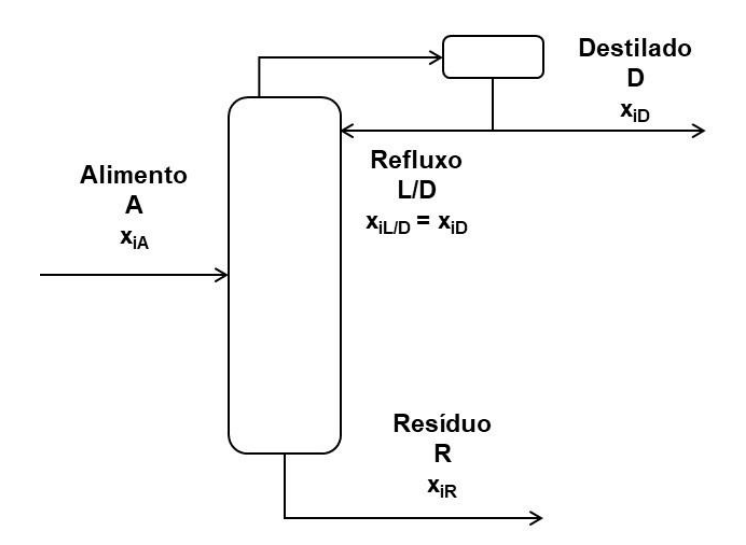

**Figura 3.2 -** Esquema da torre de destilação

O balanço de massa na zona de enriquecimento da torre, ou seja, na parte superior à alimentação demostra que a o líquido em movimento nesta parte corresponde ao refluxo, levando em consideração que o tipo de alimentação é líquido saturado (ou em ebulição).

Por sua vez o vapor que circula na torre vem do refervedor no fundo da mesma, sendo assim ele é condensado completamente quando chega ao topo gerando, portanto a corrente de líquido que retorna a torre pelo refluxo e a corrente de destilado que deixa a torre.

As equações a seguir representam matematicamente essas relações:

$$
L = RR \times D
$$

$$
V = L + D
$$

$$
V = RR \times D + D
$$

$$
V = D \times (RR + 1)
$$

Por meio destas equações são calculadas as vazões molares das correntes que circulam pela torre, é possível obter a vazão volumétrica da corrente de vapor dividindo-a pela densidade da corrente de destilado que sai do condensador, esse valor é obtido através de simuladores como o Aspen HYSYS, neste trabalho será usado o valor aproximado de 0,0349 kmol.m<sup>-3</sup>. A tabela 3.3 reúne os valores dessas correntes em relação as taxas de refluxo:

| Incremento da RR | <b>RR</b> | $L$ (kmol.h <sup>-1</sup> ) | $V$ (kmol.h <sup>-1)</sup> | $V(m^3.h^{-1})$ |
|------------------|-----------|-----------------------------|----------------------------|-----------------|
| 20%              | 0,9948    | 74,610                      | 149,610                    | 4286,819        |
| 40%              | 1,1606    | 87,045                      | 162,045                    | 4643,123        |
| 60%              | 1,3264    | 99,480                      | 174,480                    | 4999,427        |
| 100%             | 1,6580    | 124,350                     | 199,350                    | 5712,034        |

**Tabela 3.3 -** Valores das correntes de líquido e vapor na torre

Com o valor aproximado da vazão volumétrica da corrente de vapor na torre, é possível calcular estimar o diâmetro que a torre deve ter, mas primeiro deve-se se calcular a velocidade limite da fase vapor ao longo da coluna, já que velocidades superiores a essa farão com que haja o fenômeno de arraste do líquido pelo vapor.

Logo, é utilizada a equação de York para o cálculo dessa velocidade limite, a constante k é considerada 0,23, enquanto que as densidades da corrente de vapor  $(\rho_G)$  e líquido ( $\rho_L$ ) são 3,242 kg.m<sup>-3</sup> e 616,1 kg.m<sup>-3</sup>, respectivamente. A equação de York e o cálculo estão descritos a seguir:

$$
v_{lim} = k \sqrt{\frac{\rho_L - \rho_G}{\rho_G}}
$$
  

$$
v_{lim} = k \sqrt{\frac{616, 1 \text{ kg. m}^{-3} - 3,242 \text{ kg. m}^{-3}}{3,242 \text{ kg. m}^{-3}}} = 3,162 \text{ ft. s}^{-1}
$$
  

$$
v_{lim} = 0,964 \text{ m. s}^{-1}
$$

Tendo a velocidade limite, pode-se calcular a seção transversal mínima da torre (Smin), por sua vez calcula-se o diâmetro mínimo (Dmin) da torre com base na seção transversal mínima em relação às razões de refluxo, considerando um formato cilíndrico da torre; o diâmetro real da torre deve comtemplar um fator de segurança para que não haja o arraste de líquido pelo vapor, portanto há um sobredimensionamento de 20% sobre o diâmetro mínimo da torre e a seção transversal real da torre pode ser calculada com base neste diâmetro.

A seguir estão as equações da seção transversal mínima e do diâmetro mínimo da torre, assim como a equação da seção transversal real da torre:

$$
S_{min} = \frac{V}{v_{lim}}
$$

$$
D_{min} = \sqrt{\frac{4 \times S_{min}}{\pi}}
$$

$$
S = \frac{\pi \times D^2}{4}
$$

A tabela 3.4 contém os valores da seção transversal e diâmetro mínimos da torre de acordo com cada taxa de refluxo:

**Tabela 3.4 -** Valores da seção transversal e diâmetro mínimos e reais da torre

| Incremento da RR | <b>RR</b> | $S_{\text{min}}$ (m <sup>2</sup> ) | $S(m^2)$ | $D_{\min}$ (m) | (m)<br>D |
|------------------|-----------|------------------------------------|----------|----------------|----------|
| 20%              | 0.9948    | 1,235                              | 1,779    | 1,254          | 1,505    |
| 40%              | 1,1606    | 1,338                              | 1,927    | 1,305          | 1,566    |
| 60%              | 1.3264    | $\frac{1}{2}$ ,441                 | 2,075    | 1,354          | 1,625    |
| 100%             | ,6580     | .646                               | 2,370    | 1,448          | 1,737    |

Tendo determinado uma das dimensões da torre (o diâmetro), agora se deve calcular a altura da mesma, levando em conta todas as considerações de espaçamento entre pratos para um serviço limpo, espaçamento do prato de alimentação e de fundo da torre.

A estimativa da altura do fundo da torre leva em consideração a corrente de líquido no interior da torre, assim contando com a contribuição da fração líquida da alimentação e a parte líquida que retorna a torre pelo refluxo, além disso, é levado em conta o tempo de retenção (τ) que neste caso é de 10 minutos e a seção transversal da torre, a vazão molar deve ser convertida para vazão mássica e para tanto usa-se a densidade da corrente de resíduo  $(d_R)$  que é 5,375 kmol.m<sup>-3</sup>. A equação a seguir representa o cálculo feito para se determinar a altura de fundo da torre:

$$
H_{fundo} = \frac{Volume}{\text{Area}} = \frac{(L+A) \times \tau}{d_R \times S}
$$

Já a altura do restante da torre é dado pela multiplicação do número de pratos reais da torre pelo espaçamento entre eles, que para um serviço limpo como este é de 1,5 ft ou 0,46 m, deve-se descontar dois pratos do número pratos da torre, pois estes dizem respeito aos pratos de topo e fundo, que como a alimentação possuem um espaçamento próprio, tipicamente assumido como 910 mm. A figura a seguir demostra visualmente essas relações:

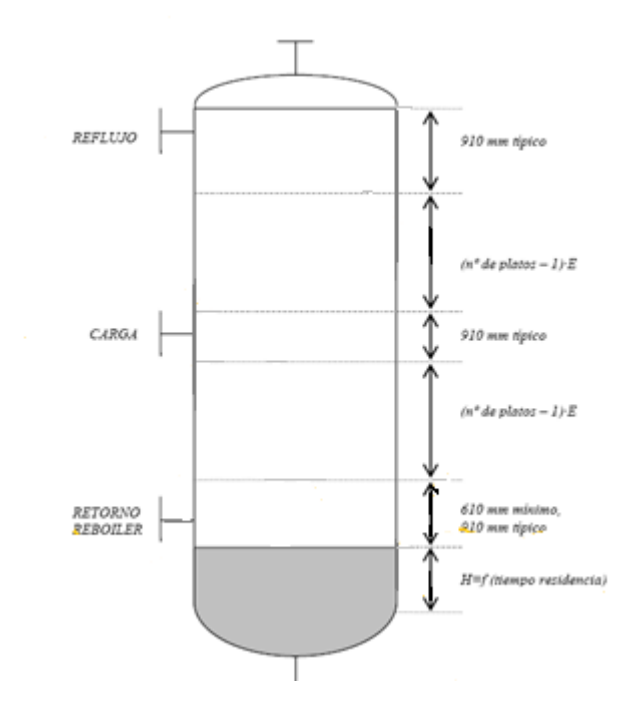

**Figura 3.3 -** Dimensões típicas das partes da torre de destilação

O dimensionamento dessa altura da torre que não leva em conta seu fundo é descrito pela equação abaixo:

$$
H_{column} = (N_R - 2) \times 0.46 + 3 \times 0.91
$$

A altura total da torre então é dada pela soma dessa altura da coluna com a altura de fundo da torre, desta forma:

$$
H = H_{fundo} + H_{coluna}
$$

A tabela seguinte comtempla os dados da estimativa de altura da torre em relação a cada razão de refluxo:

**Tabela 3.5** - Estimativa da altura da torre de destilação

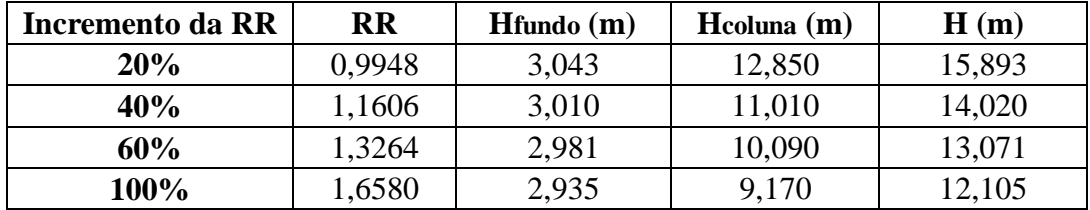

Com a altura estimada da torre pode ser realizado o cálculo econômico para estimar os custos, porém devem ser calculados outros parâmetros antes disso, a espessura mínima da torre (emin), bem como a espessura por tensão longitudinal (elong), destes dois valores é considerado o maior e acrescentado 3 mm como fator de segurança, assim têm-se a espessura total da torre (etotal). As próximas equações se relacionam a estas dimensões:

$$
e_{min} = \frac{P_i D}{2SE - 1, 2P_i}
$$

$$
e_{long} = \frac{P_i D}{4SE - 0, 8P_i}
$$

 $e_{total}$  = Maior espesssura + 3 mm

Nestas equações P<sup>i</sup> representa a pressão interna da torre, considerando-se a maior (na tabela de informações das correntes), que é de 2 kg. cm<sup>-2</sup>, entretanto o valor mínimo da pressão interna é de 3,5 kg.cm<sup>-2</sup>; D representa o diâmetro real da torre, calculado anteriormente; S representa a tensão máxima suportada pelo material, sendo de 906,96 kg.cm<sup>-2</sup> (tabela 13.2.1 Chemical Engineering Design<sup>[1]</sup>); por último o parâmetro E é a eficiência de solda, geralmente considerada como 0,85.

Usando os valores obtidos para a espessura e altura da torre, foi possível calcular o peso e a massa da torre, o peso é dado pela primeira equação a seguir, enquanto a massa é dada pela razão entre este peso e a aceleração da gravidade:

$$
W_v = 240 \times C_w \times D_e \times (H + 0,8D_e) \times e_{total}
$$

$$
D_e = D + e_{total}
$$

$$
m = \frac{W_v}{g}
$$

Nesta equação o parâmetro  $C_w$  é um fator que para torres de destilação é considerado 1,5, ele leva em conta as massas dos componentes e por conta disso é diferente para vasos, já que estes são mais simples; De é o diâmetro externo da torre, dado pela soma do diâmetro real da torre (interno) com a espessura dela; além disso, a espessura da torre na equação do peso deve ser em milímetros.

Na tabela 3.6 encontram-se os valores da espessura da torre, peso e massa da mesma:

| Incremento<br>da RR | <b>RR</b> | $emin$ (mm) | elong $(mm)$ | etotal (mm) | Wg(N)     | m (kg)   |
|---------------------|-----------|-------------|--------------|-------------|-----------|----------|
| 20%                 | 0.9948    | 3,426       | 1,710        | 6,426       | 59797,773 | 6095,594 |
| 40%                 | 1,1606    | 3,565       | 1,779        | 6,565       | 56797,751 | 5789,781 |
| 60%                 | 1,3264    | 3,700       | 1,846        | 6,700       | 56589,953 | 5768,599 |
| 100%                | 1,6580    | 3,954       | 1,974        | 6,954       | 58953,579 | 6009,539 |

**Tabela 3.6 -** Espessuras, peso e massa da torre

O cálculo econômico da torre é feito com base no capítulo 6 do livro Chemical Engineering Design<sup>[1]</sup>, desta mesma fonte (tabela 6.6) foram retirados os parâmetros para o cálculo do custo do vaso da torre de destilação e dos seus pratos, considerados tipo válvula. A tabela 3.7 traz estes parâmetros:

| Parâmetro          |          |        |      |
|--------------------|----------|--------|------|
| Vaso da Torre      | 10000,00 | 29,00  | 0.85 |
| Prato Tipo Válvula | 180,00   | 340,00 | 1,90 |

**Tabela 3.7 -** Parâmetros para cálculo de custo da torre de destilação

Estes parâmetros são usados nas seguintes equações para que possa ser feita a estimação do custo do vaso da torre de destilação  $(C<sub>V</sub>)$  e do custo unitário dos pratos da torre  $(C_P)$ , o custo total da torre  $(C_T)$  é dado pela soma do custo do vaso com o custo unitário dos pratos multiplicado pelo número de pratos da torre de destilação, de acordo com as equações a seguir:

> $C_{V(2007)} = a + b \times W_v^n$  $C_{P(2007)} = a + b \times D^n$  $C_{T(2007)} = C_V + C_P x N_R$

Cabe ressaltar que as estimativas de custo são relativas ao ano de 2007, que é o ano referente aos parâmetros, assim o valor deve ser corrigido para o ano atual, isso é feito através do índice CEPCI (Chemical Engineering Plant Cost Index)[2], o do ano de 2007 é de 525,02; o do ano mais recente encontrado é o de 2018 que é de 568,82; a correção do custo é dada ela seguinte equação:

$$
C_{2018} = C_{2007} x \frac{CEPCI_{2018}}{CEPCI_{2007}}
$$

A tabela 3.8 compreende as estimativas de custos do vaso e dos pratos da torre de destilação, enquanto a tabela 3.9 traz os valores estimados do custo total da torre e custo corrigido, que são dados em dólares:

**Tabela 3.8 -** Estimativa dos custos individuais da torre de destilação

| Incremento da RR | <b>RR</b> | m (kg)   | $C_{V(2007)}(\$)$ | $\bf{D}$ (m) | $C_{P(2007)}$ (\$) |
|------------------|-----------|----------|-------------------|--------------|--------------------|
| 20%              | 0.9948    | 6095,594 | 57825,73          | 1,505        | 919,29             |
| 40%              | 1,1606    | 5789,781 | 55778,42          | 1,566        | 977,54             |
| 60%              | 1,3264    | 5768,599 | 55636,02          | 1,625        | 1035,58            |
| 100%             | 1,6580    | 6009,539 | 57251,22          | 1,737        | 1151,04            |

| Incremento da<br><b>RR</b> | <b>RR</b> | $C_{V(2007)}$ (\$) | $C_{P(2007)}$ (\$) | $N_R$ | $C_{T(2007)}$ (\$) | $C_{T(2018)}$ (\$) |
|----------------------------|-----------|--------------------|--------------------|-------|--------------------|--------------------|
| 20%                        | 0.9948    | 57825,73           | 919,29             | 24    | 79888,64           | 86553,38           |
| 40%                        | ,1606     | 55778,42           | 977,54             | 20    | 75329,31           | 81613,68           |
| 60%                        | 1,3264    | 55636,02           | 1035,58            | 18    | 74276,41           | 80472,95           |
| 100%                       | ,6580     | 57251,22           | 1151,04            | 16    | 75667,83           | 81980,45           |

**Tabela 3.9 -** Estimativa do custo corrigido da torre de destilação

#### *3.2 - Projeto de Vaso Pulmão*

Tendo feito os cálculos relativos à torre de destilação, parte-se para o vaso pulmão do refluxo, que fica posicionado após o condensador no topo da torre. O tempo de retenção (τ) é considerado como sendo de 10 minutos, segundo instruções a razão L/D é de 5 e segundo a ficha de informação das correntes, a densidade molar da corrente de destilado ( $\rho_D$ ) é 6,638 kmol.m<sup>-3</sup>.

Com estes dados pode-se calcular os valores das dimensões do vaso pulmão, obtendo a vazão de líquido que entra no vaso (Q), correspondente a corrente de vapor que vai para o topo dividida pela densidade molar do destilado, o volume útil do (Volútil) vaso pode ser estimado pela multiplicação da vazão de líquido pelo tempo de retenção, a partir deste último é obtido o volume geométrico (Volgeom) do vaso em relação ao nível normal dentro do vaso (hn), que tem um valor típico de 50%, ou seja 0,5. As equações a seguir explicitam essas relações:

$$
Q = \frac{V}{\rho_{Dest}}
$$

$$
Vol_{\text{útil}} = Q \times \tau
$$

$$
Vol_{geom} = \frac{Vol_{\text{útil}}}{h_n}
$$

A tabela 3.10 reúne os valores de vazão de líquido e de volumes útil e geométrico para as diferentes razões de refluxo:

**Tabela 3.10 -** Estimativa do volume do vaso pulmão

| Incremento da RR | <b>RR</b> | $Q(m^3.h^{-1})$ | Volútil $(m^3)$ | Volgeom $(m^3)$ |
|------------------|-----------|-----------------|-----------------|-----------------|
| 20%              | 0,9948    | 22,538          | 3,756           | 7,513           |
| 40%              | 1,1606    | 24,412          | 4,069           | 8,137           |
| 60%              | 1,3264    | 26,285          | 4,381           | 8,762           |
| 100%             | 1,6580    | 30,032          | 5,005           | 10,011          |

A próxima parte dos cálculos é a estimativa do diâmetro mínimo do vaso (Dmin) e para estimar qual o diâmetro real da torre faz-se um sobredimensionamento de 20% sobre o diâmetro mínimo (DS), ao mesmo tempo se calcula o diâmetro mínimo com um acréscimo de 0,3 m (D0,3); o maior entre estes dois valores é escolhido como o diâmetro real do vaso pulmão, isto é tomado como uma medida de segurança para garantir o bom funcionamento do equipamento. A equação a seguir define o cálculo feito para se encontrar o diâmetro mínimo do vaso pulmão:

$$
D_{min} = \sqrt[3]{\frac{4 \times Vol_{geom}}{\pi \times (L/D)}}
$$

A tabela abaixo dispõe os valores estimados do diâmetro mínimo e real do vaso pulmão em relação às razões de refluxo:

| Incremento da RR | <b>RR</b> | Volgeom $(m^3)$ | $D_{\text{min}}(m)$ | $D_S(m)$ | $\mathbf{D}_{0,3}(\mathbf{m})$ |
|------------------|-----------|-----------------|---------------------|----------|--------------------------------|
| 20%              | 0.9948    | 7,513           | 1,241               | 1,490    | 1.541                          |
| 40%              | 1,1606    | 8,137           | 1,275               | 1,530    | 1,575                          |
| 60%              | 1,3264    | 8,762           | 1,307               | 1,568    | 1,607                          |
| 100%             | 1,6580    | 10,011          | 1,366               | 1,639    | 1,666                          |

**Tabela 3.11 -** Estimativa do diâmetro do vaso pulmão

Evidentemente os valores de diâmetro D0,3 foram maiores e portanto são considerados os valores de diâmetro real da torre. Assim sendo, com o diâmetro real do vaso pulmão, pode-se calcular a espessura deste (evp) e consequentemente o seu peso (Wvp), estes valores podem ser calculados através das próximas equações:

$$
e_{VP} = \frac{P_D x \left(\frac{D}{2}\right) x 1000}{S_t x E - 0.6 x P_D} + C.A.
$$
  

$$
W_{VP} = 24.6 x D x (L + 0.8 x D) x (e + X)
$$

Nestas equações o parâmetro P<sub>D</sub> corresponde à pressão de desenho do vaso pulmão, segundo a ficha de informações de correntes a pressão de operação do vaso é de 1,0 bar, que corresponde a 1,01972 kg.cm<sup>-2</sup>, dessa forma adicionando-se 1,8 kg.cm<sup>-2</sup> tem-se a pressão de desenho do vaso, que seria de 2,81792 kg.cm<sup>-2</sup>, entretanto a pressão mínima de desenho que é considerada para operações deste tipo é  $3.5 \text{ kg.cm}^2$  e portanto é a que foi utilizada nos cálculos.

O parâmetro St nada mais é que a tensão de cisalhamento do aço ao carbono para temperaturas e pressões moderadas, sendo 1055; E é a eficiência de solda de 85% ou 0,85; C.A. é a sobre-espessura do vaso contra corrosão, um fator de segurança que para operações em ambientes pouco corrosivos como este é de 3 mm; por fim X é um fator de complexidade que assume o valor de 2 para operações com vasos pulmões.

Foram feitos cálculos com base nessas equações e os valores estão dispostos na tabela 3.12:

| Incremento da RR | RR     | $ev_{\rm P}(mm)$ | $\mathbf{W}_{\mathbf{VP}}\left(\mathbf{kg}\right)$ |
|------------------|--------|------------------|----------------------------------------------------|
| 20%              | 0,9948 | 6,02             | 2717,107                                           |
| 40%              | 1,1606 | 6,08             | 2859,608                                           |
| 60%              | 1,3264 | 6.14             | 2999,213                                           |
| <b>100%</b>      | 1,6580 | 6,26             | 3270,852                                           |

**Tabela 3.12 -** Valores da espessura e peso do vaso pulmão

É possível estimar o custo do vaso a partir do seu peso, de acordo com a seguinte equação:

$$
C_{VP(2006)} = -2500 + 200 \, \, x \, \, W_{VP}^{\qquad 0.6}
$$

Entretanto, deve se levar em consideração que este valor de custo é para o ano de 2006, e deve ser atualizado tal qual o custo da torre foi, através do índice CEPCI, tal índice para o ano de 2006 foi de 499,6<sup>[3]</sup>, enquanto o índice do ano mais recente é o de 2018 sendo 568,82[2], como visto. Logo, a atualização do preço se dá pela relação a seguir:

$$
C_{2018} = C_{2006} x \frac{CEPCI_{2018}}{CEPCI_{2006}}
$$

Desta forma, a tabela 3.13 contém as estimativas de custo do vaso pulmão bem como o valor atualizado ao ano de 2018:

| Incremento da<br>RR | <b>RR</b> | $W_{VP}$ (kg) | $C_{VP(2006)}$ (\$) | $C_{VP(2018)}(\$)$ |
|---------------------|-----------|---------------|---------------------|--------------------|
| 20%                 | 0.9948    | 2717,107      | 20487,62            | 23326,20           |
| 40%                 | 1,1606    | 2859,608      | 21203,58            | 24141,35           |
| 60%                 | 1,3264    | 2999,213      | 21891,27            | 24924,32           |
| 100%                | 1,6580    | 3270,852      | 23193,69            | 26407,20           |

**Tabela 3.13 -** Estimativa do custo do vaso pulmão

#### *3.3 - Projeto dos Trocadores de Calor*

Com o projeto do vaso pulmão pronto o próximo passo é realizar o projeto dos trocadores de calor que irão fornecer calor ao refervedor na base da coluna e ao condensador acima dela.

Começando pelo trocador de calor referente ao condensador da torre de destilação deve-se conhecer os valores do calor latente de topo (QL,Topo) e da temperatura de corrente de destilado  $(T_D)$ , ambas estão na ficha fornecida de informações das correntes, sendo respectivamente 7602 kcal.kmol<sup>-1</sup> e 79,66 °C.

Com estes dados pode-se calcular o calor trocado no topo da coluna (QTopo) pelo produto da vazão da corrente de líquido no topo que é equivalente a vazão molar de vapor na coluna com o calor latente do topo da torre, portanto:

$$
Q_{\text{Topo}} = V \times Q_{L, \text{Topo}}
$$

Outros parâmetros importantes para o cálculo das dimensões do trocador são a temperatura de entrada (T<sub>RefE</sub>) e saída (T<sub>RefS</sub>) do refrigerante (água) cujos valores são dados como 28 °C e 45°C, respectivamente; também é necessário o coeficiente global de troca térmica (UTopo), para o qual foi considerado o valor de 500 W.m<sup>-2</sup>.°C<sup>-1</sup>, que convertido para as unidades empregadas assume o valor de 492,925 kcal.h<sup>-1</sup>.m<sup>-2</sup>. °C<sup>-1</sup>.

A partir desses valores é calculada a diferença média logarítmica das temperaturas ( $\Delta T_{ML}$ ) no condensador, com isso e o calor trocado no condensador é possível estimar a área de troca térmica do condensador, conforme as próximas equações:

$$
\Delta T_{ML} = \frac{\left(T_D - T_{RefE}\right) - \left(T_D - T_{RefS}\right)}{\ln\left(\frac{T_D - T_{RefE}}{T_D - T_{RefS}}\right)}
$$

$$
A_{Topo} = \frac{Q_{Topo}}{U_{Topo} \times \Delta T_{ML}}
$$

A tabela 3.14 possui os valores da estimativa da área de troca térmica do condensador, bem como os parâmetros de calor trocado no mesmo e variação da média logarítmica da temperatura:

| Incremento da RR | $\mathbf{R}$ | $QTopo (kcal.h^{-1})$ | $\Delta T_{ML}$ (°C) | ATopo $(m^2)$ |
|------------------|--------------|-----------------------|----------------------|---------------|
| <b>20%</b>       | 0,9948       | 1137335,220           | 42,60                | 62,105        |
| 40%              | 1,1606       | 1231866,090           | 42,60                | 67,267        |
| 60%              | 1,3264       | 1326396,960           | 42,60                | 72,429        |
| <b>100%</b>      | 1,6580       | 1515458,700           | 42,60                | 82,753        |

**Tabela 3.14 -** Estimativa da área de troca térmica do condensador

Com a área de troca térmica do condensador é feito o mesmo procedimento para calcular a área de troca térmica do refervedor no fundo da torre de destilação; na ficha de informações das correntes é encontrado o valor do calor latente de fundo (QL,Fundo) e da temperatura do resíduo (T<sub>R</sub>), sendo respectivamente 7847 kcal.kmol-1 e 150,6 °C.

Logo, o primeiro dado a ser calculado é o calor trocado no refervedor no fundo da torre (QFundo), ela é dada pelo produto da vazão da corrente líquida que chega ao

refervedor, que é dado ela soma da vazão molar da fase líquida na torre com a vazão molar da fase líquida da alimentação, com o calor latente do fundo, como demostrado pela próxima equação:

$$
Q_{Fundo} = (L + A) \times Q_{L, Fundo}
$$

Para o cálculo da área de troca térmica do refervedor devem ser obtidos os valores da temperatura de vapor de baixa pressão  $(T_v)$  e do coeficiente global de troca térmica de fundo do refervedor (UFundo), o primeiro valor é dado como 230 °C, já o coeficiente global é fornecido como 750 W.m<sup>-2</sup>. °C<sup>-1</sup>, cuja valor convertido para as unidades utilizadas é de 644,888 kcal.h-1.m-2.°.

De forma semelhante a que foi feita para o condensador é calculada variação da temperatura no refervedor, porém como as temperaturas são constantes a diferença entre elas não é feita com uma média logarítmica, mas sim com uma simples; o cálculo da área de troca térmica, porém, é mais parecido com o do refervedor, tal qual pode ser visto nas equações 37 e 38:

$$
\Delta T = T_V - T_R
$$

$$
A_{fundo} = \frac{Q_{Fundo}}{U_{Fundo} \times \Delta T}
$$

Os valores da estimativa da área de troca térmica, assim como a variação de temperatura e o calor trocado no refervedor estão dispostos na tabela 3.15:

| Incremento da RR | <b>RR</b> | QFundo (kcal.h-1) | $\Delta T$ (°C) | $A \text{Fundo} (m2)$ |
|------------------|-----------|-------------------|-----------------|-----------------------|
| 20%              | 0,9948    | 1370164,670       | 79,40           | 26,759                |
| 40%              | 1,1606    | 1467742,115       | 79,40           | 28,665                |
| 60%              | 1,3264    | 1565319,560       | 79,40           | 30,570                |
| 100%             | 1,6580    | 1760474,450       | 79,40           | 34,382                |

**Tabela 3.15 -** Estimativa da área de troca térmica do refervedor

Tendo as estimativas de área de troca térmica do condensador e do refervedor pode-se calcular os custos desses equipamentos, para isso obtêm-se os parâmetros para o cálculo do custo (tabela 6.6, Chemical Engineering Design[1]) considerando um trocador de calor do tipo casco-tubo para ambos, estes parâmetros estão presentes na tabela 3.16:

**Tabela 3.16 -** Parâmetros para o cálculo do custo do condensador e refervedor

| Parâmetro          | a        |       |  |
|--------------------|----------|-------|--|
| <b>Condensador</b> | 24000,00 | 46,00 |  |
| <b>Refervedor</b>  | 24000,00 | 46,00 |  |

O cálculo do custo do condensador  $(C_C)$  e refervedor  $(C_R)$  são realizados levando em consideração a área de troca térmica e os parâmetros descritos na tabela 16, segundo as equações:

$$
C_{C(2007)} = a + b \times A_{Topo}^n
$$
  

$$
C_{R(2007)} = a + b \times A_{Fundo}^n
$$

Tendo em vista que tais valores são referentes ao ano de 2007, eles devem ser atualizados utilizando o índice CEPCI do ano mais recente, neste caso 2018, em relação ao do ano de 2007, os índices CEPCI destes anos já foram descritos anteriormente.

As tabelas a seguir contêm os valores estimados do custo do condensador e refervedor da torre, além dos valores atualizados ao ano de 2018:

| Incremento da<br>RR | <b>RR</b> | ATopo $(m2)$ | $CC(2007)$ (\$) | $CC(2018)$ (\$) |
|---------------------|-----------|--------------|-----------------|-----------------|
| 20%                 | 0.9948    | 62,105       | 30523,92        | 34753,04        |
| 40%                 | 1,1606    | 67,267       | 31179,91        | 35499,91        |
| 60%                 | 1,3264    | 72,429       | 31846,05        | 36258,34        |
| 100%                | 1,6580    | 82,753       | 33206,52        | 37807,31        |

**Tabela 3.17 -** Estimativa do custo do condensado

**Tabela 3.18 -** Estimativa do custo do refervedor

| Incremento da RR | RR     | $A \text{Fundo}$ (m2) | $CR(2007)$ (\$) | $CR(2018)$ (\$) |
|------------------|--------|-----------------------|-----------------|-----------------|
| 20%              | 0,9948 | 26,759                | 26375,31        | 30029,63        |
| 40%              | 1,1606 | 28,665                | 26579,72        | 30262,36        |
| 60%              | 1,3264 | 30,570                | 26786,87        | 30498,21        |
| <b>100%</b>      | .6580  | 34,382                | 27208,84        | 30978,65        |

#### *3.4 - Projeto da Bomba de Refluxo*

O último equipamento a ser projetado é a bomba de refluxo da torre, o primeiro parâmetro a ser determinado é a vazão volumétrica do refluxo (QRefl), para tanto é feita a razão da vazão molar do destilado, equivalente a corrente de líquido na torre, pela densidade molar deste  $(p_D)$ , já dada antes como 6,638 kmol.m<sup>-3</sup>. Logo:

$$
Q_{Refl}=\frac{L}{\rho_D}
$$

Os outros dados a serem calculados são a altura de admissão (HAdm), correspondente à altura de elevação do vaso pulmão, com 3 m de elevação, mais a altura do nível do líquido no vaso pulmão, o nível normal no vaso é de 50%, e como se trata de um vaso horizontal essa altura corresponde a metade de seu diâmetro  $(D_{VP})$ , e altura de impulsão (HImp) que é dada pela altura da bomba, que corresponde a altura da torre (HT), acrescida dos 3 m de elevação do vaso pulmão. A seguir estão as equações relativas a tais cálculos:

$$
H_{Adm} = 3m + \frac{D_{VP}}{2}
$$

$$
H_{Imp} = H_T + 3m
$$

A tabela 3.19 possui os valores desses parâmetros:

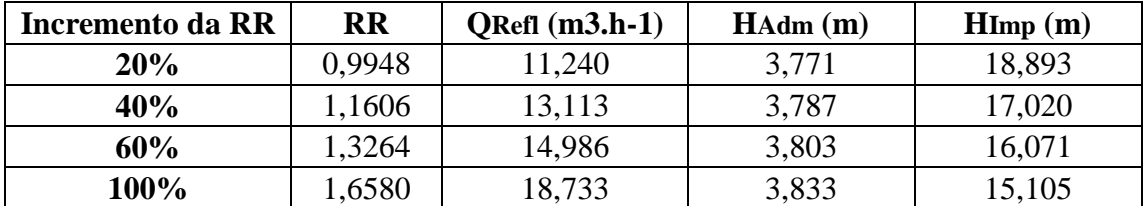

**Tabela 3.19 -** Vazão de refluxo e altura de admissão e impulso

Com base nas alturas hidráulicas de admissão e impulsão pode ser calculada a pressão manométrica na admissão (PMan,Adm) e na impulsão (PMan,Imp), multiplicando a altura hidráulica pela aceleração da gravidade e pela densidade em massa do destilado ( $\rho_D$ ), que segundo a ficha de informações das correntes é de 616,7 kg.m<sup>-3</sup>, porém na pressão de impulsão deve ser considerada também a perda de pressão por conta do condensador, que é de 0,35 kg.cm<sup>-2</sup>, de forma que a pressão manométrica do topo onde sai o refluxo é esta, deve-se adicionar também a perda de pressão causada pela pela válvula de controle do refluxo que é de 0,1 kg.cm<sup>-2</sup>.

Com os valores das pressões manométricas pode-se calcular a diferença de pressão manométrica (ΔP), esse valor é dado pela diferença entre a pressão manométrica de impulso e a de admissão. Cujas equações se seguem:

$$
P_{Man,Adm} = H_{Adm} \times \rho_D \times g
$$
  

$$
P_{Man,Imp} = H_{Imp} \times \rho_D \times g + (0.35 + 0.1)kg.cm^{-2}
$$
  

$$
\Delta P = P_{Man,Imp} - P_{Man,Adm}
$$

Desse jeito foram calculadas as pressões manométricas e suas diferenças e elas estão reunidas na tabela a seguir:

| Incremento da RR | <b>RR</b> | PMan, Adm (Pa) | PMan, Imp (Pa) | $\Delta P$ (Pa) |
|------------------|-----------|----------------|----------------|-----------------|
| 20%              | 0.9948    | 22812,103      | 158431,785     | 135619,683      |
| 40%              | 1,1606    | 22913,384      | 147097,809     | 124184.425      |
| 60%              | 1,3264    | 23009,608      | 141358,508     | 118348,900      |
| 100%             | 1,6580    | 23189,132      | 135510,668     | 112321,536      |

**Tabela 3.20 -** Pressões manométricas e diferença de pressão

Uma vez que se tenha a vazão volumétrica da bomba e a diferença de pressão manométrica necessária pode-se calcular a potência útil da bomba (PotÚtil) pelo produto desses dois valores, a potência absorvida (PotAbs) é dada em função da eficiência hidráulica da bomba que é considerada como sendo 45%, e também a potência elétrica (PotElet) pode ser calculada pela razão da potencia absorvida pela eficiência elétrica que é dada como 90%. Conforme as equações abaixo:

$$
Pot_{\text{üttil}} = Q_{\text{Refl}} \times \Delta P
$$
\n
$$
Pot_{\text{Abs}} = \frac{Pot_{\text{üttil}}}{0.45}
$$
\n
$$
Pot_{\text{Elet}} = \frac{Pot_{\text{abs}}}{0.9}
$$

A tabela 3.21 tem os resultados obtidos para a estimativa das potências da bomba:

| Incremento da RR | <b>RR</b> | PotÚtil $(W)$ | PotAbs (W) | PotElet (W) |
|------------------|-----------|---------------|------------|-------------|
| 20%              | 0,9948    | 423,43        | 940,95     | 1045,50     |
| 40%              | 1,1606    | 452,35        | 1005,21    | 1116,90     |
| 60%              | 1,3264    | 492,67        | 1094,83    | 1216,48     |
| 100%             | 1,6580    | 584,48        | 1298,84    | 1443,16     |

**Tabela 3.21 -** Estimativas de potência da bomba de refluxo

Logo, tendo a vazão volumétrica da bomba e a potencia elétrica requerida pela mesma é feita a estimativa do custo desse equipamento, para isso devem ser conhecidos os parâmetros para o cálculo de custo, como a bomba é formada por duas partes principais o casco e o motor, dessa forma, de acordo com a tabela 6.6 do Chemical Engineering Design $[1]$ , os parâmetros de cálculo são:

**Tabela 3.22 -** Parâmetros do cálculo de custo da bomba de refluxo

| Parâmetro                                  | a         |         |      |
|--------------------------------------------|-----------|---------|------|
| Casco Bomba Centrífuga<br>de Estágio Único | 6900,00   | 206,00  | 0.90 |
| Motor                                      | $-950,00$ | 1770,00 | 0,60 |

As equações para o cálculo de custo dos equipamentos são apresentadas em seguida, lembrando que o custo final da bomba  $(C_B)$  é dado pela soma do custo do casco da bomba ( $C_{CB}$ ) com o custo do motor da bomba ( $C_{MB}$ ), e que a vazão volumétrica da bomba deve ser em L.s<sup>-1</sup>, enquanto a potência da bomba deve ser em kW.

```
C_{CB(2007)} = a + b \times Q_{Refl}^{n}C_{MB(2007)} = a + b \times Pot_{Elet}^{n}C_{B(2007)} = C_{CB(2007)} + C_{MB(2007)}
```
Novamente é ressaltado que tais valores são relativos ao ano de 2007 e devem ser atualizados para o ano mais recente através do índice CEPCI, tal como feito anteriormente.

A tabela 3.23 reúne os custos estimados das duas partes da bomba, enquanto a tabela 3.24 traz o custo final do equipamento e o custo atualizado:

| Incremento da RR | <b>RR</b> | QRefl $(L.s^{-1})$ | $C_{CB(2007)}$ (\$) | PotElet (kW) | $C_{MB(2007)}$ (\$) |
|------------------|-----------|--------------------|---------------------|--------------|---------------------|
| 20%              | 0.9948    | 3,122              | 7473,96             | 1,046        | 867,89              |
| 40%              | ,1606     | 3,643              | 7559,37             | 1,117        | 941,40              |
| 60%              | .3264     | 4,163              | 7643,57             | 1,216        | 1040,84             |
| 100%             | .6580     | 5,204              | 7808,96             | 1,443        | 1255,78             |

**Tabela 3.23 -** Estimativa dos custos das partes das bombas

**Tabela 3.24 -** Estimativa do custo final da bomba de refluxo

| Incremento da RR | RR     | $C_{B(2007)}$ (\$) | $C_{B(2018)}(\$)$ |
|------------------|--------|--------------------|-------------------|
| 20%              | 0,9948 | 8341,85            | 9037,77           |
| 40%              | 1,1606 | 8500,77            | 9209,95           |
| 60%              | 1,3264 | 8684,41            | 9408.91           |
| 100%             | .6580  | 9064,73            | 9820,96           |

### *3.5 - Análise Econômica*

#### *Custo de Equipamentos*

Ao longo do projeto foram calculados os custos individuais de cada equipamento necessário para a unidade de destilação, sendo assim para calcular o custo do investimento necessário para colocar uma planta como essas em funcionamento deve-se calcular o custo total dos equipamentos  $(C_E)$ , dado pela soma de todos os custos anteriores:

 $C_{E(2018)} = C_{T(2018)} + C_{VP(2018)} + C_{C(2018)} + C_{R(2018)} + C_{B(2018)}$ 

O valor estimado do investimento (Y) é dado pelo produto do custo atualizado dos equipamentos pelo fator de Wang  $(f_w)$ , que é 4,74, sendo assim tem-se:

$$
Y = C_{E(2018)} x f_w
$$

A seguinte tabela apresenta o custo de investimento sobre os equipamentos da unidade de destilação:

| Incremento da RR | RR     | $C_{E(2018)}$ (\$) | $($ \$)   |
|------------------|--------|--------------------|-----------|
| 20%              | 0,9948 | 183700,01          | 870738,06 |
| 40%              | 1,1606 | 180727,26          | 856647,20 |
| 60%              | 1,3264 | 181562,74          | 860607,40 |
| 100%             | .6580  | 186994,57          | 886354,26 |

**Tabela 3.25 -** Estimativa do investimento para a unidade de destilação

#### *Custos de Operação*

Considerando que a planta fique em funcionamento durante 15 anos, devem ser calculados os gastos de insumos que haverá ao longo deste tempo, um dos gastos que se terá é com o fluido refrigerante  $(C_A)$ , neste caso trata-se da água e, portanto tem de ser calculado o custo de sua utilização.

Para realizar este cálculo devem ser conhecidos o calor trocado no condensador (QTopo), cujos valores estão na tabela 14, também devem ser conhecidas as temperaturas de entrada ( $T_{\text{RefE}}$ ) e saída ( $T_{\text{RefS}}$ ) da água de refrigeração, que são respectivamente 28 °C e 45 °C, além da capacidade calorífica (Cpa) da água que é de 1 kcal.kg-1 .°C-1 , sob pressão constante, por último é necessário o valor da densidade da água (pa), cujo valor é 1g.cm<sup>-3</sup> ou 1000kg.m<sup>-3</sup>, e o custo por m<sup>3</sup> da água de refrigeração (fa), esse valor é estimado em 0,1 \$.m-3 . O cálculo se dá como demostrado na equação abaixo:

$$
C_{A(hora)} = \left(\frac{Q_{Topo}}{Cp_a x \left(T_{RefS} - T_{RefE}\right) x \rho_a}\right) x f_a
$$

Deve se ter em mente que esse cálculo fornecerá os custos de operação por hora, devendo ser convertidos para o tempo de 15 anos de operação, fornecendo o custo para o tempo de operação da bomba (CA(15 anos)).

Na tabela a seguir estão os custos da água de refrigeração por hora e para o tempo de 15 anos:
| Incremento da RR | <b>RR</b> | $CA(hora)$ (\$) | $CA(15 \text{ anos})$ (\$) |
|------------------|-----------|-----------------|----------------------------|
| 20%              | 0.9948    | 6.69            | 879695,34                  |
| 40%              | 1,1606    | 7.25            | 952812,19                  |
| 60%              | 1,3264    | 7,80            | 1025929,04                 |
| 100%             | ,6580     | 8.9             | 1172162,73                 |

**Tabela 3.26 -** Estimativa de custos da água da refrigeração

Outro custo de utilidade que se deve calcular é o custo da utilidade quente do refervedor, ou seja, o custo do fluido de aquecimento, que é o vapor de baixa pressão, para se definir seu custo (CV) é necessário conhecer o calor trocado no refervedor do fundo da torre (QFundo), disponível na tabela 15, o custo por t de vapor de baixa pressão utilizado (fv), definido como 10\$.t<sup>-1</sup>, além do calor latente do vapor (QL,Vap) na temperatura de operação (230 °C), definido pela equação de Regnault em kcal.t<sup>-1</sup>:

> $Q_{Lyan} = 606,5 - (0.695 \times T)$  $Q_{L,Vap} = 606,5 - (0.695 \times 230)$  $Q_{L Van} = 446,65 \, kcal. kg^{-1}$  $Q_{L,Vap} = 446650$  kcal.  $t^{-1}$

Logo, a equação seguinte define o custo do vapor de baixa pressão de aquecimento no refervedor, entretanto deve-se atentar novamente que o valor está por hora e deve ser convertido para o período de 15 anos  $(C<sub>V</sub>(15 \text{ anos}))$ :

$$
C_{V(hora)} = \left(\frac{Q_{Fundo}}{Q_{L,Vap}}\right) x f_v
$$

A tabela 3.27 comtempla os valores dos custos estimados do vapor de baixa pressão de aquecimento por hora e para 15 anos:

**Tabela 3.27 -** Estimativa de custos do vapor de aquecimento

| Incremento da RR | <b>RR</b> | $CV(hora)$ (\$) | $CV(15 \text{ anos})$ (\$) |
|------------------|-----------|-----------------|----------------------------|
| 20%              | 0.9948    | 30,68           | 4033649,44                 |
| 40%              | ,1606     | 32,86           | 4320909,23                 |
| 60%              | 1,3264    | 35,05           | 4608169,01                 |
| 100%             | ,6580     | 39,42           | 5182688,58                 |

O último custo dos gastos de operação que deve ser calculado é o do consumo elétrico da bomba de refluxo, sendo assim conhecendo os valores da potência elétrica requerida pela bomba (PotElet), contidos na tabela 21, e o custo do eletricidade (fe) que  $\acute{\text{e}}$  de 0,25 \$.kWh<sup>-1</sup> é calculado o custo do consumo elétrico, que é um custo por hora e deve ser convertido para os 15 anos de operação ( $C_E(15 \text{ anos})$ ). A equação que define este custo é dada abaixo:

$$
C_{E(hora)} = Pot_{Elet} x f_e
$$

Os valores da estimativa de custo do consumo elétrico da planta estão reunidos na tabela a seguir:

**Tabela 3.28 -** Estimativa do custo do consumo elétrico

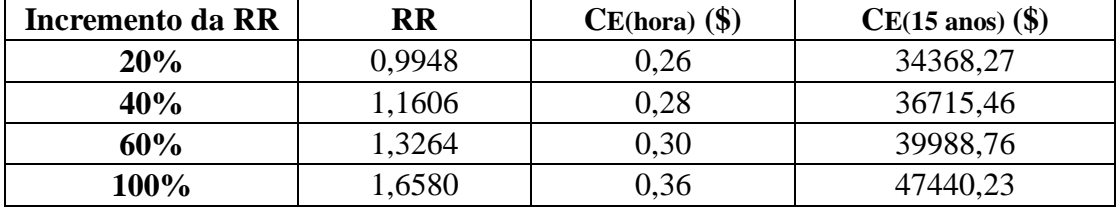

Desta forma com cada custo de operação calculado, pode-se determinar o custo de operação total (COP(15 anos)) para o período de 15 anos somando-se os três custos de operação, de tal modo:

 $(C_{OP(15\text{ anos})} = C_{A(15\text{ anos})} + C_{V(15\text{ anos})} + C_{E(15\text{ anos})}$ 

Desse jeito, a tabela 3.29 apresenta os valores dos custos de operação e do custo total de operação:

| Incremento<br>da RR | <b>RR</b> | $CA(15 \text{ anos})$ (\$) | $CV(15 \text{ anos})$ (\$) | $CE(15 \text{ anos})$ (\$) | $COP(15 \text{ anos})$ (\$) |
|---------------------|-----------|----------------------------|----------------------------|----------------------------|-----------------------------|
| 20%                 | 0.9948    | 879695,34                  | 4033649,44                 | 34368,27                   | 4947713,06                  |
| 40%                 | 1,1606    | 952812,19                  | 4320909,23                 | 36715,46                   | 5310436,87                  |
| 60%                 | 1,3264    | 1025929,04                 | 4608169,01                 | 39988,76                   | 5674086,81                  |
| 100%                | 1,6580    | 1172162,73                 | 5182688,58                 | 47440,23                   | 6402291,54                  |

**Tabela 3.29 -** Estimativa do custo de operação da planta em 15 anos

#### *Custos Totais*

Tendo realizado a análise econômica dos custos de equipamento e o cálculo do investimento necessário, assim como os custos de operação da planta durante 15 anos, pode-se estimar os custos totais para tal unidade, o custo total será dado pela soma do investimento (Y) com o custo de operação ( $C_{OP}(15 \text{ anos})$ ), como descrito abaixo:

#### Custos Totais =  $Y + C_{OP(15 \text{ anos})}$

A tabela 3.30 representa os valores dos custos totais da planta de acordo com cada taxa de refluxo escolhida:

| Incremento da RR | <b>RR</b> | $\mathbf{Y}$ (\$) | $COP(15 \text{ anos})$ (\$) | Custos Totais (\$) |
|------------------|-----------|-------------------|-----------------------------|--------------------|
| 20%              | 0,9948    | 870738,06         | 4947713,06                  | 5818451.12         |
| 40%              | .,1606    | 856647,20         | 5310436,87                  | 6167084,07         |
| 60%              | 1,3264    | 860607,40         | 5674086,81                  | 6534694,21         |
| 100%             | .6580     | 886354,26         | 6402291,54                  | 7288645,80         |

**Tabela 3.30 -** Custos totais da planta em relação à razão de refluxo

A partir dos dados dessa tabela foi plotado o gráfico de progressão dos custos em função do incremento da vazão, no qual os dados em azul representam o investimento em equipamentos, os de cor vermelha representam os custos de operação, e por último os dados de verde representam os custos totais, tal gráfico pode ser visto logo a seguir:

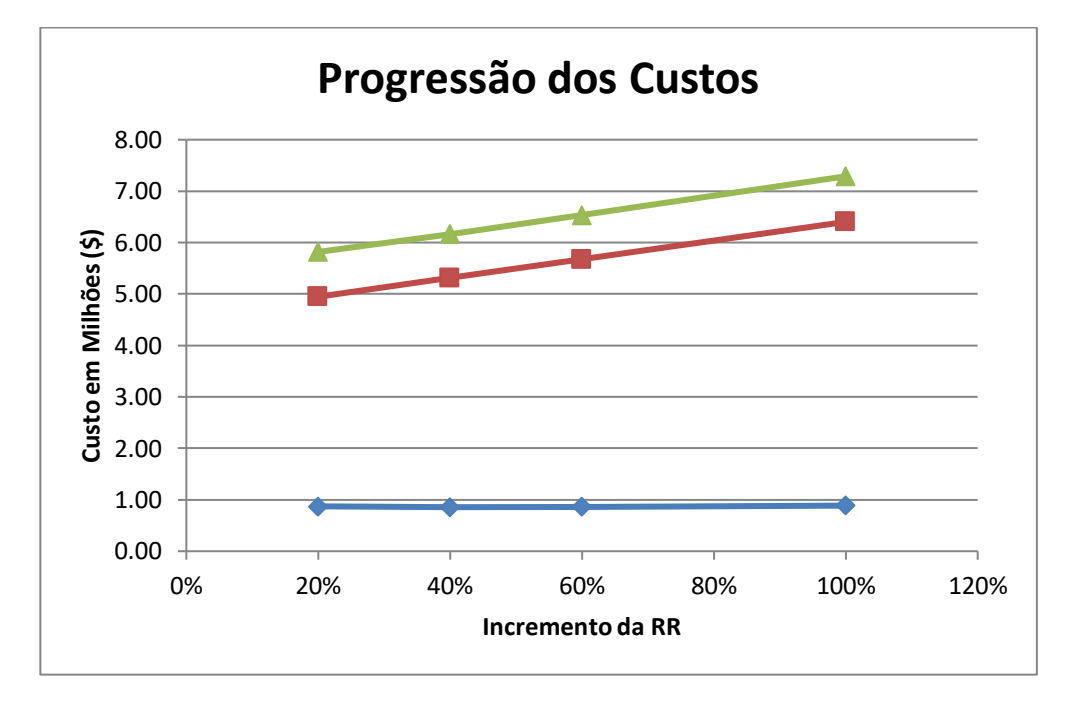

**Figura 3.4 -** Progressão dos Custos em função da Razão de Refluxo

Pode-se ver através da tabela e deste gráfico que a razão de refluxo mais viável para o projeto é de 20%, embora ela não represente os menores custos em relação ao custo dos equipamentos, é a que apresenta os menores custos de operação entre as taxas de refluxo.

Ao avaliar o gráfico percebe-se também que os custos de operação influenciam muito mais nos custos totais que a o investimento em equipamentos, e também que os custos de operação são muito mais influenciados pela razão de refluxo, de forma que seus valores variam bem mais.

Portanto a razão de refluxo desse projeto é de 20% a mais do que o refluxo mínimo calculado no início pelo método aproximado, assim como todos os parâmetros relacionados a essa taxa e aos equipamentos, como os 24 pratos da torre de destilação.

Nas unidades a seguir se encontram as fichas de especificação do processo, preenchidas a partir dos dados calculados neste capítulo, elas são importantes pois fornecem as informações dos parâmetros de projeto da planta de destilação, além de serem documentos que facilitam o acesso aos dados de cada equipamento e corrente.

|                                         | <b>CORRENTES MATERIAIS</b>     |                      |  |  |  |  |
|-----------------------------------------|--------------------------------|----------------------|--|--|--|--|
| Número de corrente                      | $\mathbf{1}$                   |                      |  |  |  |  |
| Descrição                               | Alimento                       |                      |  |  |  |  |
| Pressão                                 | 0,49635                        | Kg/cm <sup>2</sup> g |  |  |  |  |
| Temperatura                             | 101,4                          | $^{\circ}$ C         |  |  |  |  |
| Vazão mássica                           | 9810,00                        | Kg/h                 |  |  |  |  |
| Vazão molar                             | 100,00                         | Kmol/h               |  |  |  |  |
| Entalpia total                          | $-0,004842$                    | Gkcal/h              |  |  |  |  |
| Fração de sólidos                       | 0                              |                      |  |  |  |  |
| Fração de vapor                         | $\mathbf 0$                    |                      |  |  |  |  |
|                                         | PROPRIEDADES DA FASE LÍQUIDA   |                      |  |  |  |  |
| Vazão volumétrica @P e T<br>de operação | 16,20                          | $m^3/h$              |  |  |  |  |
| Peso molecular                          | 98,10                          | Kg/kmol              |  |  |  |  |
| <b>Densidade</b>                        | 605,5                          | Kg/m <sup>3</sup>    |  |  |  |  |
| Viscosidade                             | 0,1909                         | cP                   |  |  |  |  |
| Condutividade térmica                   | 0,09886                        | $W/m \cdot C$        |  |  |  |  |
| Calor específico                        | 2,558                          | kJ/kg.°C             |  |  |  |  |
| Tensão superficial                      | 11,97                          | dinas/cm             |  |  |  |  |
|                                         |                                |                      |  |  |  |  |
|                                         | PROPRIEDADES DA FASE VAPOR/GÁS |                      |  |  |  |  |
| Vazão volumétrica @P e T                | 0                              | $m^3/h$              |  |  |  |  |
| de operação                             |                                |                      |  |  |  |  |
| Peso molecular                          | 92,30                          | Kg/kmol              |  |  |  |  |
| <b>Densidade</b>                        | 4,708                          | Kg/m <sup>3</sup>    |  |  |  |  |
| Viscosidade                             | 0,00727                        | cP                   |  |  |  |  |
| Condutividade térmica                   | 0,01864                        | $W/m \cdot C$        |  |  |  |  |
| Calor específico                        | 2,026                          | kJ/kg.°C             |  |  |  |  |
| Fator de compressibilidade              | $\overline{\phantom{a}}$       |                      |  |  |  |  |
|                                         | <b>COMPOSIÇÃO</b>              |                      |  |  |  |  |
| Componente                              | Fração molar                   | Fração mássica       |  |  |  |  |
| n-Hexano                                | 0,40                           | 0,3514               |  |  |  |  |
| n-Hepntano                              | 0,35                           | 0,3575               |  |  |  |  |
| n-Octano                                | 0,25                           | 0,2911               |  |  |  |  |
|                                         |                                |                      |  |  |  |  |
|                                         |                                |                      |  |  |  |  |
|                                         |                                |                      |  |  |  |  |
|                                         |                                |                      |  |  |  |  |
|                                         |                                |                      |  |  |  |  |
|                                         |                                |                      |  |  |  |  |
|                                         |                                |                      |  |  |  |  |
|                                         |                                |                      |  |  |  |  |
|                                         |                                |                      |  |  |  |  |
|                                         |                                |                      |  |  |  |  |
|                                         |                                |                      |  |  |  |  |

*3.6 - Fichas de Especificação das Correntes de Processo*

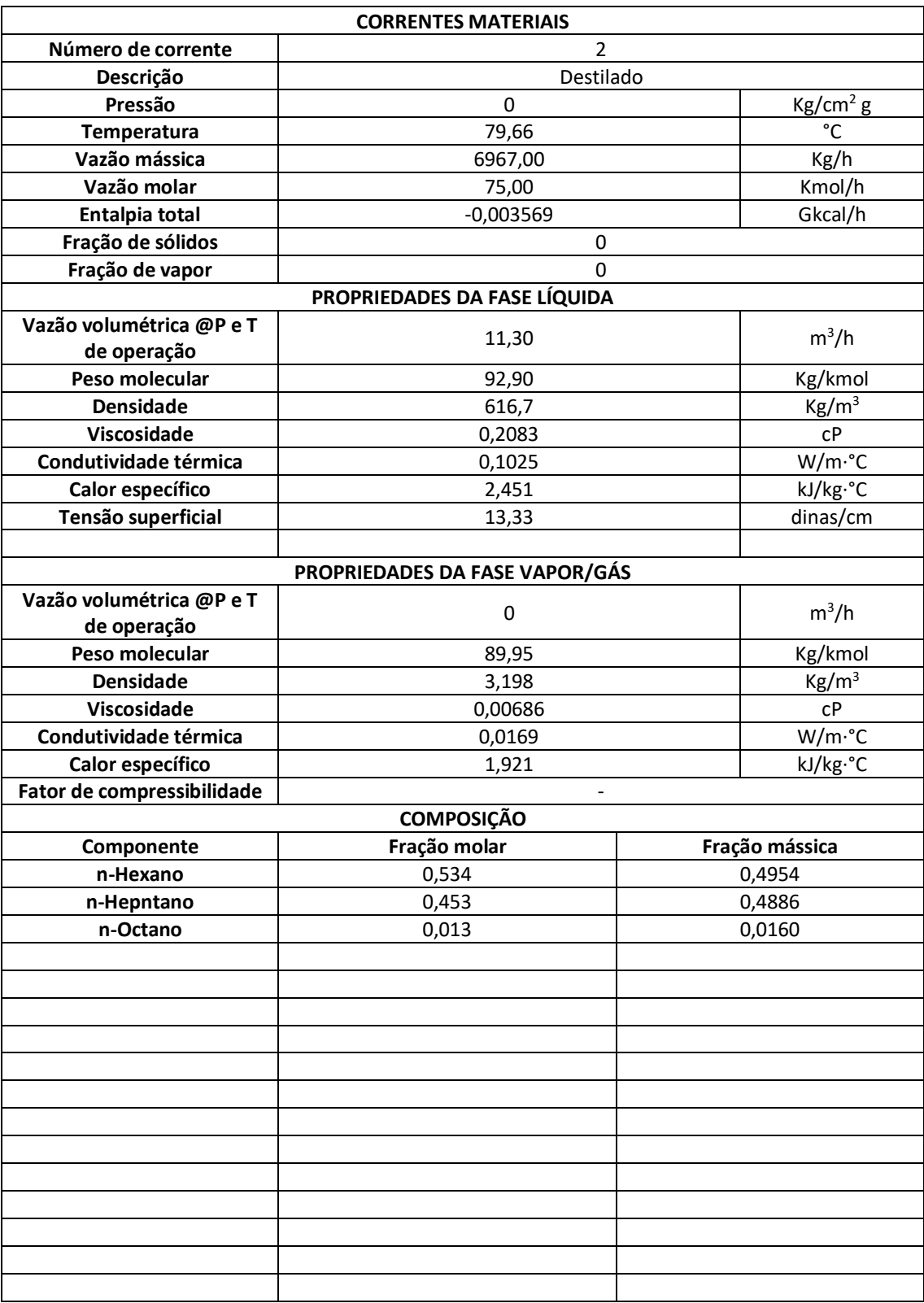

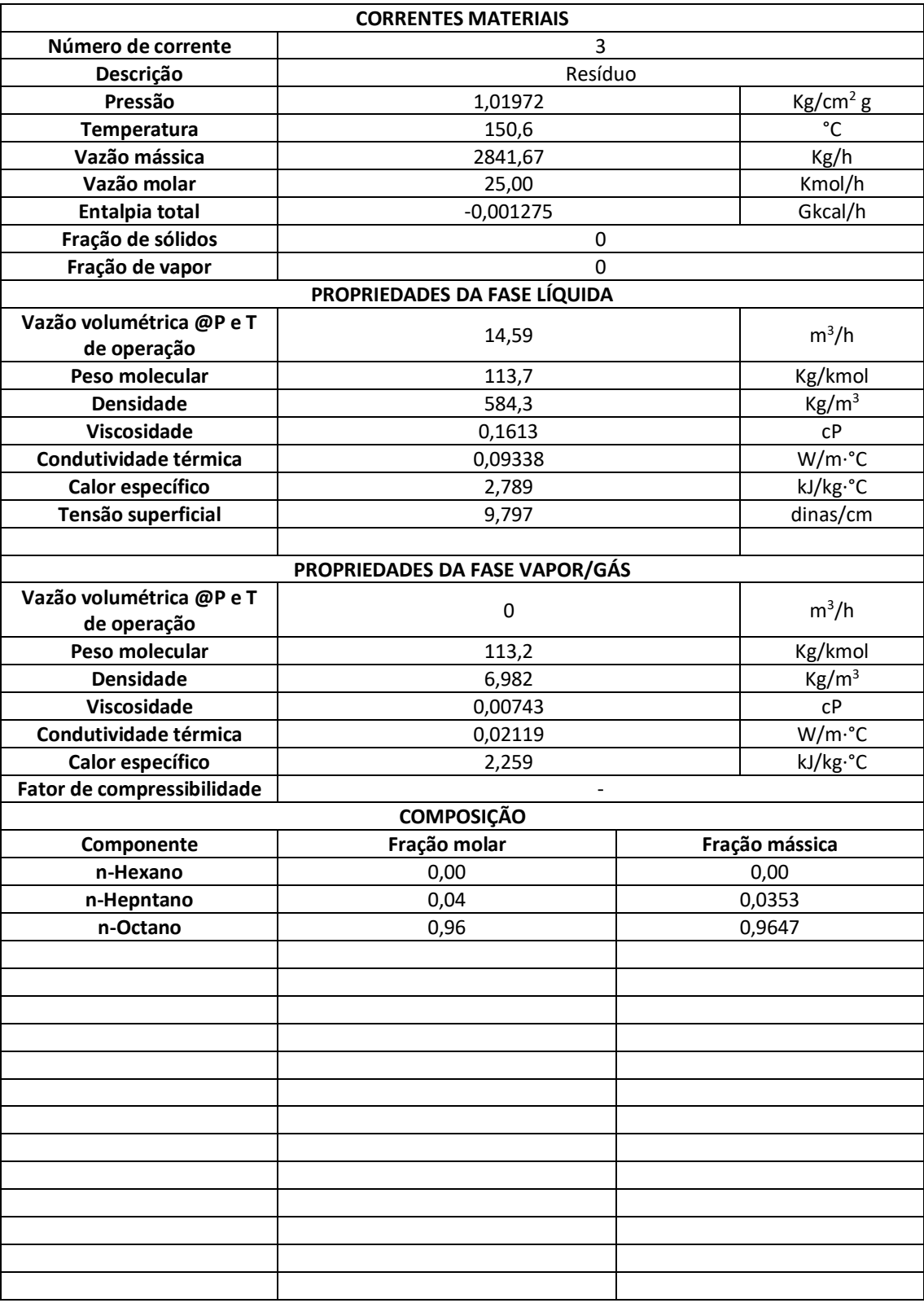

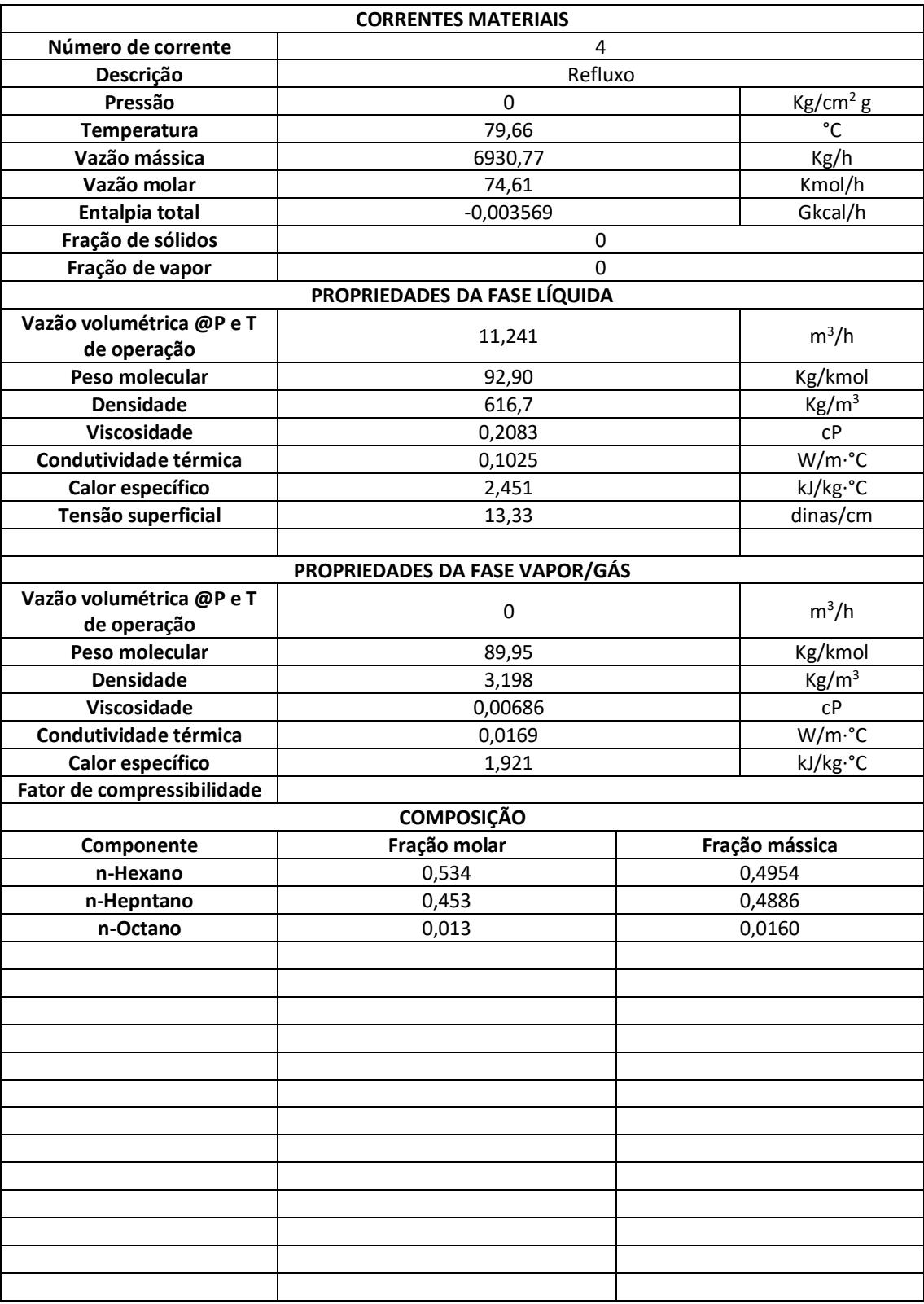

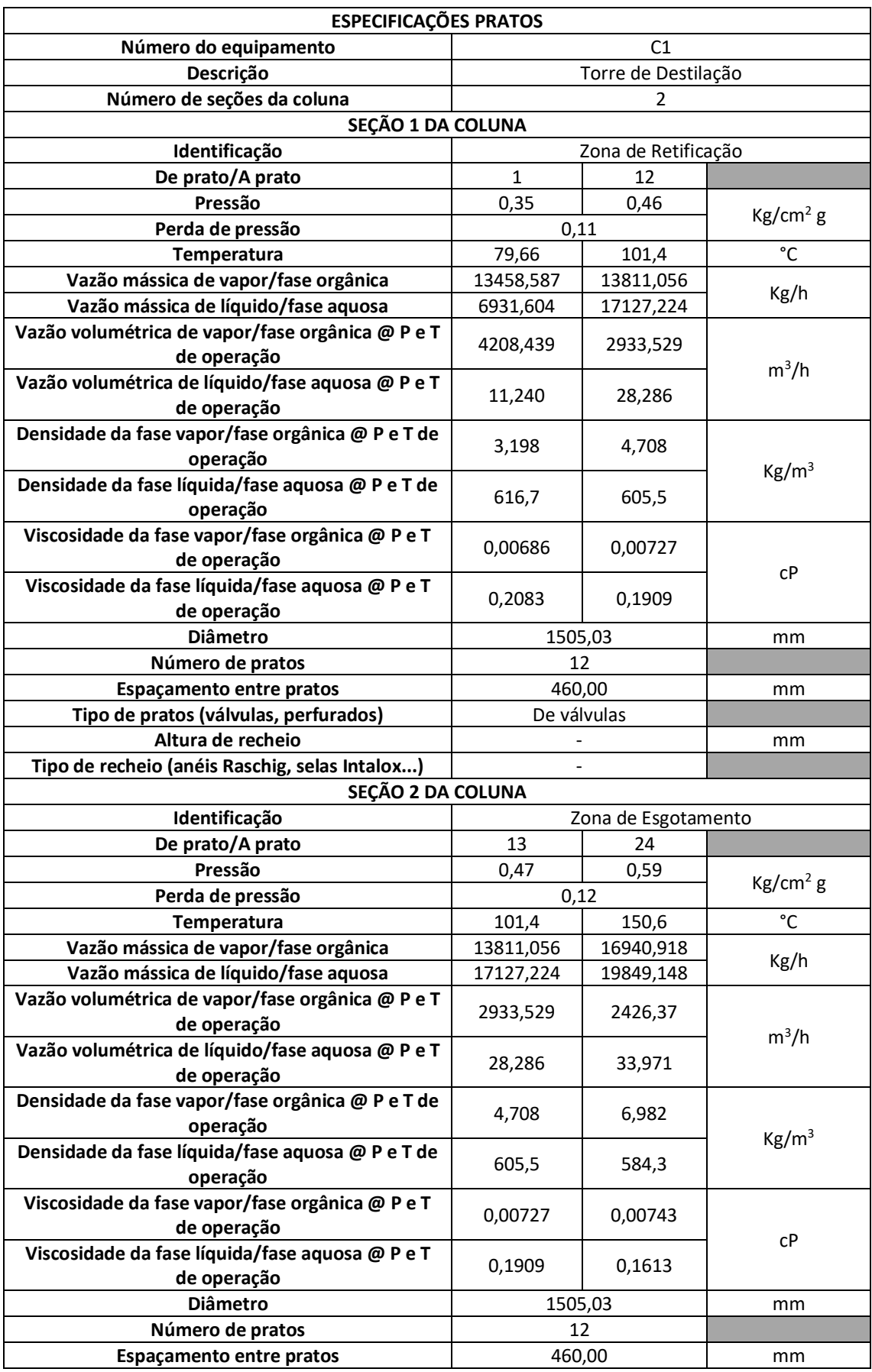

### *3.7 - Ficha de Especificação dos Pratos*

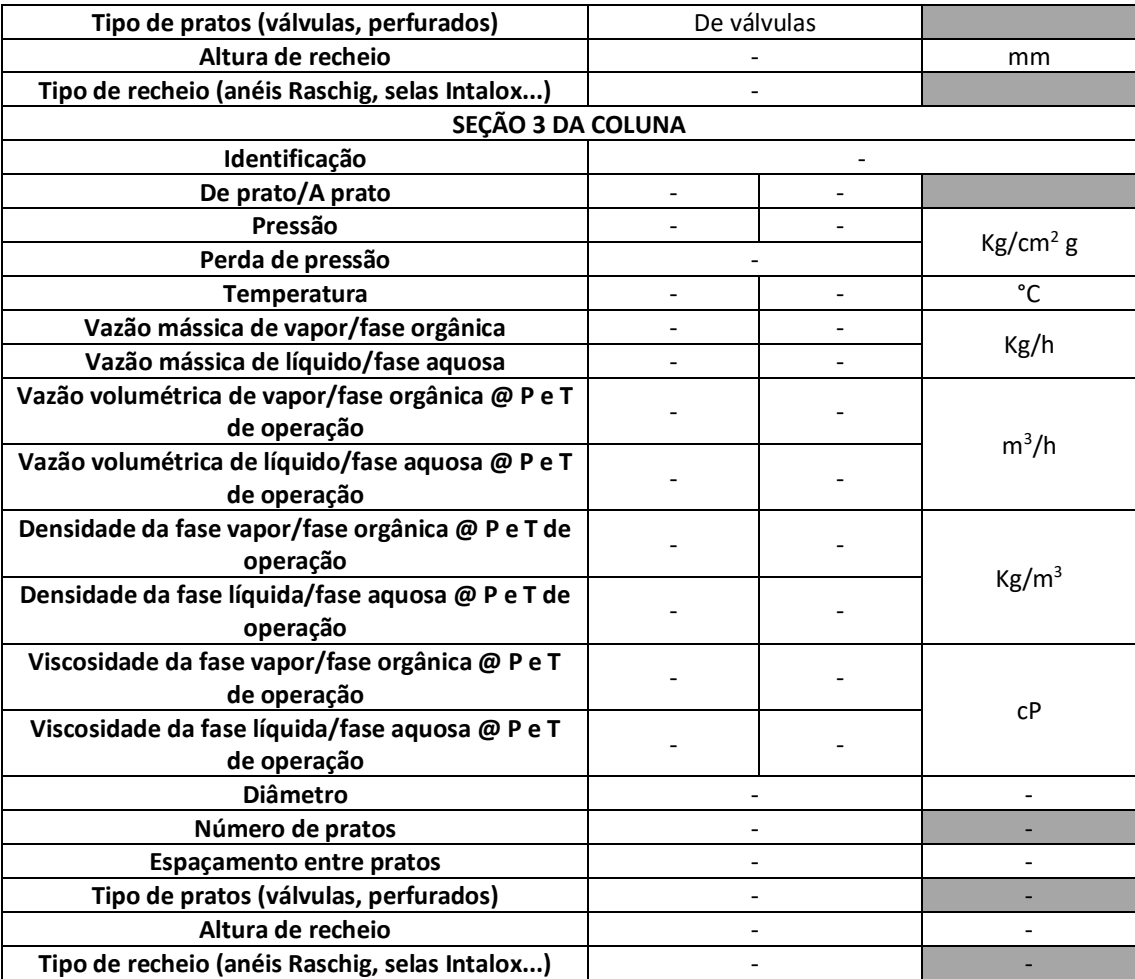

## *3.8 - Ficha de Especificação da Torre de Destilação*

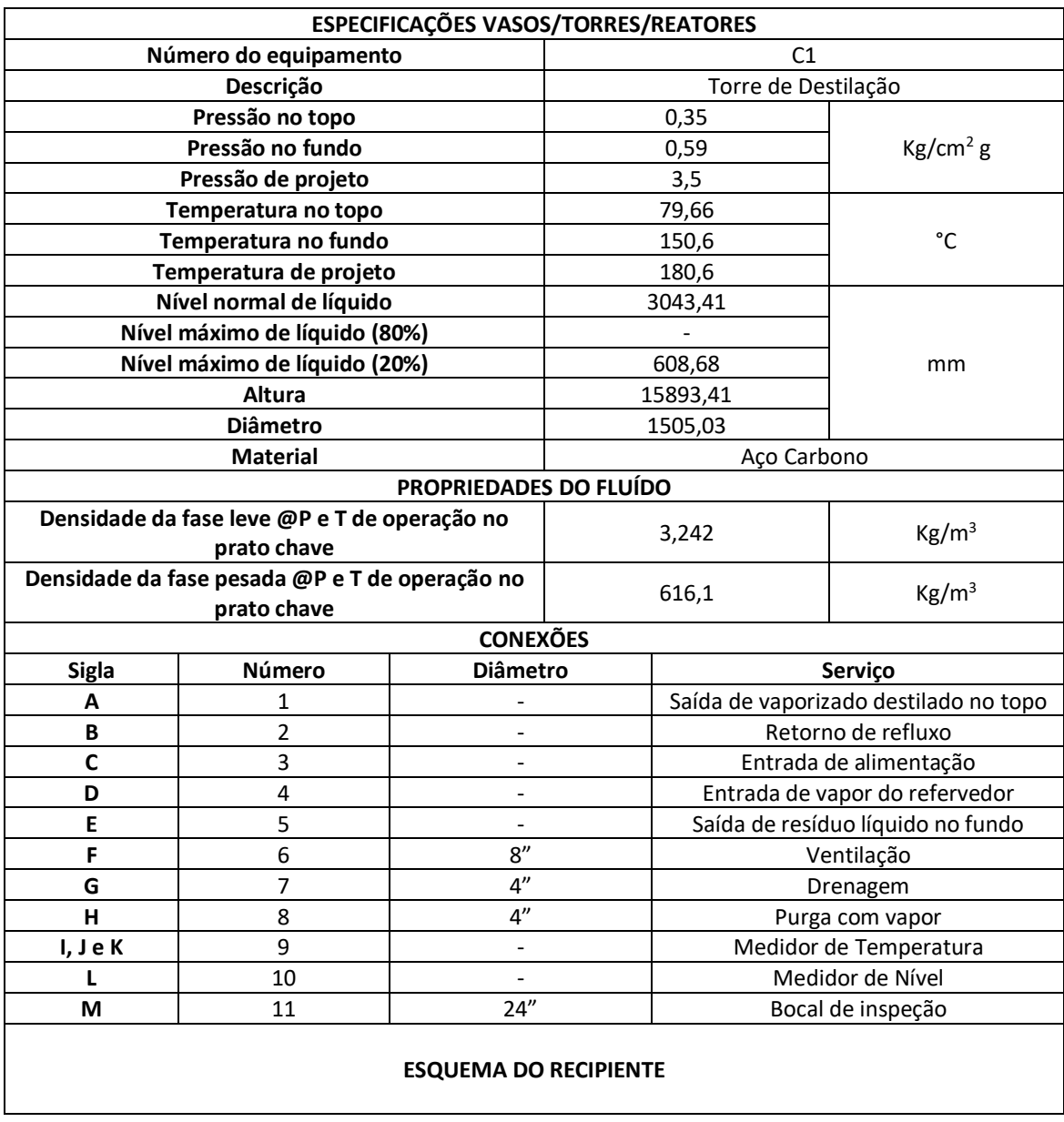

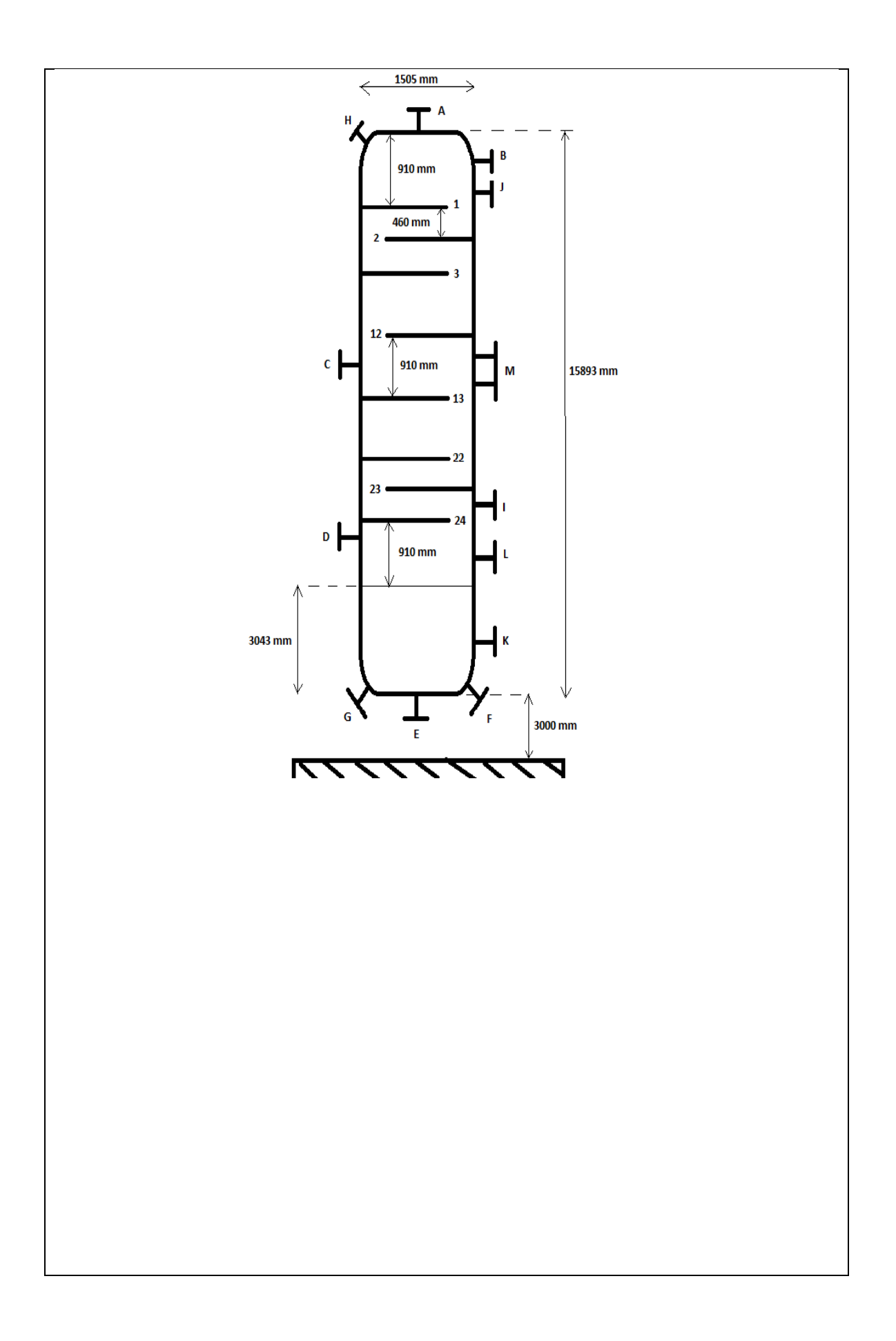

### *3.9 - Ficha de Especificação do Vaso Pulmão*

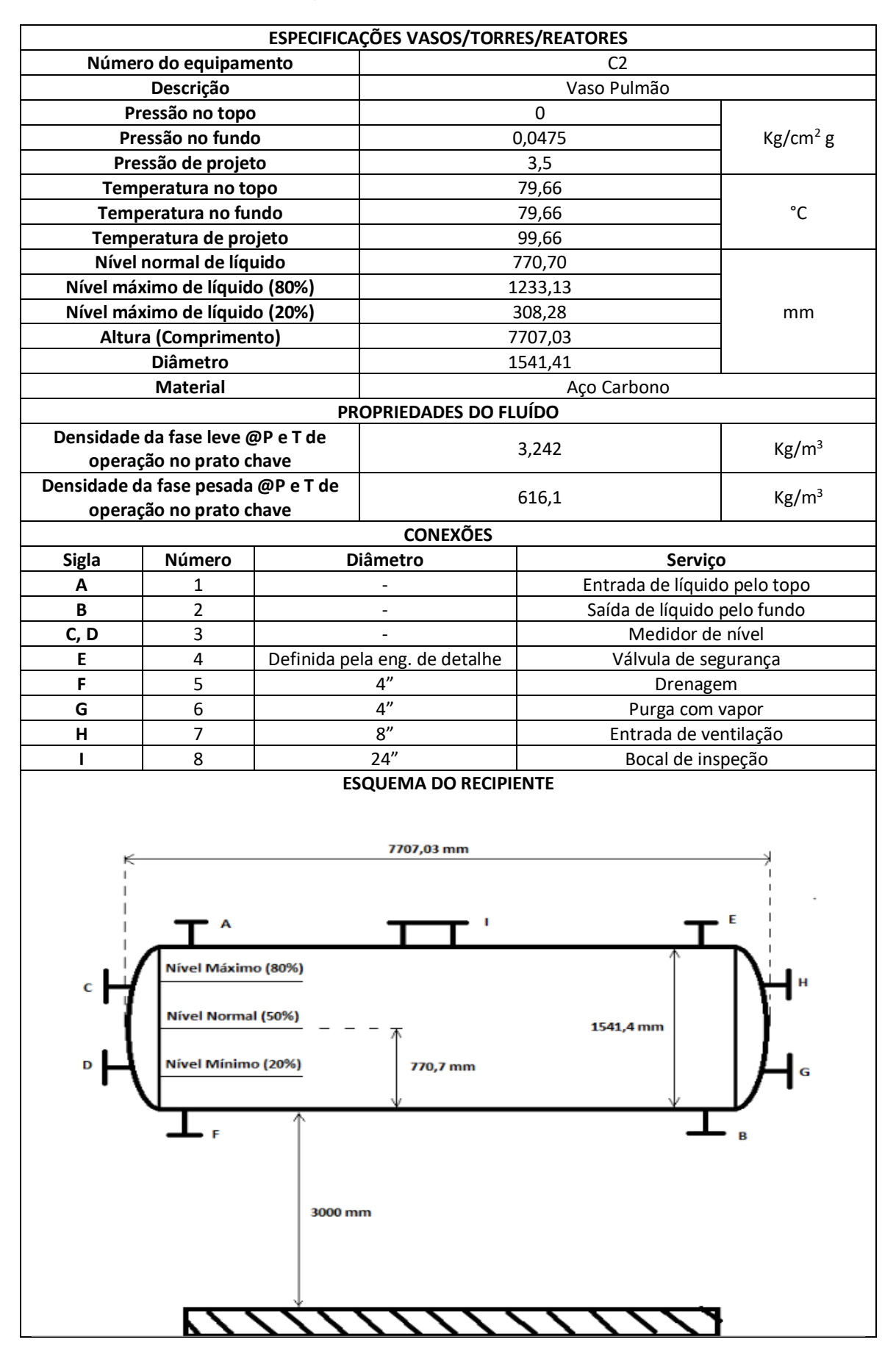

### *Capítulo 4 – Projeto de Sistema de Troca de Calor*

Como dito anteriormente o sistema de troca de calor teria um projeto específico que se encontra nesse capítulo, os trocadores de calor são equipamentos vitais para as operações das indústrias químicas, representando uma parte que deve ser muito bem avaliada e projetada para garantir o sucesso da operação, trocadores de calor mal projetados podem resultar em gastos desnecessários, perda de eficiência e até mesmo acidentes.

Logo buscou-se projetar um refervedor para o fundo da torre de destilação, esse equipamento é responsável por aquecer uma fração da corrente de saída do fundo da torre e reinserindo-a na torre, de forma a garantir o produto de fundo esteja concentrado com os componentes mais pesados e que os componentes mais leves sejam destilados e ascendam na coluna até o topo.

Os demais trocadores da torre não tiveram o projeto especificado, porém fazem parte do processo e neles são integradas correntes do próprio processo com diferentes temperaturas, havendo assim a integração energética, isso poderá ser visto no capítulo dos diagramas de processo.

#### *4.1 - Projeto do Refervedor de Fundo da Torre de Destilação*

Para este projeto foi considerado que o projeto da torre de destilação obteve um como parâmetros um número de pratos de 16, com uma taxa de refluxo de 1,07, uma simulação realizada no software Aspen HYSYS indicou um necessidade de transferência de calor de 796 Mcal/h. A figura a seguir representa o esquema da torre de destilação simulada:

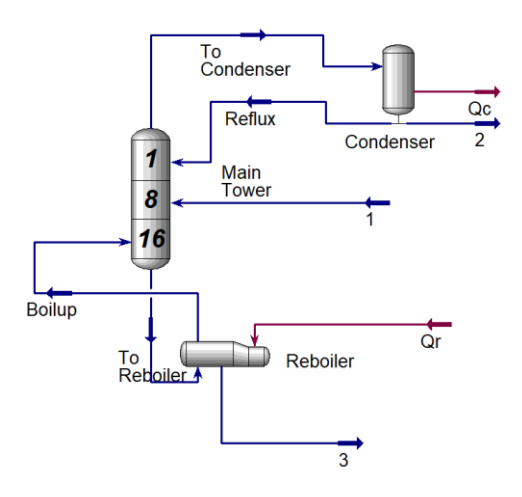

**Figura 4.1** – Esquema da torre de destilação na simulação

Considerando que o fluido de aquecimento se trata de um vapor de baixa pressão na temperatura de condensação (T<sub>C</sub>) a 180 °C e pressão de 10 bar, deve-se calcular o calor latente de vaporização do fluido e depois a vazão mássica dos fluidos envolvidos. Para isso são necessários os dados da simulação, dispostos nas figuras a seguir:

| Stream Name                   | <b>To Reboiler</b> | Vapour Phase  | Liquid Phase  |
|-------------------------------|--------------------|---------------|---------------|
| Vapour / Phase Fraction       | 0.0000             | 0.0000        | 1.0000        |
| Temperature [C]               | 148.6              | 148.6         | 148.6         |
| Pressure [bar]                | 1.950              | 1.950         | 1.950         |
|                               |                    |               |               |
| Molar Flow [kgmole/h]         | 125.0              | 0.0000        | 125.0         |
| Mass Flow [kg/h]              | 1.417e+004         | 0.0000        | 1.417e+004    |
| Std Ideal Lig Vol Flow [m3/h] | 20.11              | 0.0000        | 20.11         |
| Molar Enthalpy [kcal/kgmole]  | $-5.103e+004$      | $-4.301e+004$ | $-5.103e+004$ |
| Molar Entropy [kJ/kgmole-C]   | 141.8              | 222.2         | 141.8         |
| Heat Flow [kcal/h]            | $-6.380e+006$      | 0.0000        | $-6.380e+006$ |
| Liq Vol Flow @Std Cond [m3/h] | 20.04              | 0.0000        | 20.04         |
| Fluid Package                 | Basis-1            |               |               |
| Utility Type                  |                    |               |               |

**Figura 4.2** – Dados da simulação da corrente "To reboiler"

| Stream Name                   | <b>Boilup</b> | Vapour Phase  |
|-------------------------------|---------------|---------------|
| Vapour / Phase Fraction       | 1.0000        | 1.0000        |
| Temperature [C]               | 150.6         | 150.6         |
| Pressure [bar]                | 2.000         | 2.000         |
| Molar Flow [kgmole/h]         | 99.98         | 99.98         |
| Mass Flow [kg/h]              | 1.132e+004    | 1.132e+004    |
| Std Ideal Liq Vol Flow [m3/h] | 16.08         | 16.08         |
| Molar Enthalpy [kcal/kgmole]  | $-4.308e+004$ | $-4.308e+004$ |
| Molar Entropy [kJ/kgmole-C]   | 220.5         | 220.5         |
| Heat Flow [kcal/h]            | $-4.307e+006$ | $-4.307e+006$ |
| Liq Vol Flow @Std Cond [m3/h] | 16.02         | 16.02         |
| Fluid Package                 | Basis-1       |               |
| Utility Type                  |               |               |

**Figura 4.3** - Dados da simulação da corrente "Boilup"

Tendo tais dados é possível calcular o calor latente de vaporização L<sub>V</sub> na temperatura de condensação, através da equação de Regnault a seguir:

$$
L_V = 606,5 - 0,695 \times T_C
$$
  

$$
L_V = 606,5 - 0,695 \times 180 \text{ °C} = 481,4 \text{ kcal/kg}
$$

Logo basta calcular a razão entre a taxa de calor trocado  $\dot{Q}$  e o calor latente de vaporização para se conhecer a vazão mássica do vapor de aquecimento de baixa pressão:

$$
\dot{m} = \frac{\dot{Q}}{L_V} = \frac{796000 \; kcal/h}{481.4 \; kcal/kg} = 1653.51 \; kg/h
$$

Outra parte importante para o dimensionamento do trocador de calor é conhecer o coeficiente global de troca de calor, considerando um valor médio ele pode ser calculado a partir dos coeficientes individuais de troca de calor de cada fluido, sendo eles h<sub>o</sub> e h<sub>F</sub>, para o fluido quente e frio, respectivamente; também devem ser conhecidos os valores dos coeficientes de deposição de cada fluido, que são  $r<sub>Q</sub>$  e  $r<sub>F</sub>$ , o último fator do cálculo é a razão entre a espessura do trocador pela condutividade térmica do mesmo (e/k), entretanto como a espessura costuma ser pequena e a condutividade térmica é elevada essa expressão tende a 0, sendo portanto desprezada na maioria dos casos.

A equação que fornece o coeficiente global de troca térmica é apresentada abaixo:

$$
\frac{1}{U} = \frac{1}{h_Q} + \frac{1}{h_F} + r_Q + r_F + \frac{e}{k}
$$

Os valores para os coeficientes foram nas tabelas das figuras a seguir $[4]$ , foram considerados os valores médios de cada um, sendo o fluido quente o vapor de água em condensação e o fluido frio hidrocarbonetos leves em evaporação e fluidos limpos:

| Valor aproximado de h (kcal/(h m <sup>2</sup> °C)) |            |  |  |  |  |  |  |
|----------------------------------------------------|------------|--|--|--|--|--|--|
| Sem mudança de fase                                |            |  |  |  |  |  |  |
| Agua                                               | 1400-10000 |  |  |  |  |  |  |
| Gases                                              | $10-240$   |  |  |  |  |  |  |
| Solventes orgânicos                                | 300-2400   |  |  |  |  |  |  |
| Hidrocarbonetos                                    | 50-600     |  |  |  |  |  |  |
| Produtos condensando                               |            |  |  |  |  |  |  |
| Vapor de água                                      | 4900-15000 |  |  |  |  |  |  |
| Solvente orgânicos                                 | 700-2400   |  |  |  |  |  |  |
| Hidrocarbonetos leves                              | 950-1950   |  |  |  |  |  |  |
| Hidrocarbonetos pesados                            | 100-250    |  |  |  |  |  |  |
| Produtos evaporando                                |            |  |  |  |  |  |  |
| Agua                                               | 3900-9800  |  |  |  |  |  |  |
| Solventes orgânicos                                | 500-1500   |  |  |  |  |  |  |
| Hidrocarbonetos leves                              | 750-1450   |  |  |  |  |  |  |
| Hidrocarbonetos pesados                            | 50-250     |  |  |  |  |  |  |

Figura 4.4 - Valores dos coeficientes individuais de troca térmica<sup>[4]</sup>

ı

| Coeficientes de deposição ((h m <sup>2 °</sup> C)/kcal) |               |
|---------------------------------------------------------|---------------|
| Fluídos limpos                                          | 0,0001-0,0002 |
| Fluído sujo                                             | 0,0004-0,002  |
| Água de refrigeração                                    | 0,0002-0,0004 |
| Vapor de água                                           | 0,0001-0,0002 |

Figura 4.5 - Valores dos coeficientes de deposição<sup>[4]</sup>

Sendo assim, foi calculado o coeficiente global de troca térmica:

$$
\frac{1}{U} = \frac{1}{9950} + \frac{1}{1100} + 0,00015 + 0,00015 + 0
$$

$$
U = 763,6 \, kcal/(h.m^2.°C)
$$

Com o coeficiente global de temperatura é possível calcular a área da troca de calor A, por meio do arranjo da equação da troca de calor:

$$
Q = U x F_T x A x \Delta T_{ml}
$$

$$
A = \frac{Q}{U x F_T x \Delta T_{ml}}
$$

Onde F<sup>T</sup> representa um fator de correção que nesse caso é considerado 1, já que a temperatura do vapor permanece constante ao longo do processo, onde ele apenas muda de fase, já  $\Delta T_{ml}$  representa a média logarítmica das temperaturas dos fluidos quente e frio dessa operação, nessa equação a temperatura do vapor é  $T<sub>Q</sub>$  e a temperatura da corrente vinda da torre na entrada e saída são  $T_{FE}$  e  $T_{FS}$ , respectivamente, portanto ΔTml é calculada da seguinte forma:

$$
\Delta T_{ml} = \frac{(T_Q - T_{FE}) - (T_Q - T_{FS})}{\ln(\frac{T_Q - T_{FE}}{T_Q - T_{FS}})}
$$

$$
\Delta T_{ml} = \frac{(180 \text{ °C} - 148.6 \text{ °C}) - (180 \text{ °C} - 150.6 \text{ °C})}{\ln(\frac{180 \text{ °C} - 148.6 \text{ °C}}{180 \text{ °C} - 150.6 \text{ °C}})}
$$

$$
\Delta T_{ml} = 30.39 \text{ °C}
$$

Logo a área de troca de calor e consequentemente do refervedor AR é:

$$
A_R = \frac{796000 \text{ kcal/h}}{763.6 \frac{\text{kcal}}{\text{h} \cdot \text{m}^2 \cdot ^\circ \text{C}} x \cdot 1 \cdot x \cdot 30.39 \cdot ^\circ \text{C}} = 34.3 \text{ m}^2
$$

Tendo essa dimensão do trocador de calor é possível determinar algumas das características do mesmo, como o tipo de trocador, sendo escolhido o trocador cascotubo, a sua disposição é na horizontal e a circulação é forçada, quanto a classificação TEMA foi escolhido o AKU, cujo cada letra significa um detalhe de fabricação, A indica que o cabeçote frontal do trocador tem carretel e tampa removíveis, K indica que se trata de um refervedor e U indica que no cabeçote traseiro há um feixe tubular em U, há apenas um passe pela carcaça.

Outras dimensões podem ser determinadas a partir disso, como o comprimento do trocador (L) de 20 ft (pés) ou 6,096 m e o diâmetro dos tubos, como se trata de um serviço limpo, com fluidos pouco viscosos e não corrosivos, adotou-se um diâmetro

externo dos tubos de  $\frac{3}{4}$  in (polegadas) ou 19,05 mm, como o espaçamento entre os tubos deve ser de 1,25 Dext, tem-se um espaçamento de 15/16 in, a disposição dos tubos é triangular e a espessura dos tubos escolhida foi a galga 14 (BWG 14), já que não há uma pressão moderada envolvida no processo.

O diâmetro do casco do refervedor depende do número de tubos Ntubos, com o qual irá se trabalhar, por sua vez o número de tubos é dado pela razão entre a área do trocador e a área do tubo, como o diâmetro externo dos tubos já foi definido e o comprimento do refervedor também, pode-se calcular a área dos tubos da seguinte forma:

$$
A_{tubo} = 2 x \pi x r x L
$$

$$
A_{tubo} = 2 x \pi x \frac{0.01905 m}{2} x 6.096 m = 0.365 m
$$

Logo o número de tubos do trocador é:

$$
N_{tubos} = \frac{A_R}{A_{tubos}}
$$

$$
N_{tubos} = \frac{34,3 \, m}{0,365 \, m} = 94,05 \, tubos
$$

Esse valor deve ser arredondado para 95 tubos, já com esse valor buscou-se na literatura tabelas que relacionassem o número de tubos e o diâmetro do casco do trocador de calor, a figura a seguir traz a tabela que foi utilizada para a definição do diâmetro externo do refervedor<sup>[5]</sup>:

|                                    |                                                                        |                   |                   |                   |                                     | Triangular Pitch      |                   |                   |                   |                   |                   |
|------------------------------------|------------------------------------------------------------------------|-------------------|-------------------|-------------------|-------------------------------------|-----------------------|-------------------|-------------------|-------------------|-------------------|-------------------|
|                                    | $\frac{3}{2}$ in. OD tubes on $\frac{15}{16}$ -in. triangular<br>pitch |                   |                   |                   | 34 in. OD tubes on 1-in. triangular |                       | pitch             |                   |                   |                   |                   |
| Shell<br>ID, in.                   | $1-P$                                                                  | $2-P$             | $4-P$             | $6-P$             | $8-P$                               | Shell<br>ID, in.      | $1-P$             | $2-P$             | $4-P$             | $6-P$             | $8-P$             |
| 8                                  | 36                                                                     | 32                | 26                | 24                | 18                                  | 8                     | 37                | 30                | 24                | 24                |                   |
| 10                                 | 62                                                                     | 56                | 47                | 42                | 36                                  | 10                    | 61                | 52                | 40                | 36                |                   |
| 12                                 | 109                                                                    | 98                | 86                | 82                | 78                                  | 12                    | 92                | 82                | 76                | 74                | 70                |
| 131/                               | 127                                                                    | 114               | 96                | 90                | 86                                  | 131/4                 | 109               | 106               | 86                | 82                | 74                |
| 15}.                               | 170                                                                    | 160               | 140               | 136               | 128                                 | 15½                   | 151               | 138               | 122               | 118               | 110               |
| 17)/                               | 239                                                                    | 224               | 194               | 188               | 178                                 | 171/                  | 203               | 196               | 178               | 172               | 166               |
| 19}                                | 301                                                                    | 282               | 252               | 244               | 234                                 | 191/                  | 262               | 250               | 226               | 216               | 210               |
| $21\%$                             | 361                                                                    | 342               | 314               | 306               | 290                                 | $21\frac{1}{4}$       | 316               | 302               | 278               | 272               | 260               |
| $23\frac{1}{4}$<br>$\frac{25}{27}$ | 442<br>532                                                             | 420<br>506        | 386<br>468        | 378<br>446<br>536 | 364<br>434<br>524                   | $23\frac{1}{2}$<br>25 | 384<br>470<br>559 | 376<br>452<br>534 | 352<br>422<br>488 | 342<br>394<br>474 | 328<br>382<br>464 |
| 29<br>31                           | 637<br>721<br>847                                                      | 602<br>692<br>822 | 550<br>640<br>766 | 620<br>722        | 594<br>720                          | $\frac{27}{29}$<br>31 | 630<br>745        | 604<br>728        | 556<br>678        | 538<br>666        | 508<br>640        |
| 33                                 | 974                                                                    | 938               | 878               | 852               | 826                                 | 33                    | 856               | 830               | 774               | 760               | 732               |
| 35                                 | 1102                                                                   | 1068              | 1004              | 988               | 958                                 | 35                    | 970               | 938               | 882               | 864               | 848               |
| 37                                 | 1240                                                                   | 1200              | 1144              | 1104              | 1072                                | 37                    | 1074              | 1044              | 1012              | 986               | 870               |
| 39                                 | 1377                                                                   | 1330              | 1258              | 1248              | 1212                                | 39                    | 1206              | 1176              | 1128              | 1100              | 1078              |

TABLE 9. TUBE-SHEET LAYOUTS (TUBE COUNTS) .- (Continued)

Figura 4.6 - Tabela dos diâmetros do casco de trocadores de calor<sup>[5]</sup>

A tabela da parte direita diz relação a trocadores de calor casco-tubo com o diâmetro de tubo de ¾ de polegada e espaçamento de 15/16 de polegada com disposição triangular, deve-se considerar o valor do número de tubos imediatamente maior ao calculado, nesse caso a terceira para trocadores de um passe, que relaciona um número

de tubos de 109 com um diâmetro externo de 12 polegadas, que equivalem a 1 pé ou 304,8 mm.

Outros dois parâmetros que devem ser calculados são a temperatura e pressão de projeto, para isso devem ser consideradas as maiores temperatura e pressão de operação. Para o caso da temperatura de projeto deve-se somar 30 °C a maior temperatura de operação, que é a temperatura do fluido quente, 180°C:

$$
T_{proj} = T_{op} + 30 \,^{\circ}C
$$

$$
T_{proj} = 180 \,^{\circ}C + 30 \,^{\circ}C = 210 \,^{\circ}C
$$

Já na pressão de projeto pode-se somar 1,8 kg/cm<sup>2</sup> à maior pressão de operação ou então acrescentar 10% a essa pressão, a maior pressão de operação é a pressão de entrada do vapor de aquecimento, que é de 10 bar, equivalente a 9,164 kg/cm<sup>2</sup>, portanto:

$$
P_{proj} = P_{op} + 1,8 \ kg/cm^2
$$

$$
P_{proj} = 9,164 \frac{kg}{cm^2} + 1,8 \frac{kg}{cm^2} = 10,964 \ \frac{kg}{cm^2}
$$

$$
P_{proj} = 1,1 \ x \ P_{op}
$$

$$
P_{proj} = 1,1 \ x \ 9,164 \ \frac{kg}{cm^2} = 10,08 \ \frac{kg}{cm^2}
$$

A pressão de projeto que deve ser considerada é a maior das duas, ou seja, 10,964 kg/cm<sup>2</sup> , além disso, deve-se considerar a perda de carga permitida para cada fluido para o preenchimento da ficha de especificação, a perda de carga admissível em refervedores é entre  $0.05$  e  $1.0 \text{ kg/cm}^2$ , assim foi considerada uma perda de pressão de 0,75 kg/cm<sup>2</sup> para o fluido frio, já para o fluido quente, o vapor de baixa pressão, a perda de pressão admissível é de  $0.7 \text{ kg/cm}^2$  para fluidos moderadamente viscosos.

 $cm<sup>2</sup>$ 

Com os demais dados fornecidos pela simulação e os calculados neste capítulo, a ficha de especificação do refervedor foi preenchida e se encontra disponível na unidade seguinte.

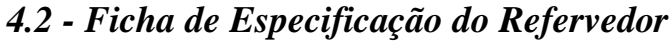

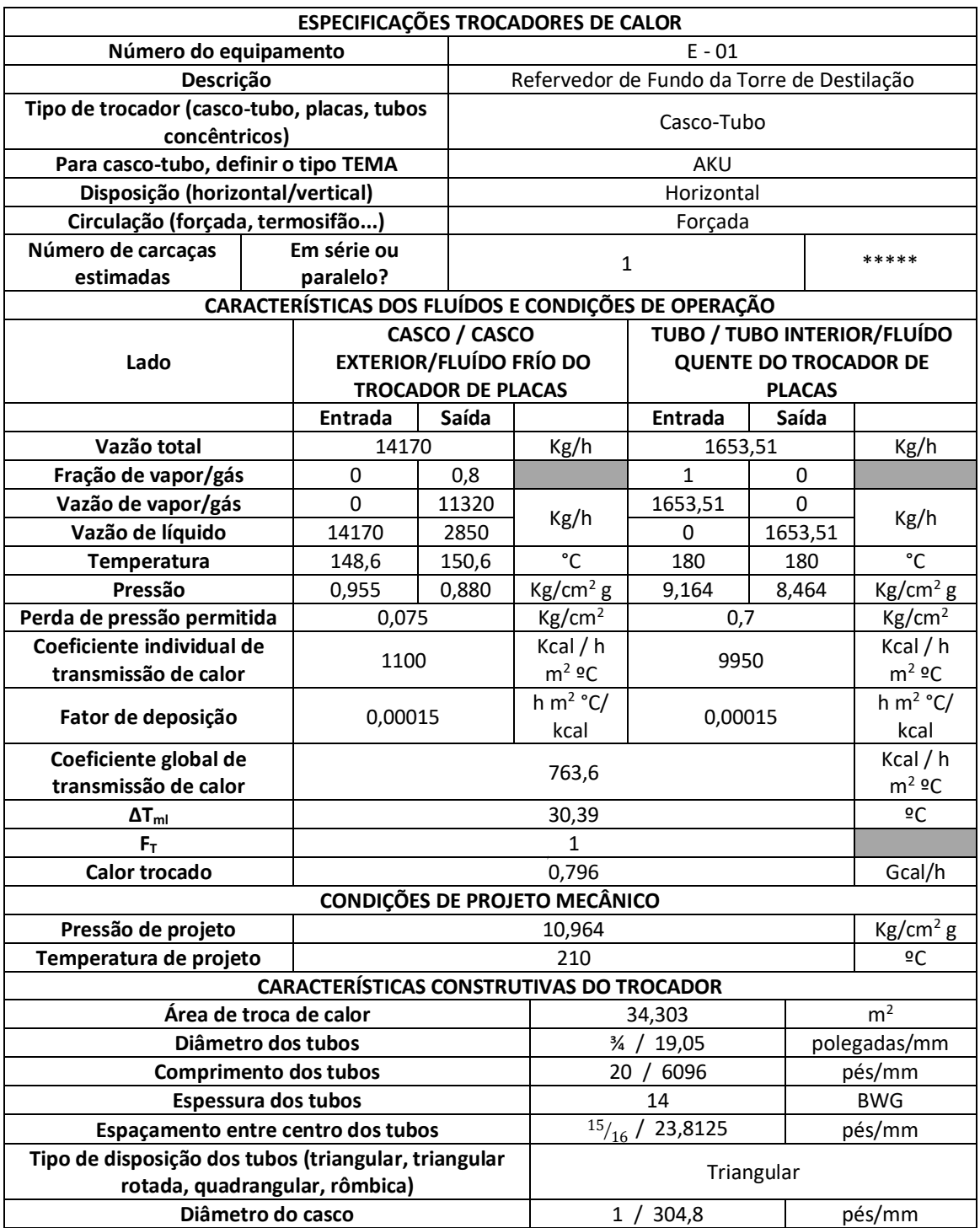

### *Capítulo 5 - Projeto de Sistema de Impulsão Mecânica*

O sistema de impulsão mecânica numa unidade de separação multicomponente por destilação é de extrema importância, uma vez que toda a transferência das correntes pela planta depende da impulsão mecânica, como se tratam de líquidos essa impulsão é realizada por meio de bombas.

Dessa forma, o capítulo 5 tem por objetivo apresentar os cálculos envolvidos na especificação dos parâmetros de projeto da bomba responsável pelo refluxo da coluna de destilação, o refluxo é uma das correntes mais importantes em todo o processo, pois ele garante o equilíbrio interno da torre, e consequentemente garante o bom funcionamento e eficiência da mesma na destilação, portanto seus parâmetros devem ser definidos de forma correta.

#### *5.1 - Projeto de Bomba de Refluxo da Torre de Destilação*

Ao longo dessa unidade será projetada a bomba de refluxo para a torre de destilação para separação dos componentes n-hexano, n-heptano e n-octano, vale lembrar que a alimentação da torre é um líquido em ponto de bolha e o destilado é um líquido rico em n-hexano, enquanto no inferior da torre circula uma corrente rica em noctano.

Para que a torre mantenha seu equilíbrio interno há um refluxo que é impulsionado do vaso pulmão através de uma bomba centrífuga, o esquema a seguir representa a configuração em que a torre de destilação (C-1) e o vaso pulmão (C-2) se encontram:

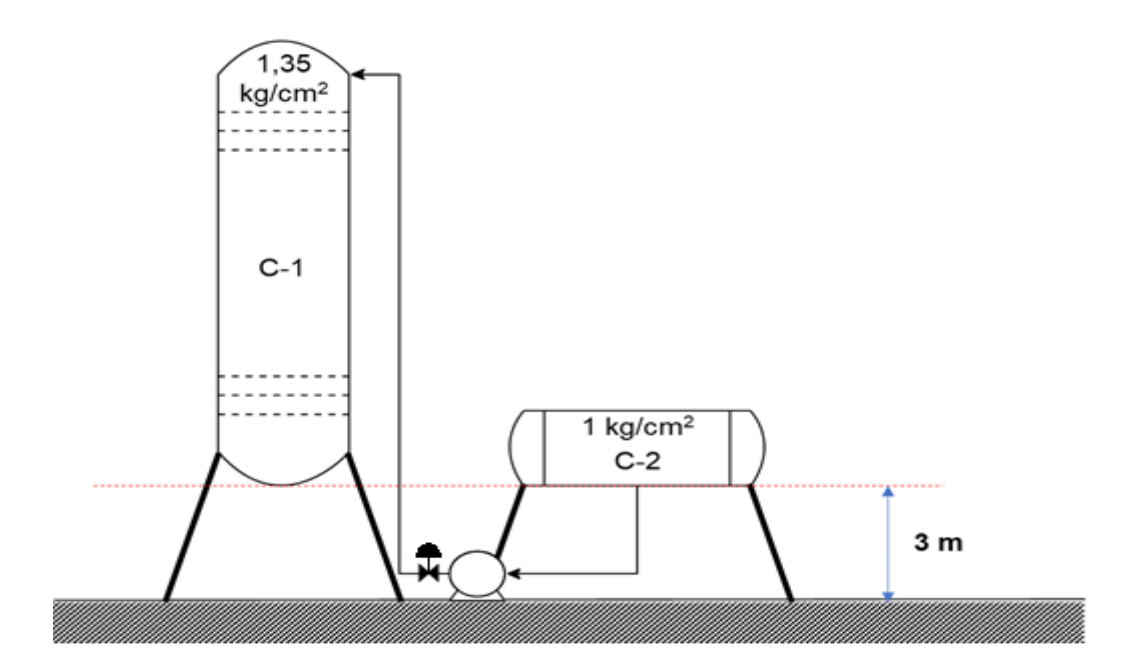

**Figura 5.1 -** Esquema do sistema de bombeamento

Cabe reforçar que ambos têm suas bases no mesmo nível de elevação do solo, ou seja, 3 m de altura, e que a torre de destilação opera a uma pressão interna de 1,35 kg/cm<sup>2</sup>, enquanto o vaso pulmão opera a 1,0 kg/cm<sup>2</sup>.

Sabe-se também que há uma perda de pressão no duto de aspiração da bomba de  $0.5 \text{ kg/cm}^2$  por km de tubo, já no duto de impulsão a perda é de 2,0 kg/cm<sup>2</sup> por km de tubo e que a válvula de controle gera uma perda de carga  $0,1 \text{ kg/cm}^2$ .

Quanto às dimensões de cada um, a torre possui 12,3 m de altura e diâmetro de 1,6 m, o vaso pulmão, por sua vez, possui 1 m de diâmetro por 5 m de comprimento. Por último, mas não menos importante, é sabido que a vazão volumétrica do refluxo é de 13,1 m<sup>3</sup>/h e que a densidade mássica dessa corrente é de 616,5 kg/m<sup>3</sup>.

Com esses dados podem ser calculados os parâmetros de operação e projeto que a bomba deve atender. O primeiro parâmetro a ser estimado é a pressão de aspiração da bomba, considerando as contribuições positivas para a pressão, ou seja, o nível do líquido no vaso, sua pressão interna (Pint) e altura de elevação do vaso, bem como as contribuições negativas, que é basicamente a perda de pressão da tubulação, já que não há outros elementos, como um filtro, na aspiração.

Primeiramente deve-se calcular o comprimento do duto de aspiração, que é 30% maior que a diferença do vaso pulmão, sendo assim:

$$
L = 1,3 \times H
$$

$$
L = 1,3 \times 3 \text{ } m = 3,9 \text{ } m
$$

Sendo L o comprimento do duto na aspiração e H a diferença de cota do vaso.

Portanto, sabendo que a perda de carga na aspiração é de  $0.5 \text{ kg/cm}^2$  por km de tubulação, pode-se calcular a perda de carga deste duto (ΔPasp):

$$
\Delta P_{asp} = \frac{0.5 \frac{kg}{cm^2}}{km} \times 0.0039 \, km = 0.00195 \, kg/cm^2
$$

A contribuição de carga da cota do vaso (Pcota), assim como a contribuição do nível do líquido (Pnível) podem ser calculados por meio da seguinte equação:

$$
P = \rho \times g \times h
$$

Onde P é a carga, ρ é a densidade mássica da corrente, g a aceleração da gravidade e h é a altura, sendo a cota de elevação do vaso (H) no cálculo da contribuição da cota e o nível do líquido na contribuição do nível, o nível normal é definido como metade do diâmetro do vaso pulmão já que este está numa disposição horizontal. Logo:

$$
Pcot a = 616.5 \frac{kg}{m^3} x 9.81 \frac{m}{s^2} x 3 m = 18143.6 N/m^2
$$

$$
Pnível = 616.5 \frac{kg}{m^3} x 9.81 \frac{m}{s^2} x (0.5 x 1 m) = 3023.93 N/m^2
$$

Ambas as cargas estão em N/m<sup>2</sup> e devem ser transformadas em kg/cm<sup>2</sup>, para tanto sabe-se que 1 kg/cm<sup>2</sup> equivale a aproximadamente 98067 N/m<sup>2</sup>, assim:

$$
Pcota = \frac{18143.6 \text{ N/m}^2}{98067} = 0.185 \text{ kg/cm}^2
$$

$$
Pnível = \frac{3023.93 \text{ N/m}^2}{98067} = 0.031 \text{ kg/cm}^2
$$

A pressão de aspiração (Pasp) é calculada então, associando as contribuições e perdas de carga, logo:

$$
Pasp = Pint(c2) + Pcota + Pnível - \Delta P_{adm}
$$
  

$$
Pasp = 1 + 0,185 + 0,031 - 0,00195 = 1,214 \frac{kg}{cm^2}
$$

O mesmo deve ser feito para o cálculo da pressão de impulsão (Pimp), primeiro parâmetro calculado novamente é a perda de pressão nos dutos de impulsão (ΔPimp) que deve ser vencida, deve-se calcular o comprimento dos dutos, assim como foi feito na aspiração, mas desta vez a diferença de cota (H) contabiliza não somente a elevação da torre de destilação, mas também a sua altura, já que o aporte do refluxo acontece no topo da torre, sendo assim:

$$
L = 1.3 x (3 + 12.3) m = 19.89 m
$$

Lembrando que a perda de pressão nos dutos de impulsão é de 2,0 kg/cm<sup>2</sup> por km de tubulação, tem-se:

$$
\Delta P_{imp} = \frac{2.0 \frac{kg}{cm^2}}{km} \times 0.01989 \, km = 0.03978 \, kg/cm^2
$$

Outra perda de carga que deve ser vencida é a perda de carga da válvula (ΔPvalv) que como já dito antes é de  $0,1 \text{ kg/cm}^2$ .

A carga de cota (Pcota) necessária para impulsionar o refluxo até a torre de destilação é dada pela mesma equação de contribuição de carga, mas nesse caso a altura irá contar tanto a elevação da torre, quanto sua altura, desta forma:

$$
Pcot a = 616.5 \frac{kg}{m^3} x 9.81 \frac{m}{s^2} x (3 + 12.3) m = 92532.33 N/m^2
$$

Fazendo a devida conversão:

$$
Pcot a = \frac{92532,33 \text{ N/m}^2}{98067} = 0.9435 \text{ kg/cm}^2
$$

Como nesse caso a bomba deve vencer as perdas de carga e suprir a pressão necessária para impulsionar o refluxo até a torre, todas as contribuições são somadas no cálculo da pressão de impulsão, portanto:

$$
Pimp = Pint(c1) + Pcota + Pvalv + \Delta P_{imp}
$$

$$
Pimp = 1,35 + 0,9435 + 0,1 + 0,03978 = 2,433 \frac{kg}{cm^2}
$$

A partir desses dois valores é calculada a pressão diferencial, que é dada pela diferença entre a pressão de impulsão e a pressão de aspiração:

$$
\Delta P = Pimp - Pasp
$$

$$
\Delta P = 2,433 - 1,214 = 1,219 kg/cm2
$$

A pressão de shut-off da bomba, também chamada de máxima diferença de pressão da bomba à impulsão fechada é dada pela seguinte equação:

$$
\Delta P_{shut-off} = 1,2 \times \Delta P
$$

$$
\Delta P_{shut-off} = 1,2 \times 1,219 \frac{kg}{cm^2} = 1,463 \frac{kg}{cm^2}
$$

Deve-se calcular também as pressões de aspiração e impulsão nas condições máximas, portanto deve-se considerar as pressões de operação do vaso e da torre, cujo parâmetro seria somar 1,8 kg/cm<sup>2</sup> ou acrescentar 10% ao seu valor, considerando o maior entre os dois valores, porém nenhum dos dois atingiria a pressão mínima de operação que é de  $3.5 \text{ kg/cm}^2$ .

Portanto a pressão de operação (Pop) do vaso e da torre é considerada a pressão mínima, acrescida da pressão atmosférica, desta forma o valor fica como 4,5 kg/cm<sup>2</sup> . Outra consideração a ser feita no caso do vaso é considerar para a sua contribuição de nível, o nível máximo do vaso, ou seja, o seu diâmetro de 1 m.

Logo o cálculo da contribuição de carga do nível fica da seguinte forma:

$$
P_M \text{nivel} = 616,5 \frac{kg}{m^3} x 9,81 \frac{m}{s^2} x 1 m = 6047,86 N/m^2
$$

$$
P_M \text{nivel} = \frac{6047,86 N/m^2}{98067} = 0,062 kg/cm^2
$$

A contribuição de carga de cota e a perda de carga do duto de aspiração permanecem iguais, assim a pressão máxima de aspiração (PMadm) é:

$$
P_M asp = Pop(c2) + Pcota + P_M nivel - \Delta P_{adm}
$$

$$
P_M asp = 4.5 + 0.185 + 0.062 - 0.00195 = 4.745 \frac{kg}{cm^2}
$$

A pressão máxima de impulsão da bomba é dada pela soma da pressão máxima de aspiração e da pressão de shut-off, logo:

$$
P_Mimp = P_Masp + \Delta P_{shut-off}
$$

$$
P_Mimp = 4,745 + 1,463 = 6,208 \frac{kg}{cm^2}
$$

Outro parâmetro que deve ser calculado são as vazões, a vazão de operação  $(Qop)$  da bomba já é dada como 13,1 m<sup>3</sup>/h, enquanto a vazão de projeto  $(Qproj)$  é dada por 120% da vazão de operação:

$$
Qproj = 1,2 x Qop
$$

$$
Qproj = 1,2 x 13,1 \frac{m^3}{h} = 15,72 \frac{m^3}{h}
$$

Enquanto a vazão mínima (Qmin) é dada por 60% da vazão de operação:

$$
Qmin = 0.6 \times Qop
$$

$$
Qmin = 0.6 \times 13.1 \frac{m^3}{h} = 7.86 \frac{m^3}{h}
$$

Com os valores de pressão e de vazão se torna possível calcular a potência elétrica consumida pela bomba para impulsionar o refluxo, primeiramente se calcula a potência absorvida (Wa), segundo a equação:

$$
Wa = \frac{Qproj \times \Delta P_{shut-off}}{27,4}
$$

$$
Wa = \frac{15,72 \frac{m^3}{h} \times 1,463 \frac{kg}{cm^2}}{27,4} = 0,84 \text{ CV}
$$

A potência é dada em cavala vapor (CV) e deve ser transformada para kW, considerando que cada CV equivale a 0,7355 kW, tem-se:

$$
Wa = 0.84 CV x 0.7355 = 0.617 kW
$$

A potência hidráulica (Wh) é calculada através da razão entre a potência absorvida e a eficiência hidráulica (µh) que varia em torno de 30 e 60%, sendo assim:

$$
Wh = \frac{Wa}{\mu h}
$$

$$
Wh = \frac{0.617 \, kW}{0.45} = 1.372 \, kW
$$

**60**

E finalmente para se ter a potência elétrica da bomba (We) é necessário dividir a potência hidráulica pela eficiência elétrica (µe), cujo valor costuma estar na faixa de 90 a 95%, desta forma:

$$
We = \frac{Wh}{\mu e}
$$

$$
Wh = \frac{1,372 \text{ kW}}{0,925} = 1,483 \text{ kW}
$$

Quanto ao NPSH disponível, esse é considerado como sendo 3 m, que é a cota de elevação do vaso pulmão e da torre de destilação, o normal para operações é 3,5 m de NPSH disponível, mas neste caso o valor que se tem é somente este.

O cálculo da altura diferencial para o projeto dessa bomba obedece à equação:

$$
P = \rho \times g \times h
$$

Mas para este cálculo no lugar da carga é usada a pressão diferencial e o h é por sua vez se torna a altura diferencial (Δh):

$$
\Delta P = \rho \times g \times \Delta h
$$

A pressão diferencial que está em kg/cm<sup>2</sup> deve ser convertida para  $N/m^2$ , tal como feito anteriormente, porém dessa vez multiplicando ΔP por 98067, assim:

$$
\Delta P = 1,219 \frac{kg}{cm^2} x 98067 = 119587,3 \frac{N}{m^2}
$$

Desse jeito a altura diferencial é:

$$
\Delta h = \frac{\Delta P}{\rho \, x \, g}
$$

$$
\Delta h = \frac{119587, 3\frac{N}{m^2}}{616, 5\frac{kg}{m^3} \, x \, 9, 81\frac{m}{s^2}} = 19,77 \, m
$$

A seguir está a folha de especificação da bomba de refluxo, com os dados calculados anteriormente e os parâmetros selecionados para o funcionamento dela.

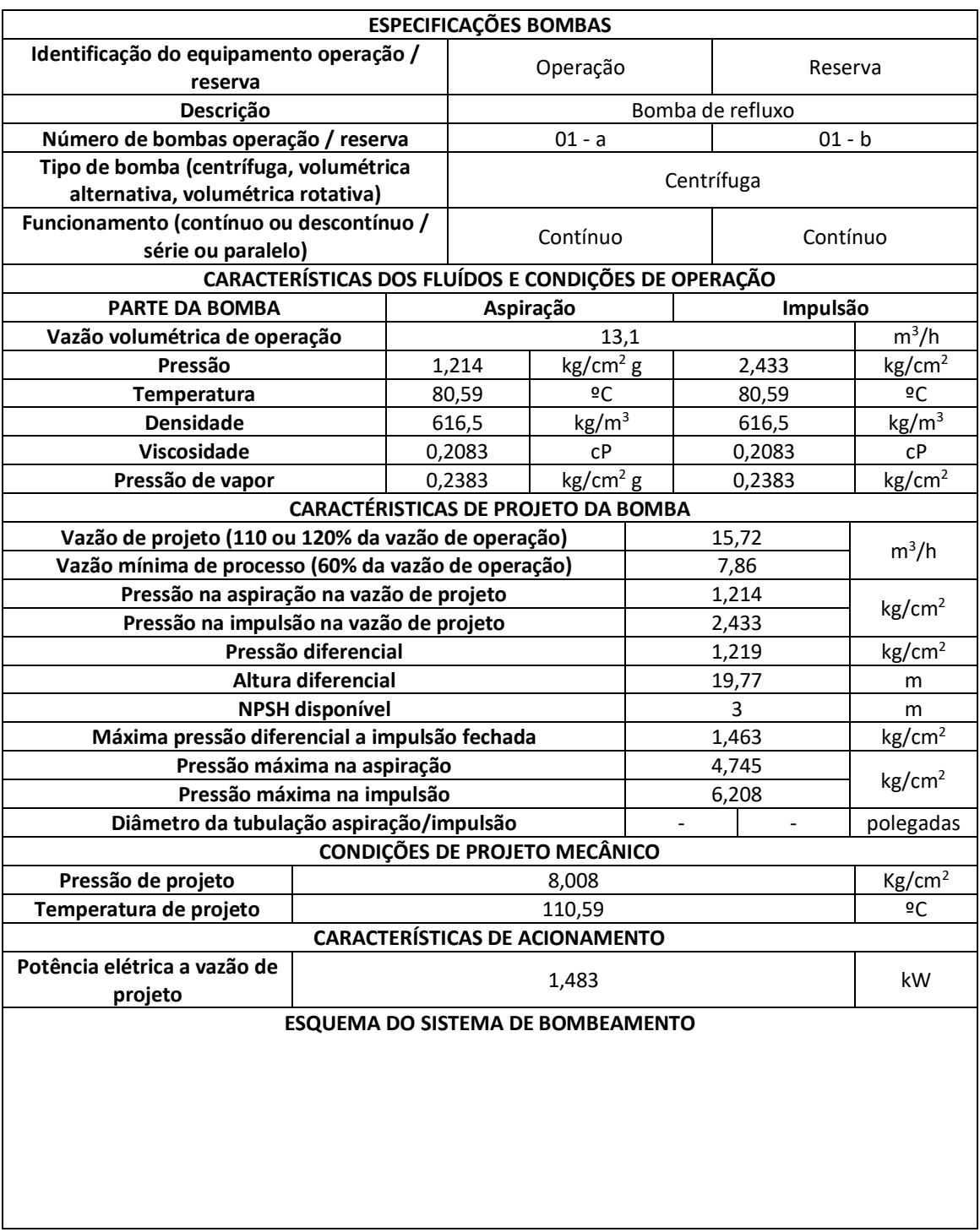

## *5.2 - Ficha de Especificação da Bomba de Refluxo*

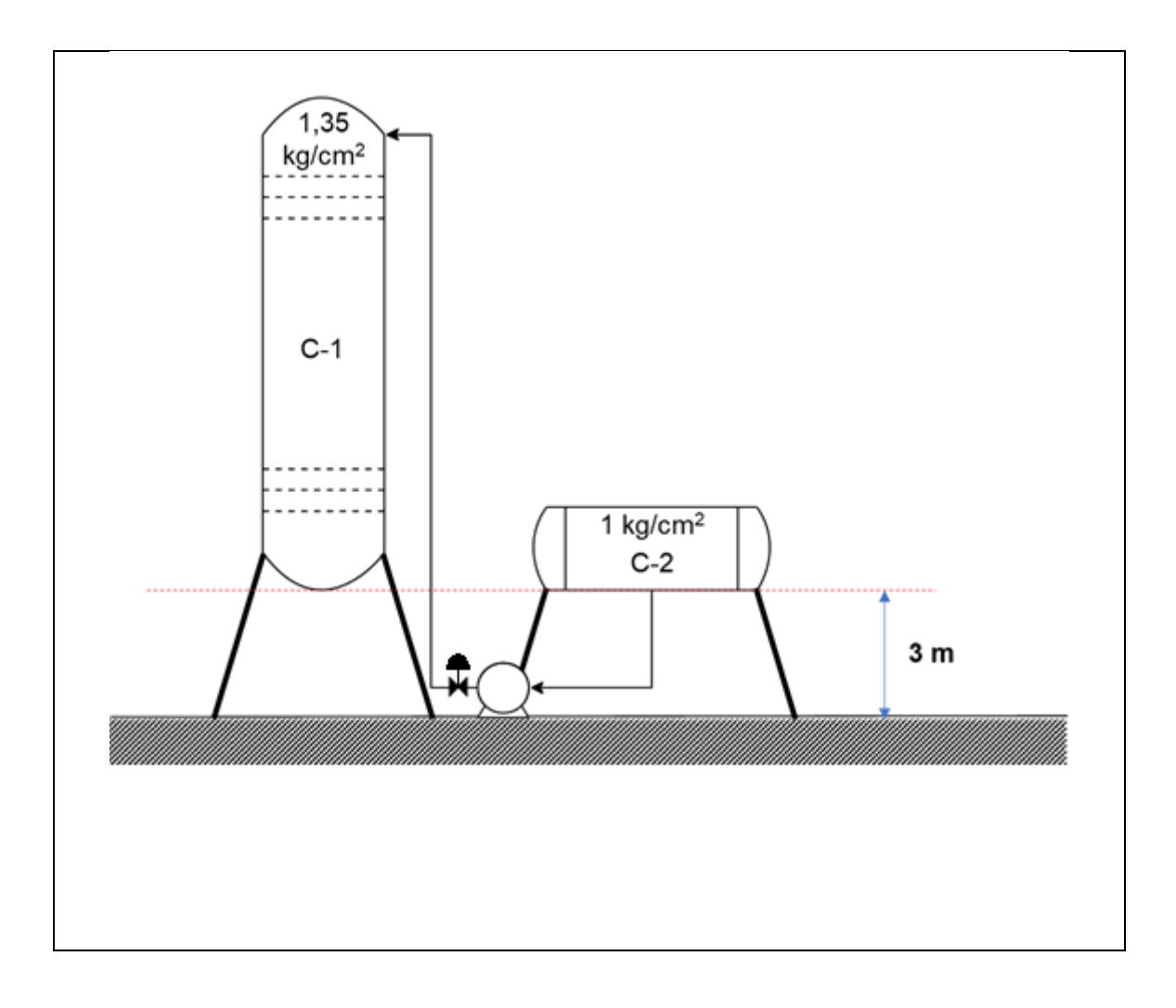

### *Capítulo 6 - Diagramas de Processo*

Os diagramas de processo são fluxogramas em que uma planta química ou parte dela é representada de forma clara, por mais que na maioria dos casos se trate de uma operação complexa, tais diagramas podem ser usados para se ter acesso rápido a informações sobre a unidade das instalações químicas, como também para o diagnóstico e resolução de problemas, modificações na planta e acompanhamento do processo.

Os diagramas de processo devem conter os principais equipamentos que fazem parte da operação, devidamente identificados pelas suas siglas, assim como todas as correntes de processo com seus respectivos números, todas as correntes de utilidade térmica (fluidos de aquecimento ou arrefecimento) e também os laços de controle.

Cabe ressaltar que os diagramas de processo são diferentes dos diagramas mecânicos de processo, conhecidos com P&Ids (Piping and Instrumentation Diagrams), isso porque embora os diagramas de processo possam ser complexos, eles são mais simplificados em relação aos P&Ids , já que além de conter todas as informações que um diagrama de processo contém, eles ainda contam com informações detalhadas de instrumentação e controle, segurança, níveis normais, mínimos e máximos dos equipamentos, detalhes construtivos e altura mínima de cada equipamento.

Nesse capítulo estão presentes apenas os diagramas de processo junto com os laços de controle e as fichas de especificação dos instrumentos, laços e válvulas de controle.

#### *6.1 - Diagrama de Processo Geral e Instrumentos Indicadores*

Nessa primeira parte foi feito o diagrama geral do processo, com todos os equipamentos e indicadores de cada corrente, as correntes de processo também estão enumeradas, assim como os equipamentos que foram indicados com a identificação alfanumérica do sistema P&I, onde E representa os trocadores de calor, P as bombas do sistema de impulsão e C os vasos e colunas de destilação.

Escolheu-se representar os laços de controle separadamente na próxima unidade para evitar causar uma poluição visual no diagrama, o que faria com que o diagrama de processo perdesse sua função objetiva e sua representação clara da unidade de separação multicomponente.

A corrente número 15 não fazia parte do projeto original, porém é necessária para um dos laços de controle que será apresentado mais adiante.

De tal jeito, a figura a seguir é o diagrama simplificado e geral do processo com seus indicadores:

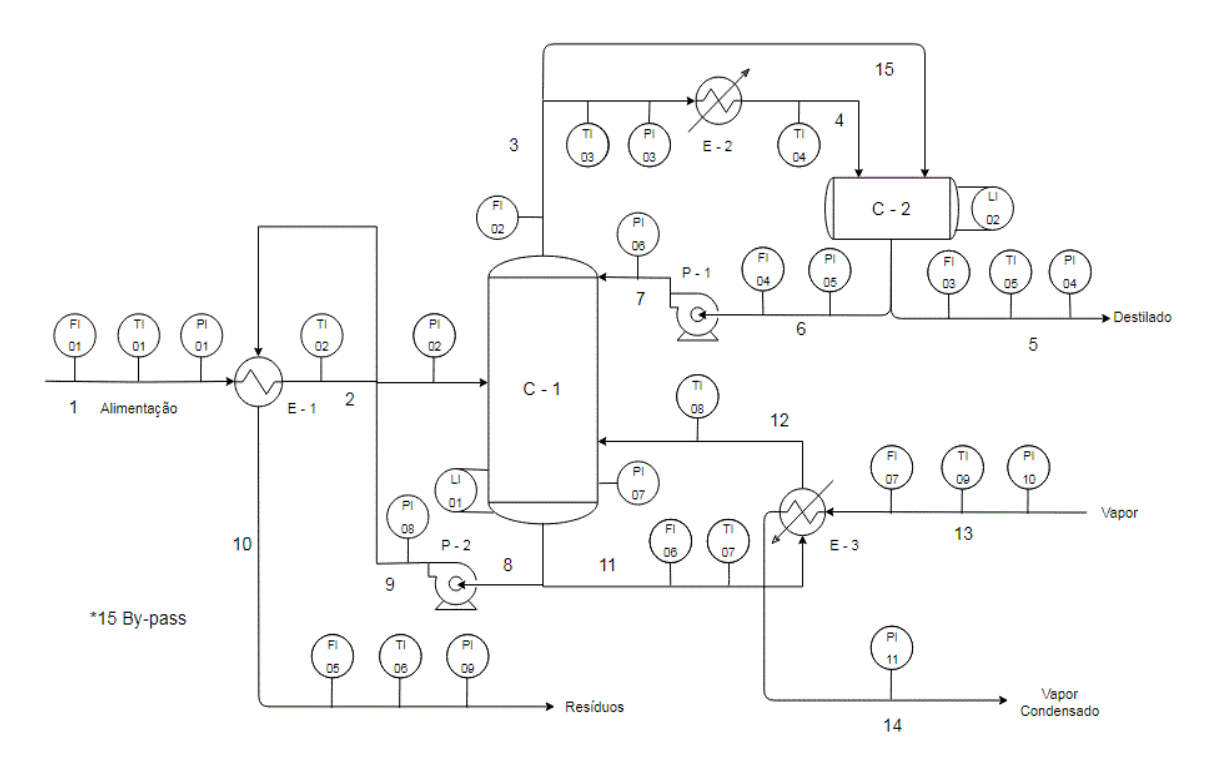

**Figura 6.1** - Diagrama simplificado da planta de separação multicomponente

#### *6.2 - Diagrama de Processo dos Laços de Controle*

Como dito anteriormente, foi escolhido representar os laços de controle de forma individual para evitar a poluição visual do diagrama, de modo que cada laço foi representado em detalhe com os instrumentos que fazem parte dele, assim os transmissores, controladores e válvulas de controle estão presentes nos diagramas.

O controle é feito através das válvulas de controle que estão dispostas nas tubulações das correntes de processo, seja de forma direta com um controlador que age diretamente sobre a válvula, ou de forma indireta, quando um controlador mestre comanda um controlador escravo que por sua vez age sobre a válvula de controle. Os diagramas de processo dos laços de controle estão dispostos nas próximas figuras:

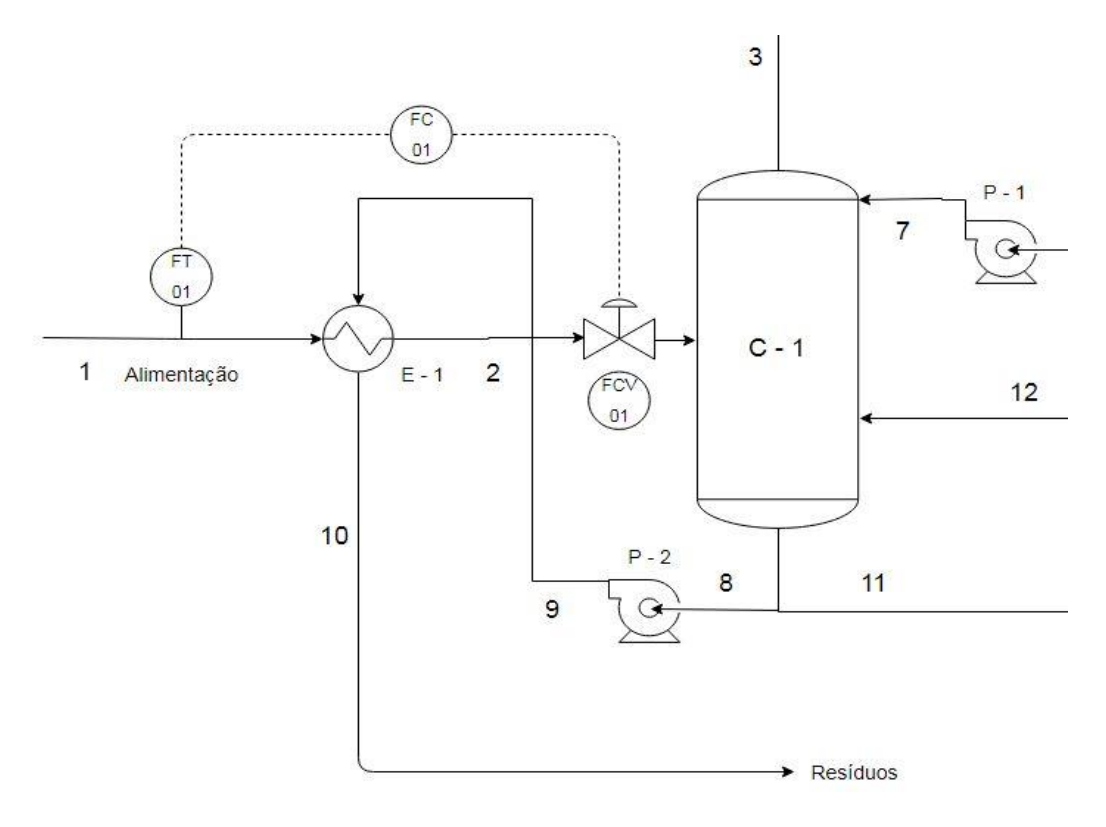

**Figura 6.2** - Diagrama do laço de controle da vazão da corrente de alimentação

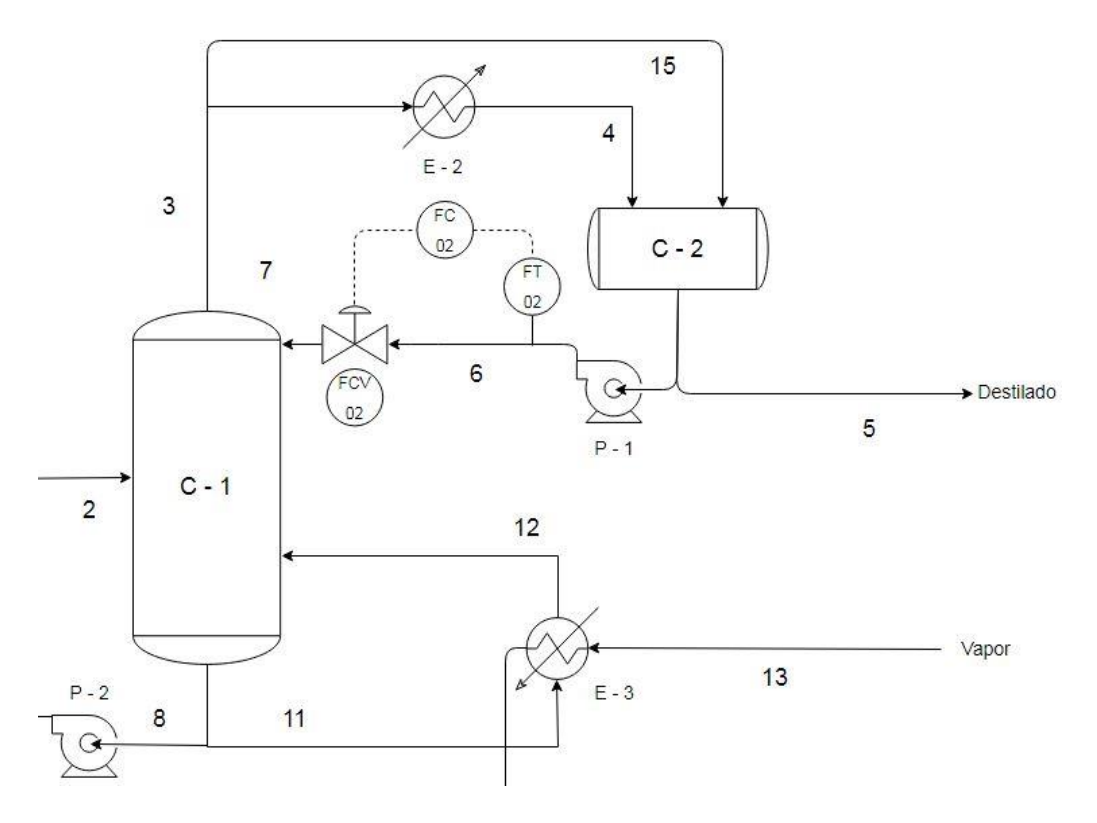

**Figura 6.3** - Diagrama do laço de controle da vazão da corrente de refluxo

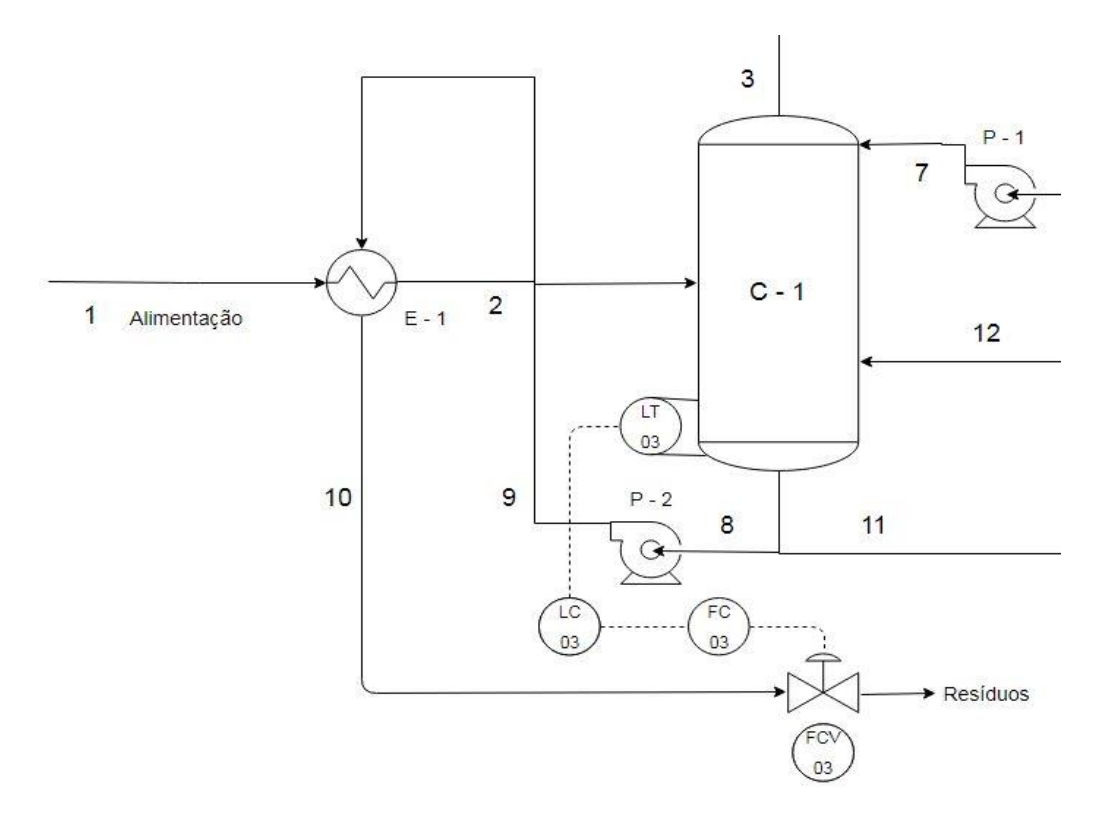

**Figura 6.4** - Diagrama do laço de controle do nível da coluna de destilação

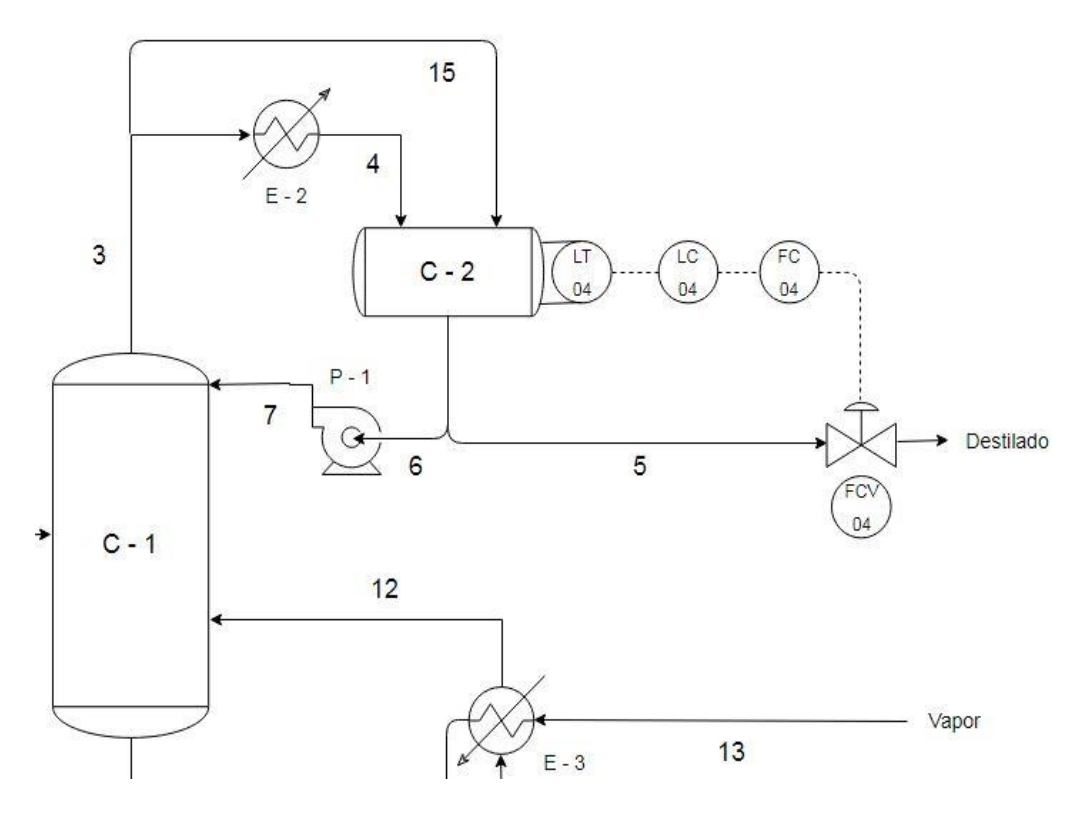

**Figura 6.5** - Diagrama do laço de controle do nível do vaso pulmão C - 2

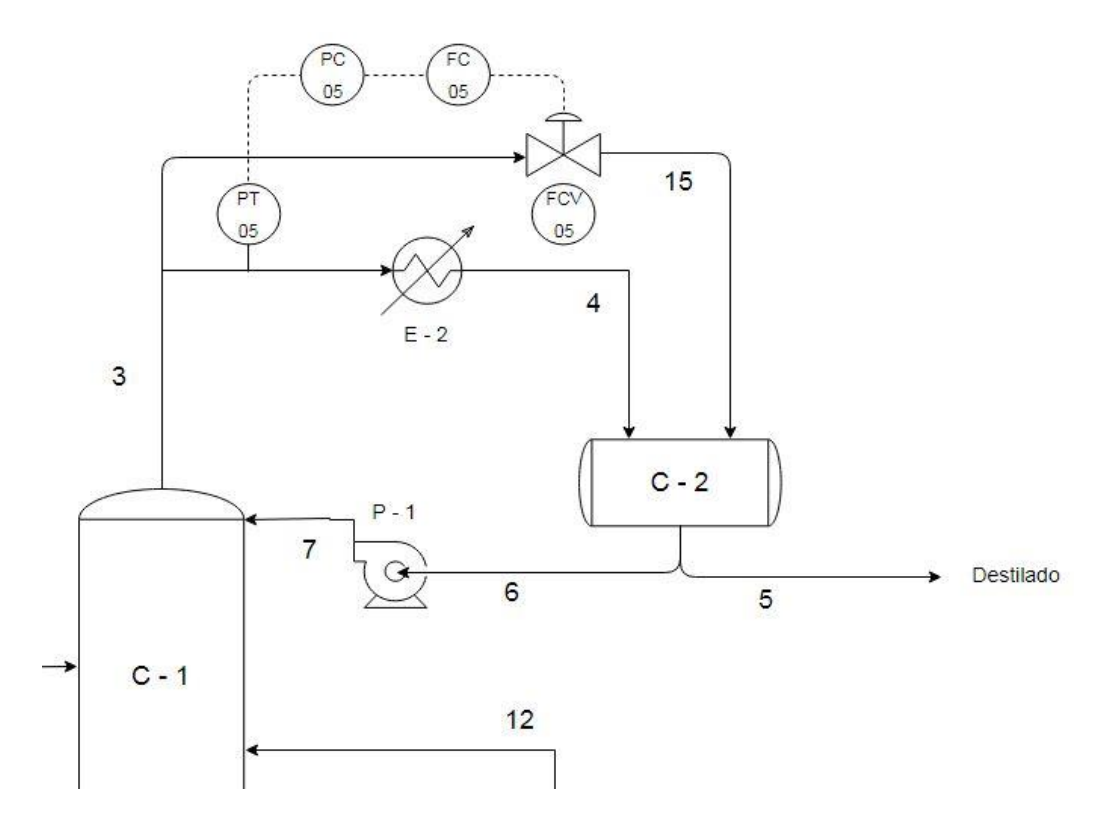

**Figura 6.6** - Diagrama do laço de controle da pressão da coluna de destilação

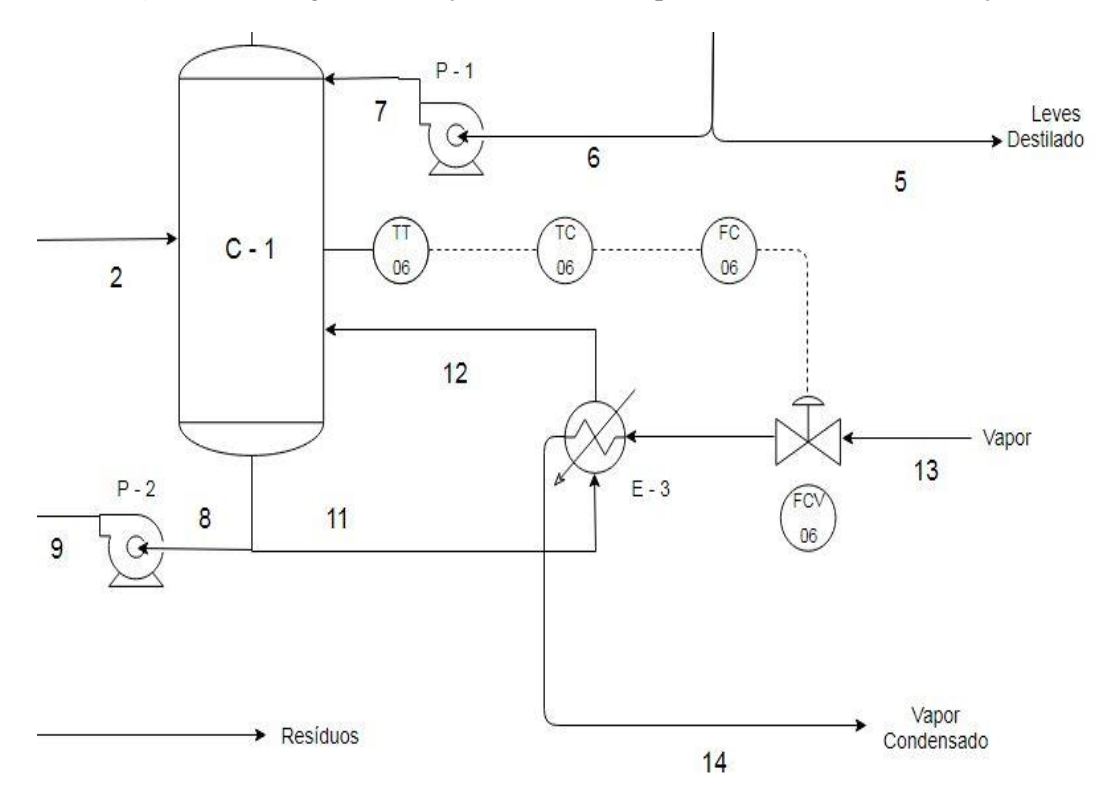

**Figura 6.7** - Diagrama do laço de controle do aporte de calor a coluna de destilação

Nas unidades a seguir estão as fichas de especificação dos laços de controle, instrumentos e válvulas de controle da planta de separação multicomponente de acordo com os diagramas de processo.

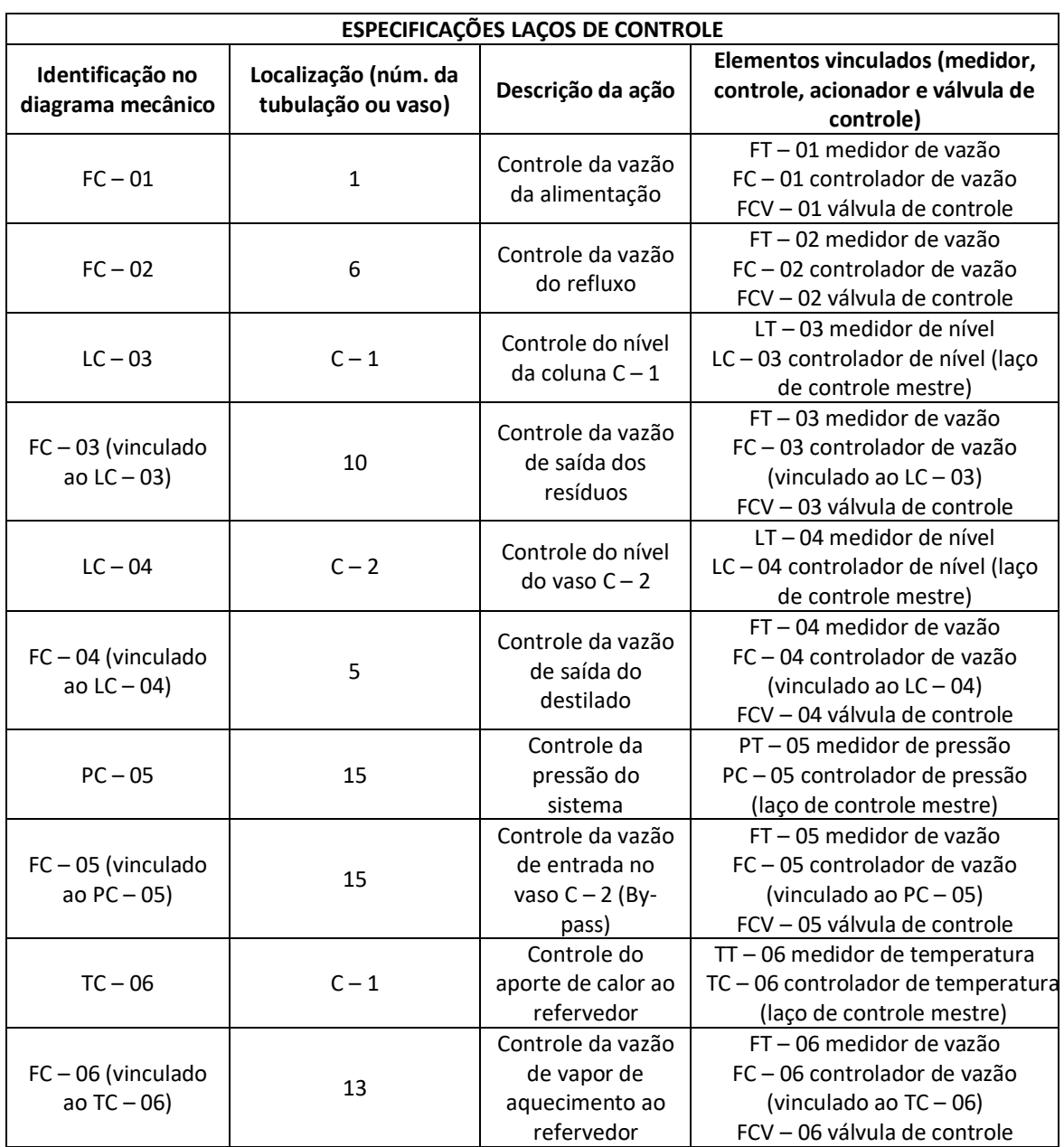

# *6.3 - Ficha de Especificação dos Laços de Controle*

## *6.4 - Ficha de Especificação dos Instrumentos*

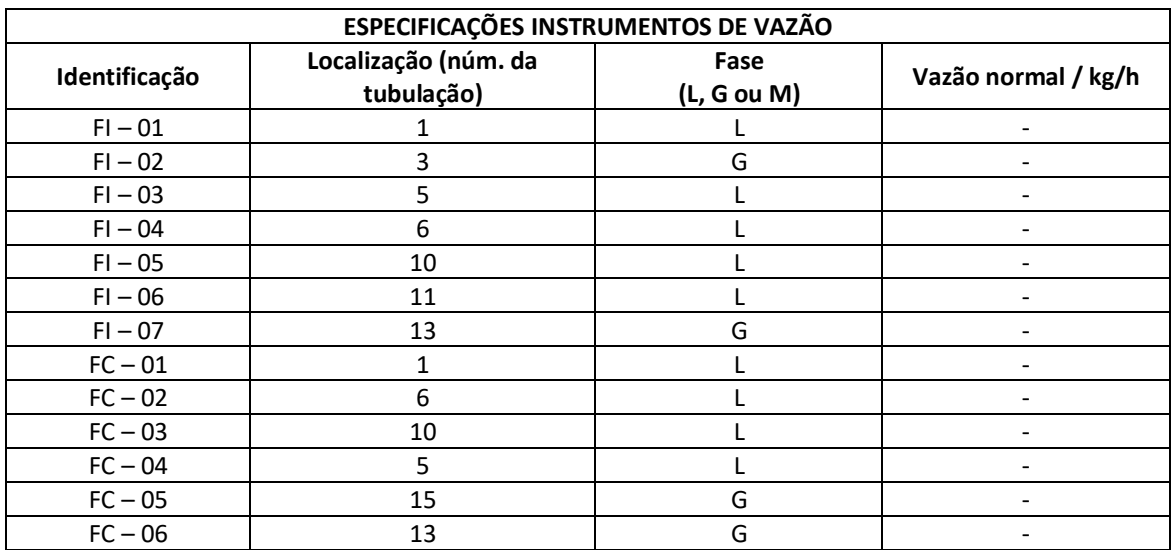

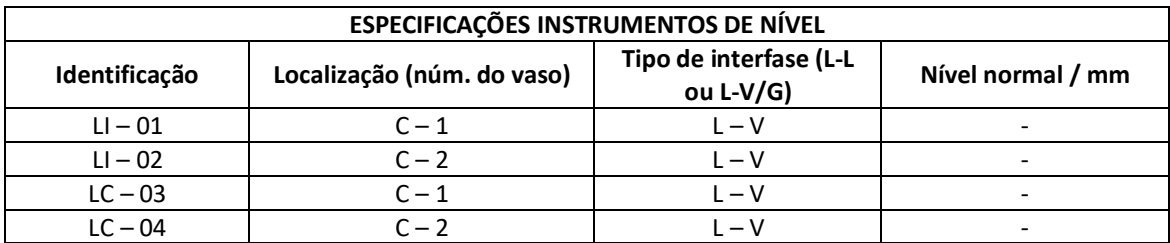

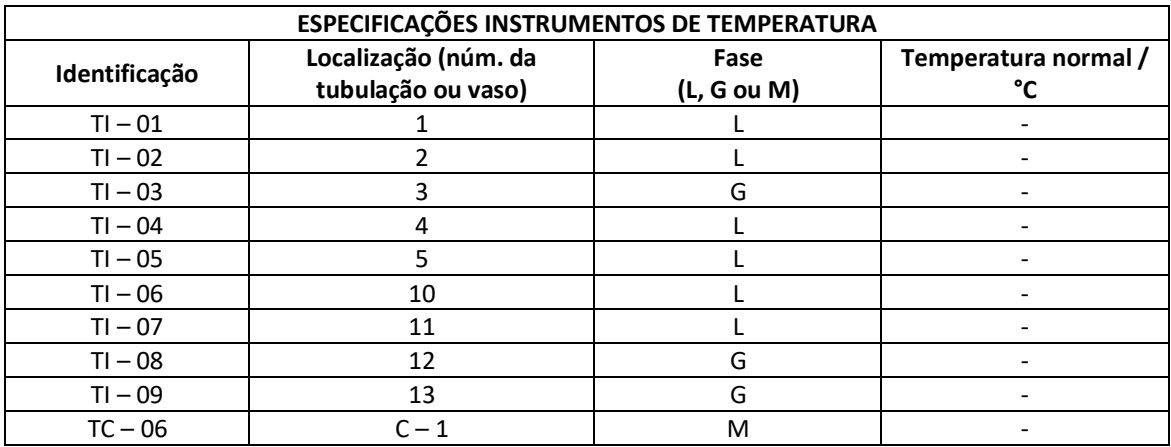

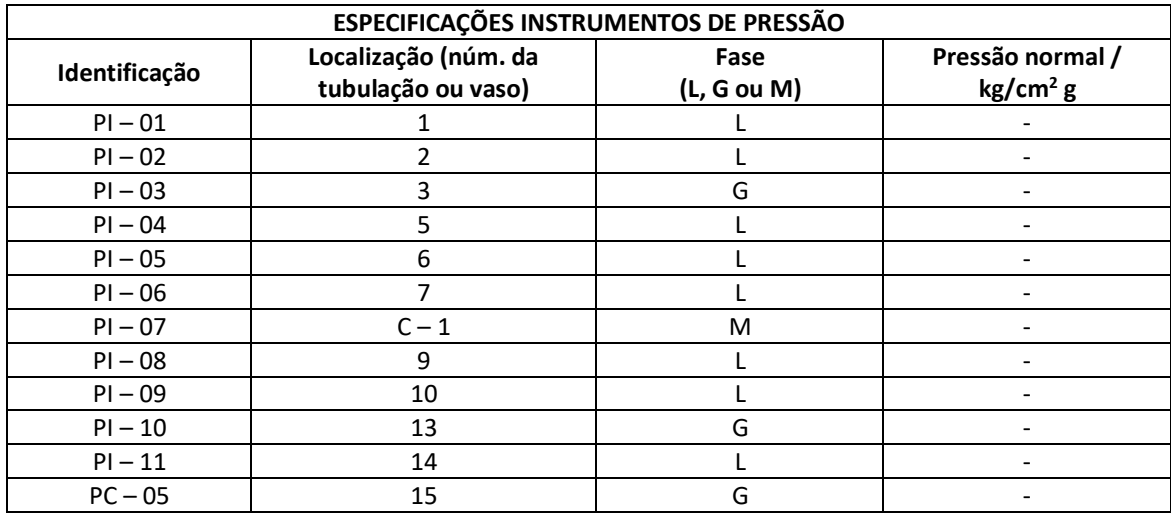

## *6.5 - Ficha de Especificação das Válvulas de Controle*

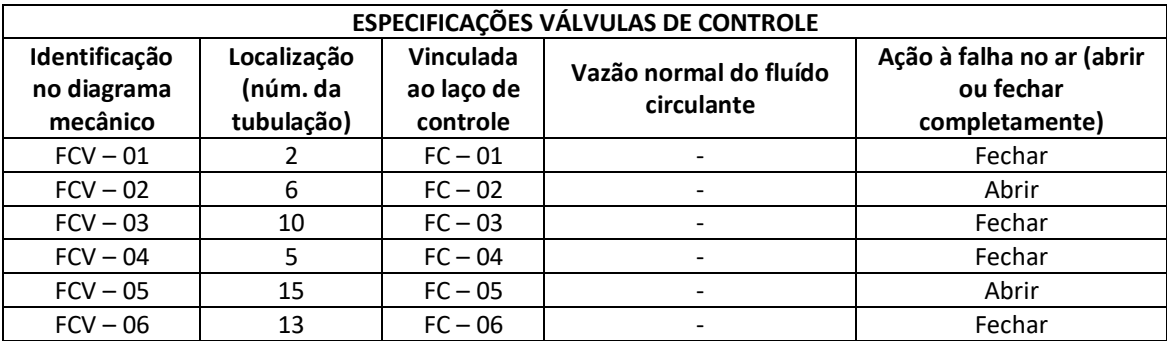

### *Capítulo 7 - Conclusão*

O projeto abordou os principais pontos envolvidos para a construção e operação de uma unidade química como a abordada neste trabalho, porém há diversos outros pontos que não foram abordados, mas são de grande importância quando se trata de um projeto desse porte, como avaliações e medidas de segurança, um projeto mais específico para as tubulações, os diagramas mecânicos de processo e a análise de impacto ambiental da planta, que depende muito do local no qual ela vai ser instalada.

Entretanto, independentemente da falta desses últimos pontos, o projeto se adequa ao que foi proposto a tal trabalho, cabe ressaltar também que embora esses detalhes não tenham aparecido neste trabalho, todos eles foram estudados no decorrer das matérias de projeto e do curso.

Projetos são operações complexas que dependem de vários profissionais, o engenheiro químico é apenas uma delas, de modo que o trabalho de um engenheiro será quase sempre em conjunto, e não é incomum, como foi ressaltado ao longo das disciplinas, que se busque uma empresas especializadas no projeto e na engenharia de detalhe das plantas, mas o engenheiro responsável deve ter sempre uma noção de tudo o que está acontecendo e saber lidar com os eventos que possam vir a acontecer em qualquer momento, seja durante o projeto, a entrada em funcionamento ou durante a operação da planta química.
## **Referências Bibliográficas**

[1] SINNOT, R.; TOWLER, G. **Chemical Engineering Design**: SI. Edition. 6ª ed. Butterworth-Heinemann. 2018.

[2] MINISTÉRIO DE MINAS E ENERGIA; SECRETARIA DE PETRÓLEO, GÁS NATURAL E BIOCOMBUSTÍVEIS. **Compilação de Correlações de Custos de Equipamentos - Instalações Industriais de Gás Natural**. Tabela 10.2; Página 56. Agosto de 2018.

[3] **Chemical Engineering Plant Cost Index (Averaged over Year)**; 2011. Disponível em: [http://folk.ntnu.no/magnehi/cepci\\_2011\\_py.pdf.](http://folk.ntnu.no/magnehi/cepci_2011_py.pdf) Acesso em 20/11/2020.

[4] PERRY R. H.; **Perry's Chemical Engineers Handbook**. 7ª edição. 1997.

[5] KERN D. K.; **Process Heat Transfer**. International Student Edition. 1983.

## **Bibliografia Complementar**

BENNETT, C. O.; MYERS, J. E. **Fenômenos de transporte: Quantidade de movimento, calor e massa.** São Paulo: McGraw-Hill. 1978.

BIRD, R. B.; STEWART, W. E.; LIGHTFOOT. E. N. **Transport phenomena.** 2ª ed. New York: John Wiley & Son. 2007.

CREMASCO, M. A. **Fundamentos de Transferência de Massa.** Campinas: UNICAMP. 2002.

FOGLER, H. S. **Elementos de Engenharia das Reações Químicas.** 4ª ed. LTC S.A. – Rio de Janeiro. 2009.

FOUST, A. S. et al. **Principles of Unit Operations.** 2ª ed. LTC S.A. – Rio de Janeiro. 2012.

GOMIDE R., **Operações Unitárias. Vol 1: Operações com sistemas sólidos granulares.** Edição do autor. 1980

GOMIDE, R. **Operações Unitárias. Vol 4.** Edição do Autor. São Paulo. 1988.

INCROPERA, F. P. et al. **Fundamentos de Transferência de Calor e de Massa.** 6ª edição. LTC S.A. – Rio de Janeiro. 2008.

LIVI, C. P. **Fundamentos de Fenômenos de Transportes - Um Texto Para Cursos Básicos.** 2ª ed. LTC S.A. – Rio de Janeiro. 2013.

MARLIN, T. E. **Process Control - Designing Processes and Control Systems for Dynamic Performance.** 2ª ed. McGraw-Hill: New York. 2000.

MCCABE, W. L.; SMITH, J. C. **Unit operations of chemical engineering.** 7ª ed. Boston: McGraw-Hill, 2005.

SMITH, C. A.; CORRIPIO A. **Princípios e Prática do Controle Automático de Processo.**  3ª ed. LTC S.A. – Rio de Janeiro. 2015.

SMITH, J. M.; VAN NESS, H. C.; ABBOTT, M. M. **Introdução à Termodinâmica Química.** 7ª ed. LTC S.A. – Rio de Janeiro. 2007.